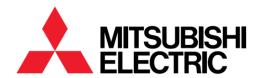

# 7011B 1100A/B 9900A/AEGIS/B/C/CX/D Web/SNMP/Modbus Communications Adapter (CS141)

OWNER'S / TECHNICAL MANUAL

### **Preface**

The CS141 communications adapter is designed to replace the NETCOM, MUCM and LookUPS peripherals for the 7011B, 1100A/B, 9900A/AEGIS/B/C/CX/D, and SUMMIT series of Mitsubishi Electric UPS. It provides SNMP/Web, BACnet IP, Modbus TCP, and Modbus RTU (RS-485) communications.

It can be used to monitor UPS operation and notify of critical events via several means of communication, such as e-mail, web, or SNMP and has the capability for RCCMD remote server shutdown.

For technical support or help configuring the CS141 contact our technical service group.

Phone: 724-778-5111

Fax: 724-778-3146

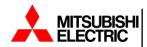

### **TABLE OF CONTENTS**

| 1.1 Caution for Wirings 1.2 Caution for Use 1.3 Caution for Maintenance 1.4 Caution for Qualified Service Personnel 1.5 Caution for Operation  2. Overview 2.1 Contents on Delivery 2.2 Function Overview 2.2.1 SNMP Trap Functionality 2.2.2 RCCMD Support 2.2.3 Real Time Log Files 2.2.4 Advanced Mailing Capabilities 2.2.5 Web Server 2.2.6 Modbus 2.2.7 SNMP  3. Initial Configuration 3.1 Network Integration 3.2 Preparing the CS141 3.3 Preparing the Workstation 3.3.1 Using DHCP 3.3.2 Required Information for Locating the CS141 in DHCP Mode 3.4 Required Ports 3.5 Modes of Operation 3.5.1 Configuration Mode | 5<br>6<br>6<br>8<br>8<br>8<br>8<br>9 |
|----------------------------------------------------------------------------------------------------|--------------------------------------|
| 1.3 Caution for Maintenance  1.4 Caution for Qualified Service Personnel  1.5 Caution for Operation  2. Overview  2.1 Contents on Delivery  2.2 Function Overview  2.2.1 SNMP Trap Functionality  2.2.2 RCCMD Support  2.2.3 Real Time Log Files  2.2.4 Advanced Mailing Capabilities  2.2.5 Web Server  2.2.6 Modbus  2.2.7 SNMP  3. Initial Configuration  3.1 Network Integration  3.2 Preparing the CS141  3.3 Preparing the Workstation  3.3.1 Using DHCP  3.3.2 Required Information for Locating the CS141 in DHCP Mode  3.4 Required Ports  3.5 Modes of Operation                                                    | 5<br>6<br>8<br>8<br>8<br>8           |
| 1.4 Caution for Qualified Service Personnel  1.5 Caution for Operation  2. Overview  2.1 Contents on Delivery  2.2 Function Overview  2.2.1 SNMP Trap Functionality  2.2.2 RCCMD Support  2.2.3 Real Time Log Files  2.2.4 Advanced Mailing Capabilities  2.2.5 Web Server  2.2.6 Modbus  2.2.7 SNMP  3. Initial Configuration  3.1 Network Integration  3.2 Preparing the CS141  3.3 Preparing the Workstation  3.3.1 Using DHCP  3.3.2 Required Information for Locating the CS141 in DHCP Mode  3.4 Required Ports  3.5 Modes of Operation                                                                                 | 57888899                             |
| 2. Overview 2.1 Contents on Delivery 2.2 Function Overview 2.2.1 SNMP Trap Functionality 2.2.2 RCCMD Support 2.2.3 Real Time Log Files 2.2.4 Advanced Mailing Capabilities 2.2.5 Web Server 2.2.6 Modbus 2.2.7 SNMP  3. Initial Configuration 3.1 Network Integration 3.2 Preparing the CS141 3.3 Preparing the Workstation 3.3.1 Using DHCP 3.3.2 Required Information for Locating the CS141 in DHCP Mode 3.4 Required Ports 3.5 Modes of Operation                                                                                                    | 678888                               |
| 2. Overview                                                                                                    |                                      |
| 2.1 Contents on Delivery                                                                                                    | 7 8 8 8 9 9                          |
| 2.2 Function Overview  2.2.1 SNMP Trap Functionality  2.2.2 RCCMD Support  2.2.3 Real Time Log Files  2.2.4 Advanced Mailing Capabilities  2.2.5 Web Server  2.2.6 Modbus  2.2.7 SNMP  3. Initial Configuration  3.1 Network Integration  3.2 Preparing the CS141  3.3 Preparing the Workstation  3.1 Using DHCP  3.3.2 Required Information for Locating the CS141 in DHCP Mode  3.4 Required Ports  3.5 Modes of Operation                                                                                                    |                                      |
| 2.2.1 SNMP Trap Functionality 2.2.2 RCCMD Support 2.2.3 Real Time Log Files 2.2.4 Advanced Mailing Capabilities 2.2.5 Web Server 2.2.6 Modbus 2.2.7 SNMP  3. Initial Configuration 3.1 Network Integration 3.2 Preparing the CS141 3.3 Preparing the Workstation 3.1 Using DHCP 3.3.2 Required Information for Locating the CS141 in DHCP Mode 3.4 Required Ports 3.5 Modes of Operation                                                                                                    | 8<br>8<br>9<br>9                     |
| 2.2.2 RCCMD Support  2.2.3 Real Time Log Files  2.2.4 Advanced Mailing Capabilities  2.2.5 Web Server  2.2.6 Modbus  2.2.7 SNMP  3. Initial Configuration  3.1 Network Integration  3.2 Preparing the CS141  3.3 Preparing the Workstation  3.3.1 Using DHCP  3.3.2 Required Information for Locating the CS141 in DHCP Mode  3.4 Required Ports  3.5 Modes of Operation                                                                                                    | 8 9 9 9                              |
| 2.2.3 Real Time Log Files  2.2.4 Advanced Mailing Capabilities  2.2.5 Web Server  2.2.6 Modbus  2.2.7 SNMP  3. Initial Configuration  3.1 Network Integration  3.2 Preparing the CS141  3.3 Preparing the Workstation  3.1 Using DHCP  3.3.2 Required Information for Locating the CS141 in DHCP Mode  3.4 Required Ports  3.5 Modes of Operation                                                                                                    | 8<br>9<br>9<br>9                     |
| 2.2.4 Advanced Mailing Capabilities  2.2.5 Web Server  2.2.6 Modbus  2.2.7 SNMP  3. Initial Configuration  3.1 Network Integration  3.2 Preparing the CS141  3.3 Preparing the Workstation  3.1 Using DHCP  3.3.2 Required Information for Locating the CS141 in DHCP Mode  3.4 Required Ports  3.5 Modes of Operation                                                                                                    | 9<br>9<br>9                          |
| 2.2.5 Web Server  2.2.6 Modbus  2.2.7 SNMP  3. Initial Configuration  3.1 Network Integration  3.2 Preparing the CS141  3.3 Preparing the Workstation  3.3.1 Using DHCP  3.3.2 Required Information for Locating the CS141 in DHCP Mode  3.4 Required Ports  3.5 Modes of Operation                                                                                                    | 9<br>9<br>10                         |
| 2.2.6 Modbus 2.2.7 SNMP  3. Initial Configuration 3.1 Network Integration 3.2 Preparing the CS141 3.3 Preparing the Workstation 3.3.1 Using DHCP 3.3.2 Required Information for Locating the CS141 in DHCP Mode 3.4 Required Ports 3.5 Modes of Operation                                                                                                    | 9<br>9                               |
| 2.2.7 SNMP  3. Initial Configuration                                                                                                    | 9                                    |
| 3. Initial Configuration  3.1 Network Integration  3.2 Preparing the CS141  3.3 Preparing the Workstation  3.3.1 Using DHCP  3.3.2 Required Information for Locating the CS141 in DHCP Mode  3.4 Required Ports  3.5 Modes of Operation                                                                                                    | 10                                   |
| 3.1 Network Integration 3.2 Preparing the CS141 3.3 Preparing the Workstation 3.3.1 Using DHCP 3.3.2 Required Information for Locating the CS141 in DHCP Mode 3.4 Required Ports 3.5 Modes of Operation                                                                                                    |                                      |
| 3.2 Preparing the CS141                                                                                                    |                                      |
| 3.3 Preparing the Workstation  3.3.1 Using DHCP  3.3.2 Required Information for Locating the CS141 in DHCP Mode  3.4 Required Ports  3.5 Modes of Operation                                                                                                    | 10                                   |
| 3.3.1 Using DHCP                                                                                                    | 11                                   |
| 3.3.2 Required Information for Locating the CS141 in DHCP Mode                                                                                                    | 11                                   |
| 3.4 Required Ports                                                                                                    | 12                                   |
| 3.4 Required Ports                                                                                                    | 12                                   |
| ·                                                                                                    |                                      |
| 3.5.1 Configuration Mode ·····                                                                                                    | 13                                   |
|                                                                                                    | 13                                   |
| 3.5.2 Operating Mode ······                                                                                                    | 14                                   |
| 3.5.3 Rescue Mode ·····                                                                                                    | 14                                   |
| 4. Basic Settings ·····                                                                                                    | 15                                   |
| 4.1 Users and Passwords ·····                                                                                                    | 15                                   |
| 4.2 Configuration Menu Overview······                                                                                                    |                                      |
| 4.3 Setup Wizard·····                                                                                                    |                                      |
| 4.4 Network Settings·····                                                                                                    | 16                                   |
| •                                                                                                    | ····· 16                             |
| 4.4.1 DHCP Mode During Initial Configuration                                                                                                    | ····· 16<br>····· 16<br>···· 18      |

|    | 4.6 Pro  | vided Services······                             | . 20 |
|----|----------|--------------------------------------------------|------|
|    | 4.6.1 W  | Vebserver ·····                                  | . 21 |
|    | 4.6.2    | SNMP                                             | · 21 |
|    | 4.6.3    | Modbus ·····                                     | . 22 |
|    | 4.6.4    | UNMS                                             | . 22 |
|    | 4.7 Dat  | e and Time ·····                                 | . 22 |
|    | 4.7.1    | Automatic Time Adjustment ·····                  | . 23 |
|    | 4.8 Use  | er Management·····                               | · 24 |
|    | 4.8.1    | How to use Guest/Anonymous Login ·····           | 25   |
|    | 4.9 Sys  | tem Overview ·····                               |      |
|    | 4.9.1    | System                                           | · 27 |
|    | 4.9.2 H  | lardware·····                                    | · 27 |
|    | 4.9.3    | Network Settings                                 | . 28 |
|    | 4.9.4    | Connectivity                                     | . 28 |
|    | 4.10 Swi | tch to Operating Mode······                      | . 29 |
|    | 4.10.1   | Hardware Reboot ······                           | . 29 |
|    | 40.10.2  | 2 Software Reboot·····                           | . 29 |
|    |          |                                                  |      |
| 5. | System N | Notifications                                    | . 31 |
|    | 5.1 Em   | ail                                              | . 31 |
|    | 5.1.1    | Email Settings                                   | . 31 |
|    | 5.1.2    | Error Log Options                                | . 32 |
|    | 5.1.3    | Test Email · · · · · · · · · · · · · · · · · · · | . 33 |
|    | 5.1.4 E  | mail Error Message·····                          | . 33 |
|    | 5.1.5    | Email Traps·····                                 | . 34 |
|    | 5.2 Mod  | dbus ·····                                       | . 34 |
|    | 5.2.1    | Modbus RTU Pin Assignment ·····                  | . 34 |
|    | 5.2.2    | Modbus RTU Terminating Pin ·····                 | . 35 |
|    | 5.2.3 N  | lodbus TCP/IP·····                               | . 35 |
|    | 5.2.4    | Modbus Function Codes                            | . 36 |
|    | 5.2.5 N  | Nodbus Error Codes······                         | . 36 |
|    | 5.2.6    | Configuring Modbus                               | . 37 |
|    | 5.3 SNI  | MP                                               | . 39 |
|    | 5.3.1    | Configuring SNMP V2 ·····                        | · 40 |
|    | 5.3.2    | Configuring SNMP V3                              | . 42 |
|    | 5.4 BA   | Cnet ·····                                       | . 44 |
|    |          |                                                  |      |
| 3. | UPS Cor  | figuration ·····                                 | . 46 |
|    | 6.1 CO   | M Port Settings·····                             | . 46 |
|    |          |                                                  |      |

 13. Tools
 81

 13.1 Reboot
 81

 13.2 Tracer
 82

 12.2 Data Log
 78

 12.3 Data Log Diagram
 79

### **CS141 Communications Adapter Manual**

|        | Network Scan                                         |
|--------|------------------------------------------------------|
| 13.4   | Delete Log Files                                     |
| 13     | 3.4.1 Complete Data Deletion                         |
| 14. Da | ta Backup and Firmware Update ·······85              |
| 14.1   | Perform a Backup·····85                              |
| 14.2   | Restore the Configuration From a Backup File         |
|        | Restore Network Data86                               |
| 14.4   | Firmware Updates ····· 87                            |
| 14.5   | Recovery of the System 88                            |
| 14     | .5.1 Interface is Available ······ 88                |
| 14     | .5.2 Rescue System                                   |
|        |                                                      |
| Appen  | dix90                                                |
| A.     | Hardware Layout of the CS141 90                      |
| B.     | Modbus Addresses ····· 92                            |
| В.     | 1 9900AEGIS/B/C/CX/D/SUMMIT Register List · · · · 92 |
| В.:    | 2 9900AEGIS/B Alarm Flag Table ······ 95             |
| В.     | 3 9900C/CX Alarm Flag Table 99                       |
| В.     | 4 9900D Alarm Flag Table····· 102                    |
| В.     | 5 SUMMIT Alarm Flag Table······ 107                  |
| В.     | 6 1100 Modbus Register List······111                 |
| В.     | 7 1100 Alarm Flag Table114                           |
| В.     | 8 7011B Modbus Register List ······117               |
| В.     | 9 7011B Alarm Flag Table 120                         |

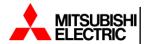

### 1. How to Use This Manual

This manual is written to show you what you can do with the CS141 communications adapter and explains how to configure the device. This manual will guide you step by step through all menus and explain nearly everything you need to know to ensure proper monitoring of the UPS system.

This manual uses notice icons to draw attention to the user important information regarding the safe operation and installation of the CS141 communications adapter. The notice icons used in this manual are explained below, and should be taken into account and adhered to whenever they appear in the text of this manual.

### 1.1 Caution for Wirings

#### Caution

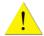

 Wiring, maintenance and installation should be performed by a professional and qualified service technician. Defects on wiring can result in electric shock, fire, and/or fault in product.

### 1.2 Caution for Use

### Caution

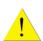

 Do NOT touch, repair, or retrofit the CS141 adapter. Failure to follow this warning may result in electrical shock.

### 1.3 Caution for Maintenance

### Caution

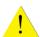

 Only Mitsubishi Electric Power Products, Inc. qualified service technicians should perform maintenance on the CS141 adapter.

### 1.4 Caution for Qualified Service Personnel

#### Caution

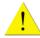

- Maintenance on the CS141 adapter should only be performed after fully understanding the contents of this technical manual. Improper procedure can result in electric shock, fire, and/or fault in product.
- Do NOT touch CS141 with wet hands. This increases risk of electrical shock.

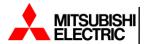

### 1.5 Caution for Operation

### Caution

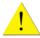

- Operation of the CS141 adapter should only be performed after fully understanding the contents of this technical manual.
- A fault in other connected equipment is not covered under warranty, even if caused by a fault from the CS141 adapter.

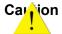

 In the case of a fault in the CS141 adapter, contact a Mitsubishi Electric Power Products, Inc qualified service technician. Provide the service technician with a detailed description of the fault.

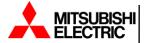

## 2. Overview

### 2.1 Contents on Delivery

The below part numbers come with the CS141 communications adapter and the required hardware for installation.

UA-100544

UA-100847

UA-100554

UD-101118

UD-101120

**Note:** The above part numbers must be installed by a Mitsubishi Electric Power Products, Inc. qualified service technician.

Part number UA-100820 for installation on the Mitsubishi Electric 7011B Uninterruptible Power Supply comes with the below:

- CS141 communication device
- External power supply
- RS232 serial cable for connection to the UPS

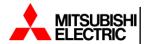

#### 2.2 Function Overview

In SNMP mode, the CS141 adapter works with a preinstalled Simple Network Management Protocol (SNMP) software agent.

This agent exchanges status data with the UPS via so-called "get / set" commands and forwards them in the form of "trap messages" to predetermined recipients. These "trap messages" are used to alert necessary persons during or before critical situations happen within the UPS. In addition, the SNMP adapter can send RCCMD signals (Remote Control Commands):

For clients with the RCCMD software installed, functions can be programmed to trigger commands based on configurable commands.

Administrators can run simple system shutdowns as well as a highly complex shutdown and restart routines.

### 2.2.1 SNMP Trap Functionality

The task of the SNMP adapter is to communicate the alarm states of the UPS to a monitoring station (traps) and to provide UPS data and information.

Additionally, the CS141 provides functions for simulating and testing trap messages during the configuration procedure.

### 2.2.2 RCCMD Support

The CS141 is a full manager and not just an SNMP-Card, the network shutdown routines can be configured to react as fast as possible.

Thanks to integrated RCCMD support, the CS141 offers a flexible and fast way to operate even the most complex shutdown solutions. By using standardized network technologies and protocols, the patented RCCMD server sends control commands to the clients in real time.

#### 2.2.3 Real Time Log Files

The CS141 provides a compilation of log files to provide a complete timeline in the case of critical incidents.

This log file is accessible via UNMS, UPSMAN, WebGUI and FTP or can be sent via mail to configured e-mail accounts.

#### 2.2.4 Advanced Mailing Capabilities

The CS141 provides the capabilities to connect to any mail server using standardized encryption technologies.

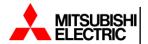

#### 2.2.5 Web Server

The unique built-in web server of the CS141 displays all information about the UPS system. The built-in web server of the CS141 can also be used to display a graphical representation of essential UPS data; i.e. input voltage, output voltage, current, etc.

The preferred web browser to access the web interface is Google Chrome. Other web interfaces may not be as stable.

#### 2.2.6 Modbus

Modbus is the standard protocol used in industrial applications for monitoring and building management.

The CS141 provides a standard Modbus over IP interface. In addition, the CS141 comes with a terminal block connector to provide a connection for Modbus over RS485.

### 2.2.7 SNMP

The CS141 communicates using SNMP via the UPS standard MIB RFC 1628.

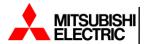

# 3. Initial Configuration

### 3.1 Network Integration

Configuration of the CS141 is performed exclusively through the built in Web interface.

In order to facilitate the initial configuration or perform on-site trouble shooting, the CS141 communications adapter is preset to the hard coded IP address 10.10.10.10

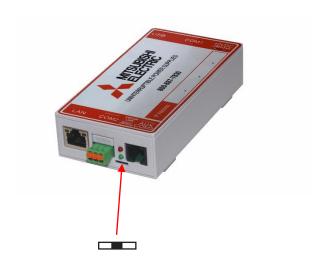

In factory default setting (the slide switch is in the center position) the CS141 is in configuration mode.

The following table lists regular operating modes:

| Slide switch center position:                                                    |  |
|----------------------------------------------------------------------------------|--|
| Enables configuration mode. After reboot the hard-coded IP address 10.10.10.10   |  |
| is active.                                                                       |  |
|                                                                                  |  |
| Slide switch to the right:                                                       |  |
| Automatic IP addressing: DHCP is activated and an IP address is set              |  |
| automatically. Check the MAC address of your CS141 to identify the IP address in |  |
| the DHCP server table.                                                           |  |
|                                                                                  |  |
| Slide switch to the left:                                                        |  |
| Use of the IP address values manually configured. If DHCP is used, the IP        |  |
| address needs to be blocked for single usage.                                    |  |

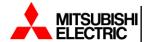

### 3.2 Preparing the CS141

Prior to powering up the CS141, ensure the slide switch on the front is set to center position. After start up, the CS141 will be in configuration mode with the IP address set to 10.10.10.10.

**Note:** Changing the mode via the slide switch requires a reboot of the CS141. You can perform the restart in two ways:

- 1) Removing the power supply (hardware reset)
- 2) Using the Reboot feature found inside the Tools menu (software reset)

This operation does not affect the UPS connected to the CS 141

### 3.3 Preparing the Workstation

After start up, the CS141 Web interface can be found using the following network address:

IP address 10.10.10.10

Subnet Mask: 255.255.255.0

Depending on the type of connection you choose, the service computer can be connected directly to a crossover cable or via the local network.

The following are the recommended network settings for the service computer:

IP address 10.10.10.11 Subnet mask of 255.255.255.0 Gateway 10.10.10.11

DNS: none

To determine if the service computer is able to connect to the CS141, test the connection by "pinging" the CA141. Open command prompt and type "ping 10.10.10.10".

```
H:\>ping 10.10.10.10

Pinging 10.10.10.10 with 32 bytes of data:

Reply from 10.10.10.10: bytes=32 time=30ms TTL=64

Reply from 10.10.10.10: bytes=32 time=1ms TTL=64

Reply from 10.10.10.10: bytes=32 time=1ms TTL=64

Reply from 10.10.10.10: bytes=32 time=1ms TTL=64

Ping statistics for 10.10.10.10:

Packets: Sent = 4, Received = 4, Lost = 0 (0% loss),

Approximate round trip times in milli-seconds:

Minimum = 1ms, Maximum = 30ms, Average = 8ms

H:\>_
```

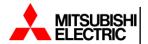

If the settings are correct, the CS141 will respond accordingly.

As soon as the connection to the CS141 is established open your web browser and type in http://10.10.10.10 as the web address.

### 3.3.1 Using DHCP

To avoid a network conflict, activate the DHCP mode for automatic IP address assigning:

Slide the slide switch to the right; to the outer edge of the CS141. Reboot the CS141and it will now boot in DHCP mode according to the hardware configuration and obtain an IP address from your network.

### 3.3.2 Required Information for Locating the CS141 in DHCP Mode

To identify the devices, please note the MAC address including location data before the hardware installation.

The MAC address can be found as a unique sticker on the bottom of the communications adapter:

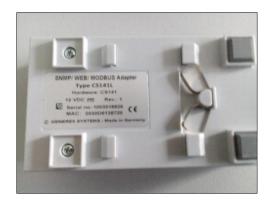

Ensure a suitable DHCP server is available for this operating mode, otherwise the CS141 will not be able to get valid IP address data automatically.

Once you have identified the MAC address of the CS141 use a suitable piece of software that will allow you to scan for devices connected to the network. Identify the CS141 by the MAC address and note the corresponding IP address assigned to the CS141. You will now use this IP address to access the Web Manager for configuration by typing it into your web browser.

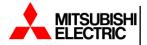

### 3.4 Required Ports

For optimal functionality, the CS141 requires a various number of ports to be open or available. Some ports are standard ports within your computer, others need to be opened in order to use all functions. Please check on-site whether the following ports are available for use:

| Echo           | 7/tcp   |
|----------------|---------|
| echo           | 7/udp   |
| WOL            | 9/udp   |
| ftp-data       | 20/tcp  |
| ftp            | 21/tcp  |
| telnet         | 23/tcp  |
| smtp           | 25/tcp  |
| http           | 80/tcp  |
| snmp           | 161/udp |
| snmptrap       | 162/udp |
| time (rfc868)  | 37/tcp  |
| time (sntp)    | 123/tcp |
| rccmd          | 6003    |
| Upsmon         | 5769    |
| Modbus over IP | 502/tcp |
|                |         |

### 3.5 Modes of Operation

The CS141 can only be configured using the built in web interface and has four valid operating modes.

When selecting the operating mode, the function of the CS141 within the network should be considered:

If the CS141 runs as an active element within shutdown solutions or in conjunction with higher level monitoring structures, a manually assigned IP address makes the most sense.

As another advantage the CS141 starts faster with a preconfigured static IP address.

### 3.5.1 Configuration Mode

Configuration mode is the default preset on delivery:

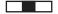

The slide switch is in center position. The web manager can be reached via the preset IP address 10.10.10.10 and allows all system-relevant settings to be modified. Since the CS141 generally uses the preset IP address in configuration mode, this mode allows importing backup data and allows for adjustments until restart without harming the network.

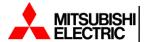

### 3.5.2 Operating Mode

Depending on the setting, the slide switch will be set to left or right position and puts the CS141 into one of two operating modes.

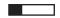

In manual mode (slide switch to the left), the device uses a static IP address, enter the correct IP address. Please note that incorrect settings may cause address conflicts on the network. The data required for manual mode can be obtained from local system administrators.

**Note:** In manual mode, the data is entered by technicians and thus permanently assigned. The CS141 will use the assigned IP address to access the network. Assigning an address twice will cause a network conflict. In this case, switching back to configuration mode will allow the CS141 to be reached at the default IP address of 10.10.10.10.

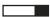

In DHCP mode (slide switch to the right), the CS141 automatically inherits settings assigned by a server and uses them for the IP address settings. The web server takes over the administration of the IP address data.

**Note:** As a rule, DHCP-assigned IP addresses via automatic mode are reserved for specific time. DHCP clients therefore ask after 50% of this time window whether the IP address is still valid or will be assigned to another client. How statically the DHCP server allocates IP addresses is a decision the system administrators make. Due to this fact another IP address can be re-assigned after rebooting or a CS141 appears to be lost during regular operation.

### 3.5.3 Rescue Mode

In this mode an additional jumper is set and the slide switch is set to the center position.

The CS141 can access two ROMs for booting. Therefore, this failsafe design is able to contain the current firmware as well as the last state before the firmware update including the configuration file.

When the CS141 is set to rescue mode it starts from the last known state and is initially fully operational again but indicates in the general system information that the web manager is in rescue mode.

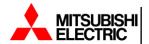

### 4. Basic Settings

Most settings can be done as long as the CS141 is in the configuration mode. Depending on your network settings there could be a problem when performing tests and forwarding functions. They are often not possible on hardware preset 10.10.10.10. Due to this fact it is a good choice to configure all basic settings inside configuration mode and switch to normal mode before starting advanced UPS configuration.

### 4.1 Users and Passwords

After you enter the IP address, the CS141 responds with its web interface and prompts the user to change the admin password. This password will be required for all admin access to the device.

There are three users with different system rights to choose from. The users are predefined, the passwords can be freely defined:

User: admin

Password: TBD by user

... System administrator, complete menu tree accessible

User: engineer

Password: engineer

... Technician, administrative restricted system access

User: guest

Password: guest

... guest account, only status indicators visible

To start initial configuration, log in with user admin and the password setup at start-up. When logging in for the first time the user will be prompted to use the setup wizard to setup the CS141 adapter. Follow the instructions for the setup wizard.

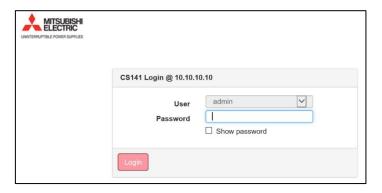

**Note:** Modern web browsers are designed to display websites as fast as possible. Among other things, special techniques are used to pre-load images, pages and query masks are loaded into a buffer for a faster review. In some cases, this web browser behavior may result in screen errors.

If these phenomena occur, update the browser by pressing CTRL + F5 or clear the cache of the web browser and deactivate additionally installed tools and addons, which could obstruct the presentation.

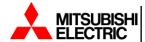

### 4.2 Configuration Menu Overview

This is the menu tree showing all basic functions the CS141 provides:

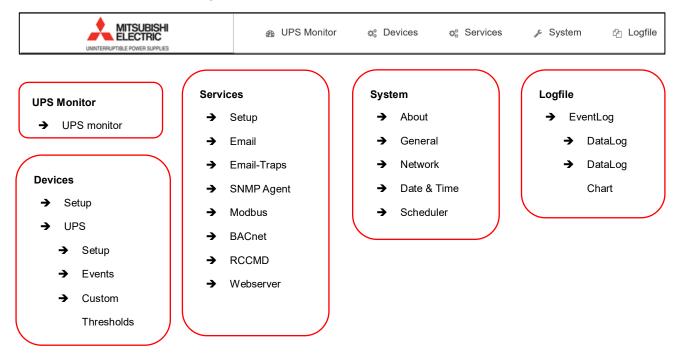

### 4.3 Setup Wizard

For this configuration step, navigate to the following menu (except on first log in):

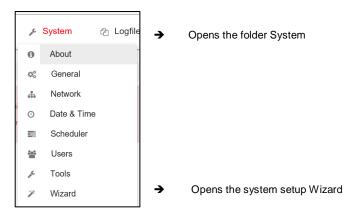

When you use the CS141 for the first time the welcome screen will automatically start with the wizard. Please note that you cannot switch through the tabs directly, you need to follow by pressing next.

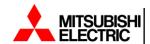

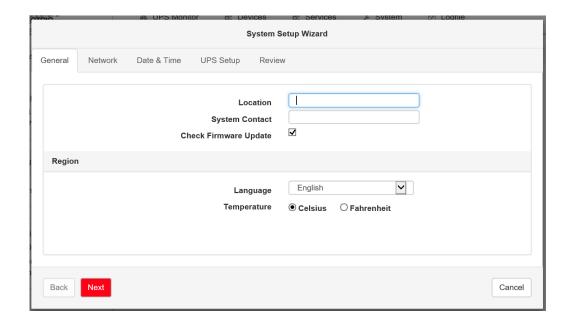

The Setup Wizard helps to set up the basic CS141 configuration and has the following tabs.

#### General:

Basic information about the location to be installed, system language and temperature scale.

#### Network:

Enter the network configuration - The necessary data can be obtained from the local administrator.

#### Date & Time:

Provide basic information about the date, time, and time server.

#### **UPS Setup:**

Enter information about the UPS the CS141 will be connected to.

#### Review:

Check data before you finish the configuration process.

**Note:** The Setup Wizard simply summarizes basic settings and provides a quick and convenient solution that can be used to make or change basic settings. If you want to perform the configuration completely manually, click Cancel - You can always restart the Setup Wizard in the configuration menu.

Be careful: Some entries such as UPS configuration have dependencies to advanced configuration entries the Wizard does not include.

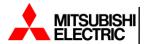

### 4.4 Network Settings

Network settings are accessed by navigating to the following menu.

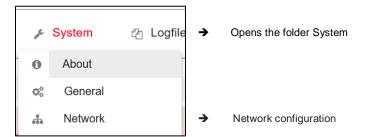

Once selected you will be see the following screen.

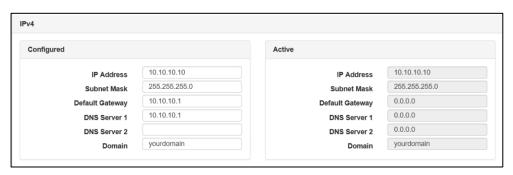

Under Configured, enter the IP address data the system will use. Active shows the current IP address settings used by the system.

It is possible to change the following settings

| MAC<br>Hostname | 00-30-d6-1a-3f-3f<br>cs141 | <b>→</b> | Hostname        |
|-----------------|----------------------------|----------|-----------------|
| IPv4            |                            |          |                 |
| Configured      |                            |          |                 |
| IP Address      | 10.10.10.10                | <b>→</b> | IP Address      |
| Subnet Mask     | 255.255.255.0              | →        | Subnet Mask     |
| Default Gateway | 10.10.10.1                 | →        | Default Gateway |
| DNS Server 1    | 10.10.10.1                 | →        | DNS Server 1    |
| DNS Server 2    |                            | <b>→</b> | DNS Server 2    |
|                 |                            |          |                 |

Press Apply to save your settings.

**Note:** At this point, the web browser redirects you to the new IP address. Since the CS141 is still in configuration mode, you will receive an error message from your web browser. In this case, ensure to work with the IP 10.10.10.10 and press CTRL F5 to refresh the web browser.

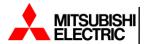

For a first configuration, the network settings are the only settings you currently need to make in Configuration mode.

It is possible to carry out all other settings in regular operating mode.

### 4.4.1 DHCP Mode During Initial Configuration

While booting in DHCP mode, the server assigns an IP address to the CS141. This IP address can be found by using suitable network scanning software and locating the device by using the MAC address that is attached to the CS141 adapter.

After login, it is possible to access network settings and change the IP address; after rebooting the device in manual mode the IP address setting is active. By switching back to DHCP mode the CS141 falls back to server-assigned address.

The advantage of this setting is that many CS141 units can be placed on the network at the same time without much effort, which are immediately accessible without the possibility of an address conflict. The disadvantage is that in DHCP mode the IP addresses can change dynamically, which means that higher-level or docked shutdown solutions may no longer be able to access or output errors.

### 4.5 Location Settings

Network settings are accessed by navigating to the following menu.

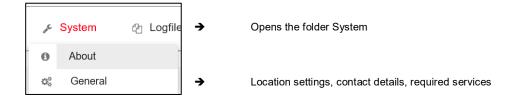

Once selected you will be see the following screens.

Location data can be read by any software supporting this feature. If used in larger installations with many devices, location data will help to associate installed devices and their locations in a facility.

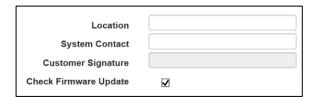

- Enter the physical location of the device
- → Enter the responsible staff or department to be contacted
- → If checked, the CS141 reports firmware updates

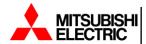

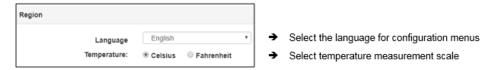

Under Language, select your preferred system language. Supported languages are German, English, Chinese (Simple), French, Spanish, Polish, Portuguese

Under Temperatures, select the unit of measure in which to display the temperatures.

**Note:** The CS141 recalculates the values when rescaling and adjusts the settings automatically - but a higher level system configured to Fahrenheit will inevitably receive incorrect information from a CS141 set to Celsius.

### 4.6 Provided Services

Provided services settings are accessed by navigating to the following menu.

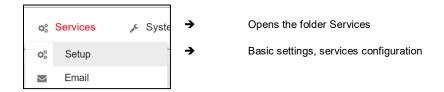

The CS141 uses separate system services for communication, which can be started and stopped independently to each other:

This allows activating and deactivating the functions without having to restart the CS141 completely.

While Modbus and SNMP are used as the industry standard inside almost all higher-level monitoring systems, the UNMS server is only necessary if you use the monitoring software UNMS 2 from Generex.

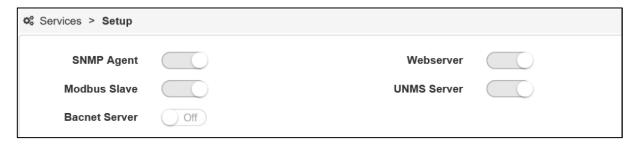

To enable or disable the according service, use the buttons. Switch to the right means the service is enabled, switch to the left means the service is disabled.

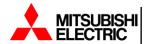

#### 4.6.1 Webserver

Disabling HTTP will restart the device without starting the web interface. By disabling, no further configuration is possible. The CS141 therefore issues a direct alert before disabling this option. Ensure your configuration is done perfectly - Disabling the HTTP Server cannot be undone without physical access to the device.

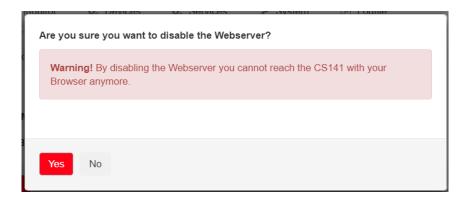

Why it is possible to deactivate this server?

In some cases, it is necessary to reduce possible interactions with the device and to increase security.

Depending on its configuration only additional sftp-access is possible in order to download data logs. Therefore, the admin password can be known without consequences to network security.

**Note:** The rescue system on the CS141 has not only saved the last firmware, but also the last configuration before your update. If you intend to deactivate the http functionality, it is recommended to perform a firmware update before this last configuration step. By doing this you will be able to access the system by its build-in rescue mode.

### 4.6.2 SNMP

The Simple Network Management Protocol (SNMP) is a network protocol developed by the IETF to monitor and control network elements from a central station.

The protocol controls the communication between the monitored devices and the monitoring station. Thereby SNMP describes the structure of the data packets that can be sent as well as the entire communication process.

It was designed to ensure any network-capable device can be implemented into monitoring systems.

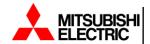

Possible tasks of network management using SNMP include:

- monitoring of network components,
- Remote control and remote configuration of network components
- Error detection and error notification.

With its simplicity, modularity and versatility, SNMP has become the standard supported by most management programs as well as endpoints.

If you want to use SNMP in your network, leave the check mark active for this function.

#### 4.6.3 Modbus

Fieldbuses are bus systems that connect field devices like sensors or actuators inside a complex operating scenario to allow communication to an according full-automated managing system.

If several communication partners send their information over the same line, it is necessary to ensure communication about fixed rules:

- who (identifier)
- what (measure, command) and
- when (initiative)

To ensure this communication, there are standardized protocols to be used.

#### 4.6.4 UNMS

The UNMS server was specially developed to communicate with the universal network management software from GENEREX. The successor, UNMS 2, communicates via UPSTCP on port 5769. The UPS server service enables or disables availability through this port.

#### 4.7 Date and Time

Date and time settings are accessed by navigating to the following menu.

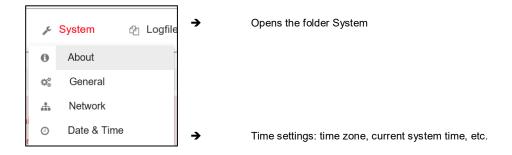

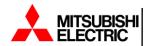

Some system critical activities like logging or running recurring tasks require a reliable real-time clock.

For this reason, the CS141 provides its own system clock but also offers the ability to query external NTP servers.

### 4.7.1 Automatic Time Adjustment

| Current system time  | 01/16/2018, 03:39 PM   |                |   |      | <b>→</b> | Current system time                |
|----------------------|------------------------|----------------|---|------|----------|------------------------------------|
| Timeserver Address 1 | 4.128.168.10           | SNTP           | * | Test | <b>→</b> | The first time server              |
| Timeserver Address 2 | 1.pool.ntp.org         | SNTP           | ۳ | Test | <b>→</b> | The second time server             |
| Timeserver Address 3 |                        | SNTP           | w | Test | <b>→</b> | The third time server              |
| Timezone             | (UTC+01:00, DST) Ams   | terdam, Berlir | ۳ |      | <b>→</b> | Choose the time zone               |
|                      | Synchronize CS141 with | Timeserver     |   |      | <b>→</b> | Starts the time synch procedure    |
|                      |                        |                |   |      |          |                                    |
| Apply Cancel         |                        |                |   |      | <b>→</b> | Save entries / abort configuration |

If the network settings are set correctly and the CS141 gets an internet connection, you can use the default server settings. In case of a local time server inside a closed network segment, the CS141 provides the ability to use an IP address instead of a name. If internal time services are used, we recommend the option to enter an IP address although a DNS-Service is available:

If DNS lookup fails, the NTP synchronization will not run

Pressing Apply will save the settings and restarts the time server service inside the CS141 without rebooting.

As soon as the time service accepts the new settings the first time synchronization will follow.

**Note:** A time server normally provides preformatted time containing information about used time zones.

The CS141 calculates the real system time itself from the time zone setting.

If you operate your own time server, this time zone must be adjusted accordingly.

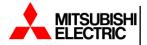

### 4.8 User Management

Date and time settings are accessed by navigating to the following menu.

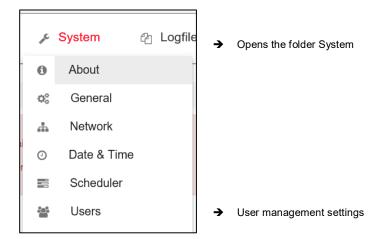

The CS141 provides a preset for 3 user profiles to assign different system privileges:

Settings that do not correspond to the corresponding user profile are hidden as soon as the corresponding user logs on. The user names as well as the privileges assigned to the users are hard coded by the CS141. Administrators are only allowed to change passwords:

#### The administrator

User admin

Default-password: Configured by user at the first start-up in configuration mode

Due to its function, the administrator gets the full range of configuration options. The administrator manages network and mail settings. Furthermore, the administrator is the only user with permission to change the landscape of connected devices.

#### The technician

User engineer Default password: engineer

The technician's user account is restricted to technician necessary functions. They may access the functions that relate to the technical operation of the system. They have the ability to customize and configure available devices and perform the necessary adjustments.

#### The customer

User: customer Default password: customer

The customer has access to use the system monitors and also view as well as download a collection of log files, deleting log files is not possible.

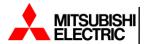

#### **Guest access**

User guest Default Password: guest

The guest has access to view system monitors without triggering additional functions. Due to this fact, a special feature comes with this user: If necessary, the administrator can disable password requirements for guests.

| Guest            |        |                                 |
|------------------|--------|---------------------------------|
| Disable User     |        | → Enable/disable password query |
| Anonymous Access |        |                                 |
| New Password     | •••••• | → Enter a new password          |
| Verify Password  | •••••  | → Verify password               |
|                  |        |                                 |

To use guest access without the password requirement set the mark for Anonymous Access otherwise the CS141 will ask for a valid password

Note: Only the admin is allowed to manage COM interfaces. This is necessary due to the fact that attached monitoring systems may need to be prepared for a change inside the hardware landscape before local hardware or components can be disabled for local maintenance duties.

If a technician already "starts" before administrators stop according monitoring services erroneous alarm states may occur.

### 4.8.1 How to use Guest/Anonymous Login

Normally, the CS141 only provides information via its web interface if a user successfully logs in. If user is not authorized the following message will appear.

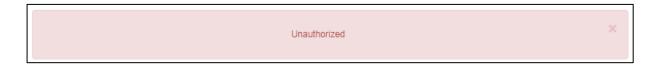

After activating Anonymous Access, it is possible to view the monitoring screen only. It is also possible to create a small html page and set up an i-frame to show the web server inside larger websites or content management systems.

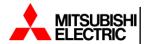

This html code may help you to create the html website:

- <html><head></head>
- <body>
- <center>
- I-Frame according to the UPS with the IP xxx
- <br><hr><br>
- <iframe src="http://<Ihre IP>/www/devices/ups/page" height="600" width="850" name="iFrame" title="IFrame of my
- </center>
- </body></html>

As a result, the UPS monitoring screen will appear inside your html document.

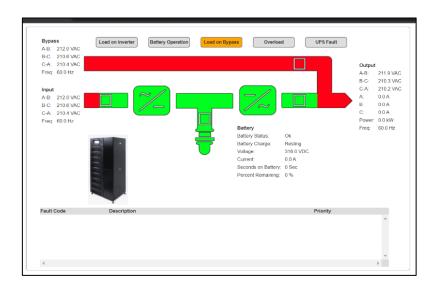

Possible deep link to view UPS monitor screen only:

http://10.10.10.10/www/devices/ups/page

Opens the UPS monitoring screen

**Note:** By using the web query directly you will notice the URL inside your web browser will change. This is because you start a page request but the web server on the CS141 responds with a different page and will redirect you automatically. Since the page behavior is dynamic the response page may change accordingly. However, the HTML request is standardized with the above deep link and will be served as long as the Anonymous login is active.

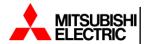

### 4.9 System Overview

The system overview is accessed by navigating to the following menu.

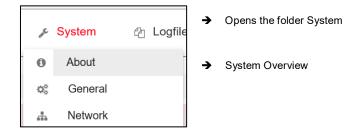

After completing all the basic settings, the advanced system overview will list available information about the CS141.

The system overview is divided into several sections:

### **4.9.1 System**

| Name           | CS141BL                                              |
|----------------|------------------------------------------------------|
| Version        | CS141-SNMP V1.87.51 191220                           |
| License        | Pro Edition                                          |
| Manufacturer   | Mitsubishi                                           |
| UPS Model      | Mitsubishi 9900CX                                    |
| Location       |                                                      |
| System Contact |                                                      |
| Time           | 2000-01-03 01:11:13 (UTC) Coordinated Universal Time |
| Uptime         | 0 days, 0 hours, 27 minutes, 0 seconds               |

- → CS141 version
- → Current CS141 firmware
- → Used license key
- → Manufacturer name
- → Configured UPS
- → Location of the device
- → System contact staff or department
- → Current system time and time zone
- Uptime since last reboot

If there are questions or some issues during installation technical support will need at least the following information:

- Firmware
- UPS model and type
- Uptime since last reboot

#### 4.9.2 Hardware

Serial No. 1003600455

Features bch16

→ System serial number

→ Hardware revision

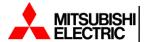

### 4.9.3 Network Settings

| Ν |  |  |  |
|---|--|--|--|
|   |  |  |  |
|   |  |  |  |

MAC Address 00-30-d6-14-21-3c

IP Address 192.168.200.113

Subnet Mask 255.255.255.0

Gateway 192.168.200.1

DNS Server 192.168.200.3

→ MAC-Address of your CS141

→ Configured IP Address

→ Configured Subnet Mask

→ Configured Gateway

→ Configured DNS-Server

The network settings show the current configuration:

MAC address: The Media Access Control is a worldwide unique address to identify a

network device. This address is given by the manufacturer and cannot

be changed.

IP-Address: Shows the current IP address assigned to the device. In configuration

mode, the default IP address is 10.10.10.10, even if the IP address is

changed by the administrator.

Gateway: Defines the network device that is allowed to accept and serve requests

to the Internet. By default, the configuration mode uses IP 10.10.10.10

DNS: The DNS server provides the translation of names and IP addresses into

reachable destinations within networks. In configuration mode, it is the IP

10.10.10.10

### 4.9.4 Connectivity

Connectivity allows a general overview of the services the CS141 currently provides.

#### Connectivity

Devices UPS

Services Webserver, UNMS Server, SNMP Agent, Modbus Slave,

→ Devices according to COM 1

→ Services this CS141 device provides

Devices simply indicates a UPS can be connected to the CS141, but not the model of UPS.

Services define the software-related services installed and started on the CS141 that communicate with additional devices as well as software.

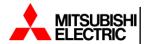

### 4.10 Switch to Operating Mode

After completing basic configurations, move the slider to the desired position. After reboot, the device will run in the desired mode. If necessary, the device can fall back to configuration mode by setting the slide switch to the configuration mode position.

Note that the current switch position will generally take effect after rebooting the CS141.

The table below shows the regular operation modes available to the CS141.

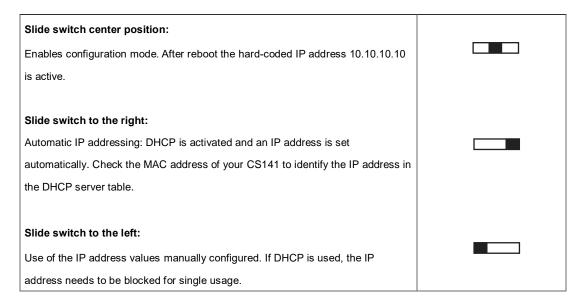

#### 4.10.1 Hardware Reboot

Briefly disconnect power by pulling the power plug. The device will then boot to the appropriate operating state with the new hardware setting.

#### 40.10.2 Software Reboot

Software reboot can be accessed by navigating to the following menu.

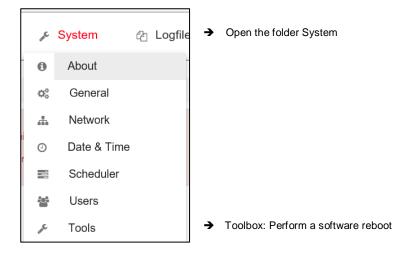

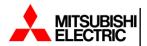

The toolbox is restricted for administration usage only.

After logging in as admin, you will be allowed to use the toolbox with extended support features.

Afterwards it is possible to use the CS141 reboot option.

| Reboot |        |  |  |
|--------|--------|--|--|
| CS141  | Reboot |  |  |

In both cases the restart only affects the CS141, the UPS will not be restarted.

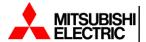

# 5. System Notifications

#### 5.1 Email

Email settings can be accessed by navigating to the following menu.

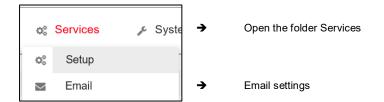

#### 5.1.1 Email Settings

For this option, the necessary services must be configured.

One basic feature is the automatic notification via email and email traps. Due to the fact the CS141 does not provide a complete mail server, a valid email account must be configured.

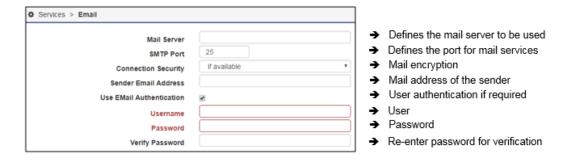

#### Mail server

Enter the mail server to be used.

To ensure the maximum flexibility, the CS141 allows for an IP address as well as a URL of an external mail provider to be entered. Administrators can choose between an external provider or use their own mail servers.

**Note:** A connection to the Internet to access external e-mail providers does not mean an external provider will allow the service for free. Sometimes they block service e-mails without stating reasons or notifying the customer they have blocked the e-mails. Check with the e-mail provider before proceeding to make sure critical messages aren't lost.

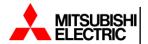

#### **SMTP Port**

Defines the port used by the mail client to communicate with the mail server. Ports are standardized but in some cases, administrators may need to choose a different port configuration to ensure communication. This must be determined by the local administrator.

#### **Connection Security**

Select the encryption type used by the CS141 for sending the emails:

None - no encryption required

If available - STARTTLS
Force encryption - SSL / TLS

#### Sender Email Address

Enter the email address that will show on the recipients email.

### Email authentication – user and password

Depending on its configuration, email servers either use the email address as their username or their own user ID and password to receive emails.

Please contact your local network supervisor to understand how your email server is setup.

### 5.1.2 Error Log Options

The CS141 offers the ability to send email traffic as a blind carbon copy.

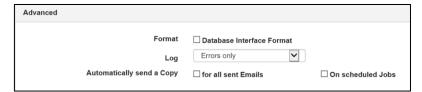

- → Select the mail format
- → Logging email traffic
- Additional blind carbon copy mail jobs

#### **Format**

In some cases, emails will be stored by using database systems. This option enables sending emails in a database compatible formatted.

#### Log

This setting toggles the conditions whether a sent mail will be registered by event log. Administrators can choose:

Errors only - Mails that indicate errors are recorded in the event log

Always - Each mail is recorded as "sent" in the event log

Never - The mails are sent but not recorded in the event log.

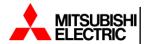

When Apply is pressed, the settings are transferred to the configuration and the service for sending mails is restarted.

**Note:** Under some circumstances, automatically sending a copy for all emails may cause a flood of messages. Each message will be sent as another copy.

You may find a similar problem with logging the complete email traffic:

Too many entries in the event log quickly lead to confusing data when searching for a particular event during a timeframe.

#### 5.1.3 Test Email

This function will be available after successful saving the email configuration. It allows you to send a test email to any valid email address to test the connectivity.

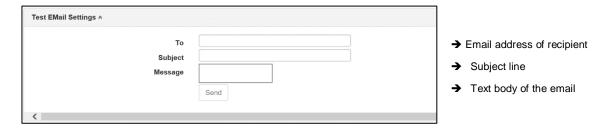

#### 5.1.4 Email Error Message

The connection refused error indicates that the CS141 cannot establish a connection to the configured the email server.

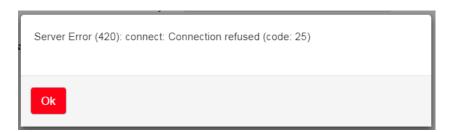

The reasons for this behavior can vary. Some basic reasons may be:

- Wrong encryption type
- Wrong or closed ports
- DNS / Gateway settings are wrong
- The email provider does not allow this kind of mail traffic.

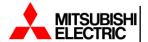

### 5.1.5 Email Traps

Email trap messages are automatically generated by the CS141 for information and status reports. The difference from a normal email is that there is no option to enter custom text or define a different recipient.

A valid email account must be configured to send email traps.

In some cases, administrators may need to use different email accounts if they choose to use one email account the CS141 offers the ability to copy registration data directly from the standard email configuration.

copy from Email

By pressing the copy from Email button the CS141 fetches the information already entered with the exception of the password. The password of the email account needs to be verified by entering manually.

#### 5.2 Modbus

The CS141 is capable of communications using Modbus TCP/IP and Modbus RTU through RS485. The Modbus service must be enabled in section 4.6 or no Modbus information will be available.

For the register list please refer to the appendix.

#### 5.2.1 Modbus RTU Pin Assignment

As a default a Modbus plug is installed on delivery. The plug can be removed and later simply assembled to ensure a fast and intuitive wiring procedure.

Please note the plug alignment before removing and re-insert it in the same orientation.

Before wiring ensure the terminal strips are at top of the cable slots and not below them.

By doing so the following PIN assignment can be used:

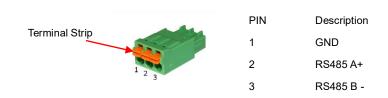

To make the connections push on the orange spring mechanism and insert the appropriate cable. The clamp will automatically lock the cable in the desired position when released.

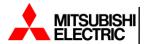

### 5.2.2 Modbus RTU Terminating Pin

Since Modbus expects termination resistors on both the first and last devices in the bus network the CS141 offers an optional 120-ohm resistor that can be enabled by setting a PIN.

As a default, this PIN is set to OFF. The CS141 is configured not to be the last device within the Modbus network. If required, this pin can be set manually.

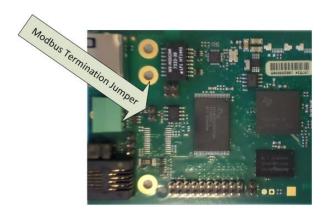

### 5.2.3 Modbus TCP/IP

While the CS141 can be integrated into a bus with the RS485 interface, Modbus TCP/IP uses a point-to-point connection via Ethernet. This Modbus port is commonly used when transferring Modbus data from the UPS to another system or monitoring software. When using Modbus TCP/IP no terminating resistors are necessary.

The connection for using Modbus TCP/IP is the LAN port located on the front of the CS141.

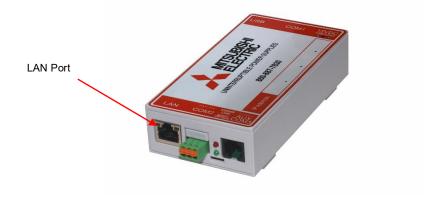

The CS141 complies with RFC1628 standards. If required the MIB can be provided by contact Mitsubishi Electric Power Products, Inc UPS support.

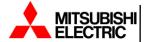

#### 5.2.4 Modbus Function Codes

The CS141 supports the following function codes:

01H - Read Coils

02H - Read Discrete Inputs

03H - Read Holding Registers

04H - Read Input Registers

05H - Write Single Coil

### 5.2.5 Modbus Error Codes

Except broadcast messages, where the master device sends requests to the slave device, the master expects a clear and valid response from the slave being queried. If the answer does not match with expected specifications, the packet will be discarded with a corresponding error message.

There are several possible events that may occur when a slave answers to a master's request:

- 1. The slave responds accordingly with a data packet that is both, correct and valid: The master handles it accordingly.
- The slave unit does not receive the request the master device sends: This event occurs, for example, in case of a communication error. From the point of view of the master the request was not answered. As a consequence, the master will assume an appropriate timeout incident.
- 3. Master or slave will send invalid queries / answers: Such a phenomenon can occur if the termination resistors are not set up correctly. Although data is being sent there are clear parity, LRC, or CRC errors within the data packet. Since invalid packets are discarded, the slave will usually ignore an invalid request without answering. However, the master's reaction will differ. In general, it will handle a faulty slave response with a corresponding timeout message.
- 4. The slave receives a valid request that cannot be answered: This occurs if a requested register does not exist. If the slave unit receives a valid request, but the requested readings are not available, the slave unit will respond a specific exception message in order to inform the master about the reason for this error.

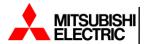

The CS141 provides the following error codes:

02H – Illegal Data Address: The address data obtained with the valid request is not a

valid address servable by the slave.

03H - Illegal Data Value: A contained value inside a valid request is not an allowed for

this slave.

06H - Slave device busy: The slave has received a valid request, but is currently busy

with a time consuming or time-critical process. As a result, he cannot serve the master for now. For the master, there is no reason to assume a timeout- he will repeat the request some

time later.

### 5.2.6 Configuring Modbus

Modbus settings can be accessed by navigating to the following menu.

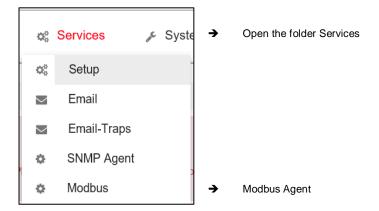

Once selected you will see the following screen.

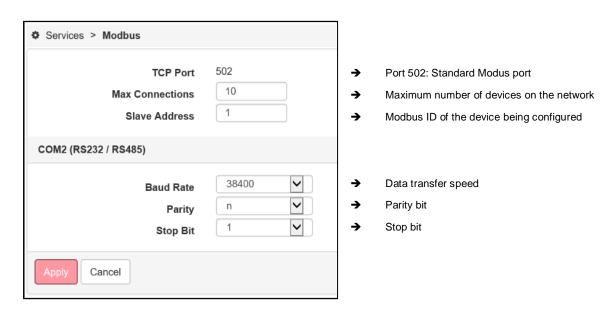

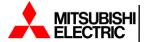

#### TCP Port 502

The TCP port 502 is a static port setting within the Modbus standard that cannot be changed or customized without leaving standards. This port value is hardcoded inside the CS141 source code.

#### Slave Address

The Modbus slave is the ID that make a Modbus device addressable. The Slave ID mentioned by a master's query will cause this device to answer This ID may be customized, but only exist once inside a Modbus network.

**Note:** Doubling a Modbus Slave Address will not result in a complete network short-circuit. If the ID is requested by a Modbus master both addressed slave devices will respond. This will cause the Modbus Master to display misleading data accordingly or assume a timeout due to the fact the data packets are not valid.

#### **Baud Rate**

The baud rate defines the data transmission speed for Modbus queries and answers. Please note that the polling speed through the master must be identical to the answering speed configured at the slave to avoid communication lost issues.

#### **Parity**

When transmitting data in the form of a bit stream, the parity bit will ensure an error detection can be performed.

The value of the parity bit is calculated by the transmitter and communicated to the receiver accordingly. The receiver of the data stream uses the same mathematical algorithm to verify valid data and find corrupt data packets. The sender and receiver must therefore agree beforehand on how to perform the parity calculation.

The CS141 offers three options for parity control.

- n No parity control
- o Odd parity control
- e Even parity control

By default, the CS141 is shipped with the value n for no parity check.

NOTE: If using Modbus RTU and no information is being read by the Modbus Client, turn off the Modbus Server using section 4.6, save the settings, and then reinitialize the Modbus Server

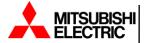

### Stop Bit

A stop bit defines the end of a data word within a data stream and is used in asynchronous data transfer.

The Stop Bit function defines whether the CS141 should send one or two corresponding stop bits.

**Note:** If more than one Modbus device is on the same ID they will all start sending data to serve the master's query.

Amongst other things the start and stop bits within the network will begin cross talking causing problems with the assignment of valid and invalid data packets.

Selecting Apply will save the entered data and restart the corresponding service, a complete reboot of the CS141 is not required.

Selecting Cancel will discard the entered data and return to the current state.

#### **5.3 SNMP**

SNMP settings can be accessed by navigating to the following menu.

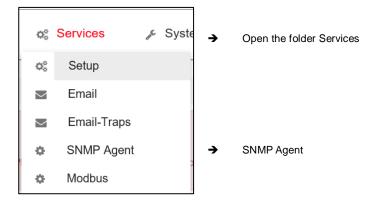

The CS141 can fully be integrated into a network with SNMP monitoring. The built-in SNMP agent regulates both receiving and sending corresponding requests and supports SNMP V2 and SNMP V3.

**Note:** SNMP V1.0 is not officially supported by the CS141. We recommend the use of version 2.0 and upward. However, since V1.0 is largely included in V2.0 the CS141 will respond to SNMP V1 requests. Support for troubleshooting use of SNMP V1 is not provided.

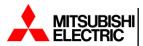

Once selected you will see the following screen which is the overview of the settings for both versions of SNMP.

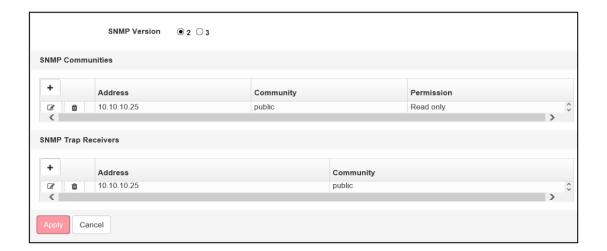

### 5.3.1 Configuring SNMP V2

The overview shows all configured SNMP communities and trap receivers.

To add a new device to communities click on the plus sign next to where it says address.

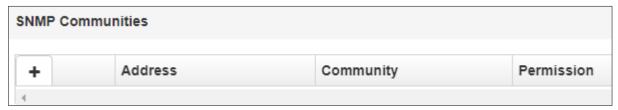

Once selected you will see the following screen.

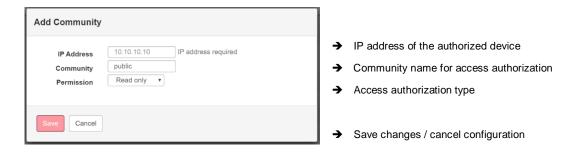

#### **IP address**

Under IP Address, enter the IP address of the authorized computer to allow access to the CS141 via SNMP v2. Thereby the name of the community defines the authorization group.

#### **Permission**

Defines permissions during access:

Read only - Devices dealing inside this permission group have read-only permissions

Pead/Write Devices dealing inside this authorization group can read and write /delete

Read/Write - Devices dealing inside this authorization group can read and write /delete data packets.

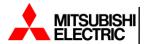

With Save button the CS141 applies the settings and the SNMP agent will be restarted. The CS141 will not need to be rebooted.

To add a new trap receiver, click on the plus sign next to where it says address.

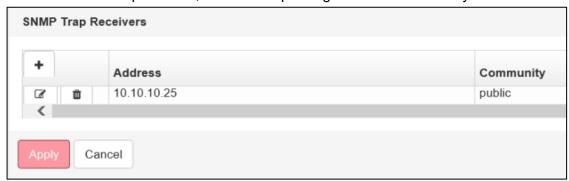

Once selected you will see the following screen.

| Add Trap Receiver       |                       |                     |  |          |                                                                              |
|-------------------------|-----------------------|---------------------|--|----------|------------------------------------------------------------------------------|
| IP Address<br>Community | 10.10.10.10<br>public | IP address required |  | <b>→</b> | IP address of the authorized device  Community name for access authorization |
| Save                    |                       |                     |  | <b>→</b> | Save changes / cancel configuration                                          |

Enter the recipient's IP address as well as a valid community.

With Save button the CS141 applies the settings and the SNMP agent will be restarted. The CS141 will not need to be rebooted.

**Note:** There are two ports required by default for correct operation of SNMP traps.

Port 161: Required by the agent on the device to receive the requests

Port 162: Required by the management station to receive messages

If these ports are block the communications will not work

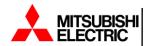

The trap receiver can be subsequently tested by pressing the test button. The corresponding test message should be displayed directly in your management program.

| Test SNMP Traps                                                                                                    |      |  |  |  |  |  |  |  |
|----------------------------------------------------------------------------------------------------|------|--|--|--|--|--|--|--|
| You can send a powerfail trap and a power restored trap to the receivers defined below.  Please note: To test newly added receivers, you must save the configuration first. |      |  |  |  |  |  |  |  |
| 192.168.200.17 public                                                                                                    | Test |  |  |  |  |  |  |  |

**Note:** Trap messages are automatically generated messages that do not request confirmation, therefore an agent never knows if their trap message has arrived to the client. Due to this fact reception logging is not possible.

## 5.3.2 Configuring SNMP V3

The overview shows all configured users.

Since SNMP V3 is user based single users must be configured instead of communities. To add a new user, click on the plus sign next to where it says user.

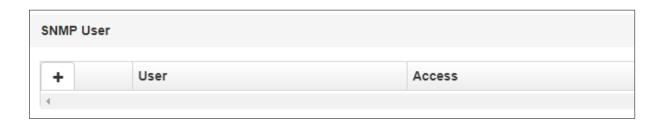

Once selected you will see the following screen.

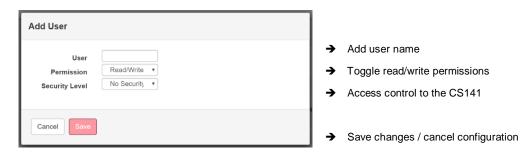

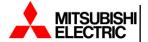

#### User

SNMP v3 allows the possibility of setting up authorized IP addresses and user groups. Administrators need to add a local user inside the CS141.

### Read-only / Read Write

As a standard any user gets the permission for both reading and writing. In some cases, this may be not allowed by administrators. To prevent SNMP users from writing data, activate the option Read only.

### **Security Level**

Defines security level and password control to access the CS141 using SNMP V3.

No security - No passwords or encryption is required

Authenticities - Single password request

Authentication and Privacy - The connection is additionally encrypted and two passwords are

required.

**Note:** In order to access data, the encryption type must be identical otherwise no connection will be established.

To set up a trap receiver dealing with SNMP V3 you need to create a suitable user. This user can then be selected as the trap recipient in SNMP V3.

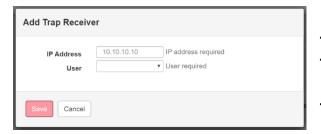

- IP address of the receiver
- Selection of the previously configured user
- Save changes / cancel configuration

The Trap receiver can be subsequently tested by pressing the test button. The corresponding test message should be displayed directly in your management program.

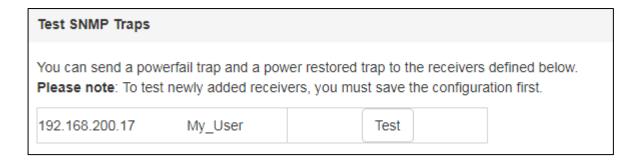

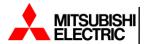

### 5.4 BACnet

BACnet settings can be accessed by navigating to the following menu.

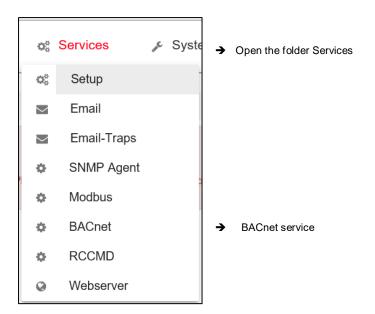

To start configuration, go to Services and press BACnet.

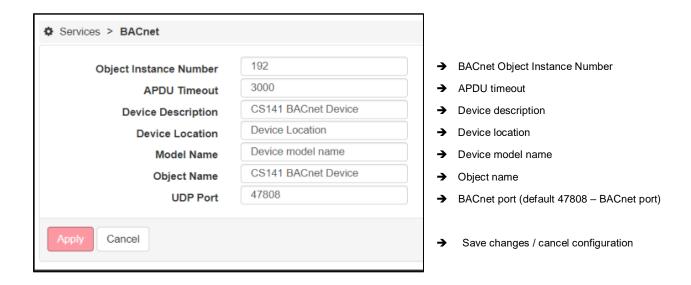

#### **Object Instance Number**

A number that identifies a device uniquely on the entire interconnected BACnet network. No other BACnet device may have the same Object Instance Number anywhere on the network.

#### **APDU Timeout**

Sets the time in milliseconds that the module will wait for a response from a device after sending a request

### **Device Description**

This is a simple description of the device that will show when the BACnet object is read and is used to help the operator distinguish which device it is on large BACnet networks.

#### **Device Location**

This is a simple description that will show when the BACnet object is read and will give a location to help tell the operator distinguish what device it is on large BACnet networks. Potential uses would be to use the room name/number where the physical device is located.

#### **Device Model Name**

This is a description that will show when the BACnet object is read and gives a model name of the device in case there are numerous different devices from the same manufacturer on a BACnet network.

### **Object Name**

This is the same as the Device Description and just allows the operator to give the device a unique name for distinguishing the device on a large BACnet network.

#### **UPD Port**

This is the port number the BACnet information will be transmitted on. The standard BACnet port is 47808, but this can be changed to suit specific IT infrastructures or requirements.

Once all information is entered, press the "Apply" button to save the configuration.

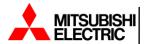

# 6. UPS Configuration

# 6.1 COM Port Settings

COM port settings can be accessed by navigating to the following menu.

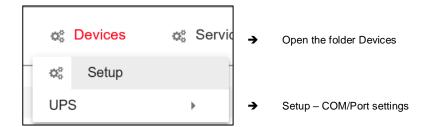

To start configuration, go to Devices and press Setup.

Ensure that UPS is selected at COM 1, it is the only option

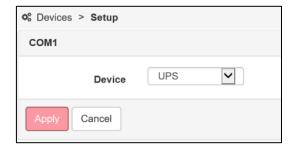

The CS141 will display the current starting phase as well as the success of the activation at the upper task bar.

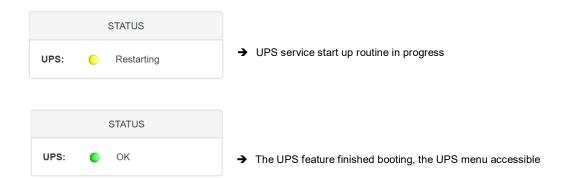

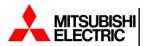

Please note that only a dummy UPS monitor without function has been started at this point, even if a UPS is apparently connected and in operation.

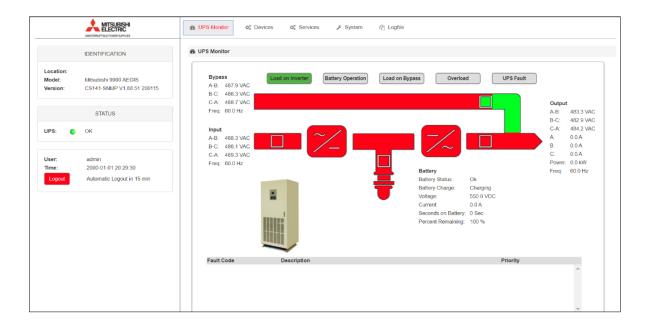

### 6.2 Configuring a UPS

UPS configuration can be accessed by navigating to the following menu.

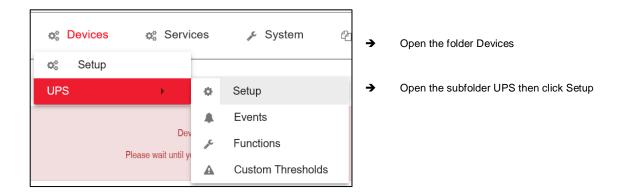

Proceed to submenu UPS and click on Setup to enter the basic UPS configuration menu.

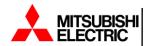

Once selected you will see the following screen. This configuration dialog allows to choose the UPS the CS141 is installed on. Recommended values will be entered automatically by selecting a UPS.

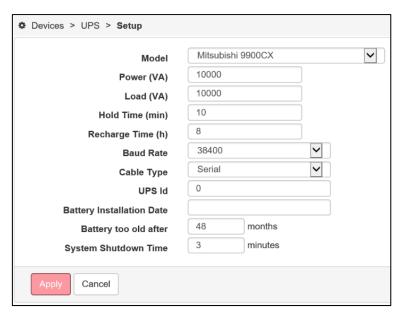

This menu allows you to change the adjustable information about the UPS.

#### Model

Defines the listed default setting of a UPS including the corresponding communication protocol. When your UPS is listed and communication has been established telemetry of the UPS typically provides all the necessary data that the CS141 needs to calculate and display autonomy times.

| Note: Changing the UPS model will also reset the configuration of the UPS events. The CS141 offers the                          |  |  |  |  |  |
|----------------------------------------------------------------------------------------------------|--|--|--|--|--|
| possibility to create a corresponding backup of the event configuration beforehand.                                             |  |  |  |  |  |
| Do you want to save your current configuration?  Your UPS events and scheduler configuration will be lost if you don't save it. |  |  |  |  |  |
| Cancel Don't save Save                                                                                                    |  |  |  |  |  |

### Power (VA)

Defines the maximum power in VA the selected UPS in can provide.

### Load (VA)

This value defines the maximum load connected to the UPS. The maximum possible value is less or equal to the value entered at Power (VA).

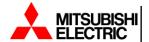

#### Hold Time (min)

If main power fails, the batteries of the UPS will ensure this operating time if 100% load is used. The real-life uptime is determined dynamically by the percent of usage, if you use 50% the hold time will raise accordingly.

**Note:** Behind the values of power (VA), load (VA), holding time, and battery charging time is a stored mathematical formula that allows the CS141 to independently calculate battery operating time and trigger corresponding system events.

#### **Baud Rate**

Different protocols provide different speeds of data transmission. The baud rate defines the speed at which data can be sent and received. An incorrect baud rate can cause communication problems between the CS141 and the UPS.

### Cable Type

This should always be set to serial.

#### **UPS-ID**

**NOT USED** 

#### **Battery installation date**

To help keep track of battery installations you may enter the date of when the batteries went into operation.

### Battery too old after

If entered the CS141 automatically indicates when the regular operating period for the installed batteries will expire. By default the CS141 logs in with appropriate system notes after 48 months. Editing this value will extend or shorten the default time period until the CS141 will start sending maintenance notifications.

### System shutdown time

In principle the system shutdown time is the last emergency shutdown event that will be executed just before the UPS itself will shut down to prevent battery damage. This value can be used to trigger an according system event.

### Apply / Cancel

Apply allows you to save and restart the UPS monitoring service on the CS141. Cancel will abort the configuration process and withdraw all settings.

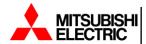

### 6.3 UPS Monitoring Screen

After all UPS settings have been entered correctly administrators can check the UPS's current status in real time by using the UPS monitor.

You can access the UPS monitor by selecting UPS monitor along the top of the web interface

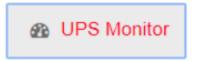

After selecting the UPS monitor you will see the main screen which shows real time data, UPS operating state, a power flow diagram, and the current UPS fault code list.

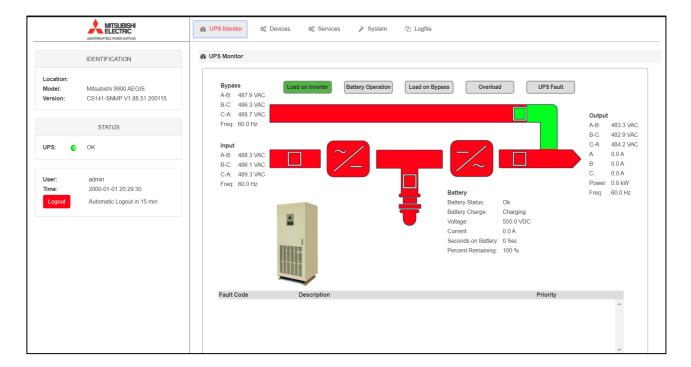

### 6.4 UPS Event Handling

The CS141 has the ability to respond to incidents independently and inform the responsible personal to the event.

Event settings can be accessed by navigating to the following menu.

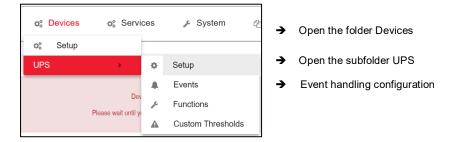

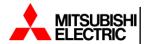

An event receives an action, a job. This job will be executed when the event occurs. These jobs differ in central role as well as its direct function:

Information - These jobs can be executed as often as desired and only fulfill the purpose of information. Depending on the configuration information can be sent once or cyclically as long as an event is pending, the nature of the event does not matter. If the situation changes and the event does not come to fruition an according job will not continue.

Action - These jobs are designed to switch, trigger, start emergency routines, etc. These jobs are triggered as soon as an event occurs. They differ from information jobs due to the fact administrators have to terminate these jobs by using corresponding counter-rotating jobs. In some cases there are counter-events to be used and others need to be configured manually.

The jobs can be configured at any time.

In order to test a job, two conditions need to be adjusted according to the job:

- 1. Jobs according to emails require valid email account data
- 2. Jobs based on the TCP/IP settings require a valid network configuration

Before continuing configuration ensure all access data is available for configuration, network settings are correct, and that the CS141 is set to the regular operating mode.

#### 6.4.1 Managing Jobs

Under Devices, open the UPS submenu and go to Events.

Please note that both the functions as well as designation will differ by usage of different UPS systems.

These are the icons the CS141 provides:

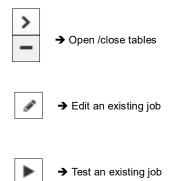

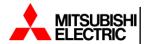

Symbols providing two functions:

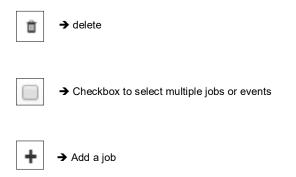

Note: Dual function symbols have two different meanings:

Depending on where you see them they refer to either all events or to a specific event or job. This dual functionality allows you to add a specific event to specific or all system events without the need of entering each job individually.

### 6.4.2 Setting up a Job

Managing jobs for a system event always follows the same rules. As an example the following system events are selected:

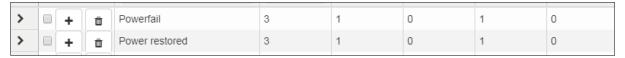

### Select > to open the job table:

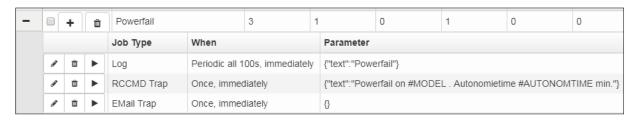

For the event Powerfail a total of 3 jobs are already configured. These jobs were loaded as a recommended default configuration when selecting a UPS. To change or remove just click on the corresponding icon.

The CS141 allows you to delete all jobs within a system event. To do so activate the checkbox in the line for power failure and press the symbol for deleting events. After pressing delete all jobs associated with this one event will be deleted from the list.

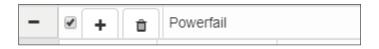

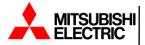

**Note:** Deleted jobs cannot be retrieved, they must be recreated or restored by using a backup. To prevent accidental deletion administrators will be prompted to confirm their decision to delete all entries inside an event.

To add a job to the power failure event press + at the event line. This will trigger the configuration dialog which will guide you through configuration process.

The following jobs are currently available:

Log Inserts a free definable message into the event log.

Email\* CS141 will send an email.
Email Trap\* CS141 will send Trap Mails

RCCMD Shutdown\* CS141 will transmit a shutdown signal to one or more RCCMD clients.

RCCMD Message\* CS141 will send an RCCMD message to one or more RCCMD clients.

RCCMD Execute\* CS141 will send a command to execute a custom file.

RCCMD Trap\* CS141 will send an RCCMD trap message.

\* Additional software may be necessary

The Search function is a quick method to find jobs configured within events.

| Event    | Jobs | Log | EMail | EMail Trap | RCCMD Shutdown | RCCMD Message | RO |
|----------|------|-----|-------|------------|----------------|---------------|----|
| contains |      |     |       |            |                |               |    |

The CS141 provides two basic options:

#### **Event contains**

Search for a UPS event. By typing a part of an event all events according to the text fragment are listed.

#### **Jobs**

Lists events containing a number of jobs defined by this value. As an example if you want to know how many events contain 3 jobs enter 3. All events containing this number of jobs will be listed.

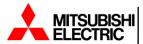

### 6.4.3 How to Configure a Job

Press + at an event to open the job configuration dialog.

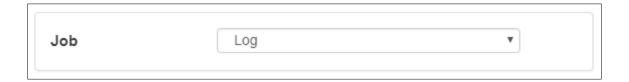

Different jobs provide different parameters to be configured.

Example 1: Log – Enter the text the CS141 shows at Event Log.

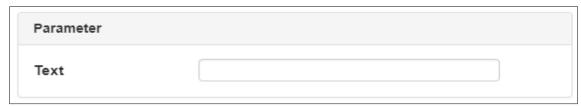

Example 2: RCCMD execute – Due to the fact that RCCMD needs an IP address data parameters will change.

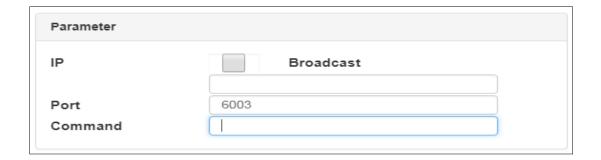

### 6.4.4 Job Timing

The CS141 provides many system events a job can be assigned to. Some jobs allow to configure advanced timing.

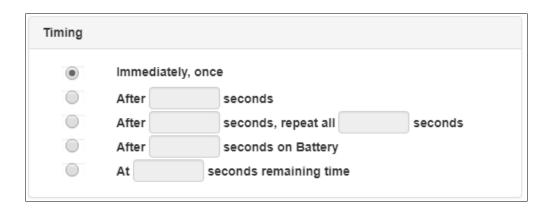

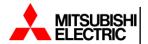

### Immediately, once

As soon as an event happens this job is executed at once and not repeated.

#### After XXX seconds

The CS141 will wait a pre-defined time in seconds and then execute the job. If the event is no longer active before time is up the job will not be executed.

### Repeat all XXX seconds

The job is repeated cyclically until the event no longer is no longer active.

### After XXX seconds on battery

If the event forces the UPS will to switch to autonomous mode the job will be executed if the UPS remains in this state for a pre-defined period of time. For example if 300 seconds is set this job will only be executed if the UPS operates in autonomous mode for 300 seconds.

### At XXX seconds remaining time

The job is executed when the remaining UPS operating time is reached or undershot. Note based on the current load this time value becomes flexible.

The time management of jobs to be performed is difficult since one has to distinguish conceptually between two different points of view.

The following example according to the event power failure example earlier illustrates the differences.

In case of a power outage, the UPS will take over power and protect the servers until.

- 1. The batteries are depleted
- 2. Main power is available again

As soon as the UPS switches into autonomous mode it will start two different timers.

A linearly advancing time in seconds starting at 0.

If a job is to be executed after 45 seconds it will only be executed if the event is pending for at least 45 seconds. If the event is terminated before 45 seconds consequently the job is not executed.

A relative clock that counts backwards depending on the connected load currently used.

This becomes tricky if the UPS will operate with a load of 100%

If some of the machines connected to the UPS will be shut down after 3 minutes and cause the load to drop to 50% it will take effect this way: Because of dropping load the clock would jump from 4 minutes to 7.5 minutes.

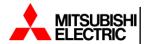

Both methods to count come with specific advantages and disadvantages.

The first timer gives a clear time window to sequent jobs but ignores the actual remaining time of the UPS:

If there are several small power failures in a row a server shutdown would not work with a time delay of 5 minutes if battery power is left to ensure power a maximum of 4 minutes.

The second timer is difficult to calculate and varies depending to the current load. As a consequence, there may be a time lag to execute configured tasks: 5 minutes remaining time cannot be achieved over a longer period of time if the circumstances increase the remaining time. For example, some systems will be shut down at 7 minutes remaining time. On the other hand, a predetermined sequence of events can get mixed up as soon as the circumstances correct UPS uptime down and cause the normally sequentially configured jobs to trigger simultaneously.

**Note:** Basically a shutdown using remaining time is useful since the actually existing battery charge can be included. If a special order must be observed for jobs it makes sense to use the linearly forwarding clock for scheduling.

### 6.4.5 Adding Jobs to Several Events

Under certain circumstances a configuration may require multiple events be assigned the same job. To assign these jobs to more than one event it is possible to select each event individually to define this job.

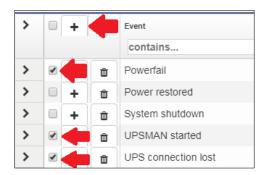

To speed up the process select the events that should receive the same job with the check boxes, then click on the +. By doing so the same jobs are created inside the selected events.

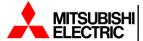

### 6.4.6 Deleting a Job

If system events are no longer needed, administrators should remove these jobs to prevent unexpected incidents.

### Deleting a single job

Open the event tab by clicking >

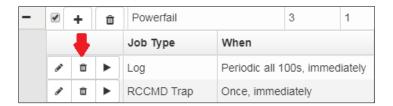

Choose the job you want to delete and press the small trash icon. The job will be deleted immediately.

### Deleting all jobs within an event

Open the event tab by clicking >

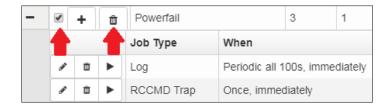

To delete all jobs inside an event, choose the checkbox of the desired event then press the small trash icon. By doing so all jobs listed inside this event will be deleted immediately. Accidentally deleted jobs need to be configured again.

**Note:** The CS141 allows to add, edit and delete any job. The event list itself is hard-coded and depends on the UPS you are using. Events cannot be deleted or edited by any user.

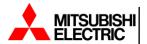

# 7. Custom Thresholds

The CS141 supports the feature to allow you to customize the limits for some UPS specific events.

Custom threshold settings can be accessed by navigating to the following menu

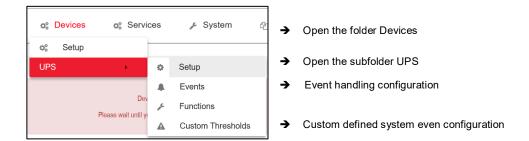

The configuration is done via two menus:

Custom thresholds to define and customize settings. Event menu to assign jobs.

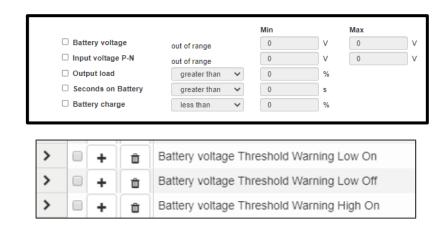

### 7.1 The Difference Between Warnings and Alarm Levels

The custom thresholds are identical for warning and alarm levels but they are listed separately in the UPS event menu. Furthermore, they will be listed inside log files as a warning or an alarm.

This will allow you to configure warning and alarm behavior containing different values.

These conditions can be set up:

out of range - the event, regardless of alarm or warning, is triggered if the measured value falls below or exceeds entered values.

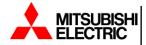

less than - the event, regardless of alarm or warning, is triggered if the measured value falls below configured values.

greater than - the event, regardless of alarm or warning, is triggered if measured value exceeds configured values.

### 7.2 Example of how to Configure a Custom Threshold

The CS141 can be configured to warn if these values will be exceeded. This example describes how to alarm on an Output Load condition. To prevent the UPS from going into an overload condition, you want to be notified if the Output Load is greater than 100%. The condition out of range first defines the Output Load to be notified at.

As mentioned, two menus are required to configure Custom Thresholds:

#### **Custom Thresholds**

The first setting is made under Custom Thresholds where the appropriate values are set.

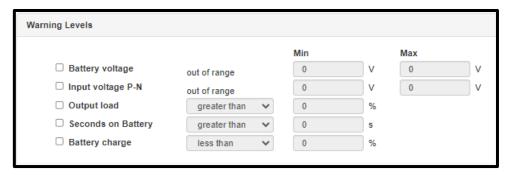

Enabling the checkbox Output Load will turn on the warning level for the UPS Output Load. For the argument you need to specify less/greater than and the output load.

Save your entries and move to the next menu.

#### **UPS Events**

Search for temperature threshold entries to be found at UPS events. Unlike the Custom Thresholds menu each Threshold is displayed as regular system events and shows all possible states.

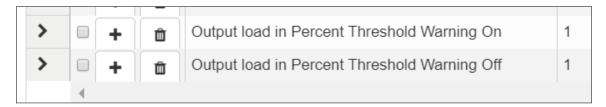

Since Custom Thresholds can be configured like regular UPS events all jobs are available. If necessary, counter jobs can be defined according to temperature.

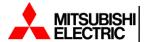

### **Setting up Alarm Levels**

The alarm levels represent an escalation level and, if necessary, should trigger emergency measures. The values must be adjusted accordingly to warning levels.

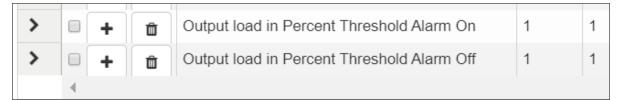

Please note since the condition for an alarm is fulfilled in addition to existing warning levels configured jobs can be executed in parallel, overlap, or even contradict or cancel each other out.

### 7.3 Custom Thresholds Available

The below shows the custom threshold list that is available.

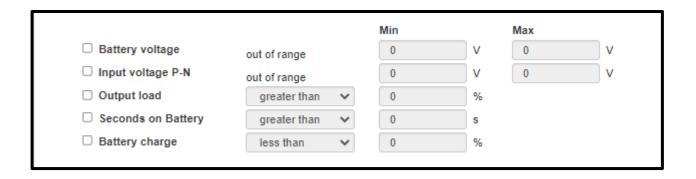

### Battery Voltage out of range XX V – XX V

Batteries are sensitive to voltages. High voltages and deep discharges can permanently damage them. This value can be used to warn you in time if the entered range is left.

#### Input voltage P-N out of range XX V – XX V

This value can be used to implement an alarm response to voltage dips or overvoltage on the main power input.

### **Battery Charge XXX than XX %**

If a UPS comes back from autonomous operation to normal mode it will automatically start to recharge the batteries. This may last some time. In the case of several short power failures in sequence an additional early warning behavior can be defined using this value.

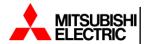

#### Output Load XXX than XX %

This value can be used to implement a warning or alarm response to the output load conditions.

### Seconds on Battery XXX than XX s

This value can be used to implement a warning or alarm response to the amount of time on battery.

**Note:** Pay close attention to the arguments associated with the thresholds:

Greater than, less than, in range, out of range arguments are taken literally as a condition. The warning and alarm behavior will be done according to the configuration:

As an example, if the output load warning is less than 67% it will also issue a warning if it drops to 43%.

On the other hand, 67% will not warn due to the fact the value has to be below 67%

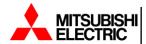

# 8. CS141 RCCMD Server

RCCMD (Remote Console Command) is a shutdown solution for heterogeneous networks and can initiate multiple messages and shutdown sequences. The CS141 has a built-in RCCMD Server.

The RCCMD clients listen on port 6003 for incoming messages from the RCCMD server module.

An RCCMD server controls the RCCMD clients network. The functional scope ranges from monitoring, notifications up to a structured shutdown of multiple server environments. RCCMD even considers mutual dependencies.

**Note:** The RCCMD client is a licensed piece of software.

A separate license is available and can be obtained from Mitsubishi Electric Power Products Inc.

### 8.1 Available RCCMD Commands

The RCCMD commands are defined as jobs via the system events. There are four different categories available:

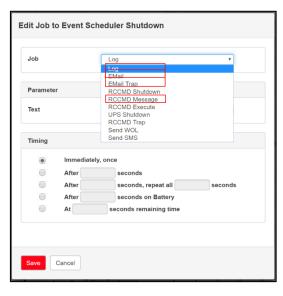

- → RCCMD Shutdown: The RCCMD shutdown sends a signal to an RCCMD client. The RCCMD client tells the server to initiate its shutdown sequence.
- → RCCMD Message: An RCCMD message is a notification that can be sent to an RCCMD receiver. This text will be displayed on the screen using a separate message box.
- → RCCMD Execute: If scripts have to be executed in advance for a shutdown, they can be triggered by using the execute command. RCCMD offers not only ready-made commands but also the possibility to start own scripts.
- → RCCMD Trap: Trap messages are pure informational messages that can be sent to RCCMD clients. The client receives these text messages and displays them inside a pop-up message box.

**Note:** An initiated RCCMD shutdown cannot be withdrawn. However, within the RCCMD client you can also define redundancies and limit IP addresses that are authorized to send an RCCMD signals.

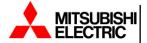

#### **RCCMB Shutdown**

The RCCMD shutdown is predefined and advises the addressed RCCMD client to shut down the operating system and turn off the device. Configurable options include broadcast, sending to individual IP addresses and the port used for RCCMD.

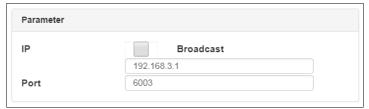

### RCCMD Message

The RCCMD message is a text message that can be defined freely. The text box automatically shifts with the entered text as soon as you reach the right margin. This message will appear as an alert on any computer the RCCMD client is installed and configured on. RCCMD also displays a warning box on the taskbar.

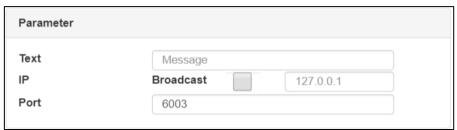

#### **RCCMD Execute**

An extensive feature within RCCMD is the possibility to run own executables and batch files on a target computer. This function is useful if scripts have to be executed right before a shutdown is triggered. It is necessary to move the file to be executed to the installation directory of the RCCMD client. Afterwards the CS141 signals to execute this script directly.

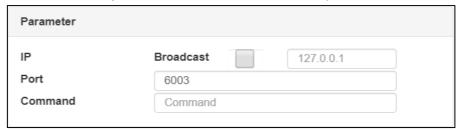

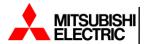

### 8.2 Configure a RCCMD Job

RCCMD uses IP addressing to communicate within a network as well as a single network segment. The following parameters can be adjusted

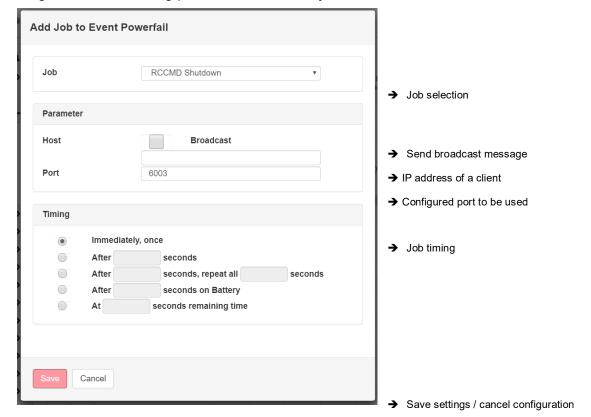

### 8.3 Setting up the IP Address for RCCMD

### **Broadcast messages**

Activating this checkbox will trigger an RCCMD broadcast job for that event. Each RCCMD client installed on this network segment is addressed and responds by shutting down and turning off the computer. There is no distinction between host, virtual machine, single server or workstation.

### Limiting IP addressing

A broadcast message is not always the best method for shutting down networks. To address a particular machine within your network, enter the IP address of the device. In fact, only addressed computers, physical or virtual devices, will receive the RCCMD message.

The CS141 provides the ability to create a single job for each RCCMD client as well as combining several IP addresses to create a device group job.

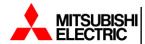

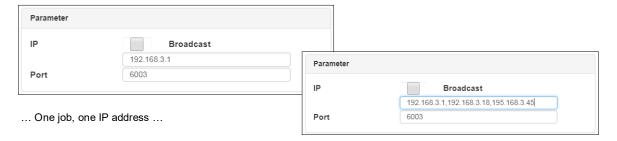

... several IP addresses to configure a group job.

For several IP addresses please ensure the correct syntax: 192.168.3.1,192.168.3.18, ...

The IP addresses should be written without space between the individual entries. Otherwise you will receive a corresponding error message.

**Note:** Broadcast messages and individual IP addressed or collective addressed messages are mutually exclusive. You can configure the RCCMD client to accept commands by single IP addresses. But the client cannot be configured to differ between a broadcast message and a single message. If you want to shut down devices and device groups first and then send a broadcast, you need to create several jobs with a corresponding time delay.

#### **Port Selection**

The default port RCCMD uses port 6003. The RCCMD client is listening on this port for a valid RCCMD command.

If your RCCMD client has been assigned a different port during installation and configuration, ensure sender and receiver are using the same ports.

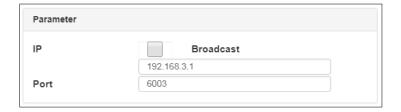

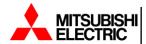

### 8.4 RCCMD Job Timing

The CS141 provides many system events a job can be assigned to. Some jobs allow you to configure advanced timing.

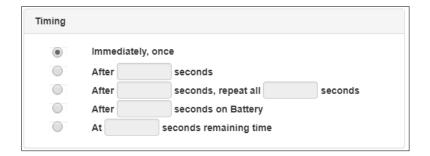

### Immediately, once

As soon as an event happens this job is executed at once and not repeated.

#### After XXX seconds

The CS141 will wait a pre-defined time in seconds and then execute the job. If the event is no longer active before time is up, the job will not be executed.

### Repeat all XXX seconds

The job is repeated cyclically until the event is no longer active.

### After XXX seconds on battery

The job will be executed if the UPS remains in this state for a pre-defined time. For example, if 300 seconds are set this job will only be executed if the UPS operates in autonomous mode for 300 seconds.

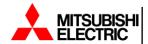

### 8.5 RCCMD Traps

RCCMD traps are data packets designed to inform about the current state of the UPS.

A data package is generated, which can be received, read out and interpreted by a corresponding software or device.

The following list contains possible variables that you can use to define RCCMD traps:

#AGENTSOFTREV - CS141 Firmware Version
#AUTONOMTIME - Autonomy time in minutes

#BATT2OLD() - Time in months until event "Please check batteries" is triggered

#BATT2OLD\_YEARS - Battery age in years
#BATTCAP - Battery capacity in %

#BATTINSTDATE - Installation date of the battery
#BATTTESTDATE - Date of the last battery test

#BATTVOLT - Battery voltage in V

#CHARGECURR - Momentary loading current

#CNT\_BL - Counter battery low #CNT\_PF - Counter Powerfail

#CNT\_SA - Counter active shutdowns #CNT\_SD - Counter shutdowns

#DATE - Current date

#CNT TF

#EVENTSTATE - obstatus (idle, error, progress, success)

- Counter testing failure

#HOLDTIME - Hold time at 100 % load #IDENT\_NAME - Name of the SNMP adapter

#INCURR0/1/2 - Input current in A (per phase 0,1,2)

#INPUTCURRENT0/1/2 - Input current in A (per phase 0,1,2)

#INFREQ0/1/2 - Input frequency in Hz (per phase 0,1,2)

#INPHASES - Number of input phases

#INVOLT0/1/2 - Input voltage in V (per phase 0,1,2)

#LASTERR - Last error

#LOAD - Current load

#LOCATION - Device location

#MANUFACTURER - Manufacturer of the UPS

#MODEL - UPS model

#OUTFREQ0/1/2 - Output frequency in Hz (per phase 0,1,2)

#OUTPHASES - Output number of phases

#OUTPOWER0/1/2 - Output power (per phase 0,1,2)

#OUTPUT\_VOLT0/1/2 - Output voltage in V (per phase 0,1,2)

#OUTPUTCURRENT0/1/2 - Output current in A (per phase 0,1,2)

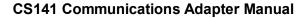

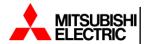

#OVERLOAD - Overload

#PHASES - Number of phases

#POWER - Output power of the UPS

#RUNTIME - Uptime since last commissioning

#SECONBAT() - Seconds on battery

#SERVER - IP address of the SNMP manager

#STATUS - System state

#SYSDATE() - System date

#SYSTIME() - System time

#TIMEZONE - Time zone

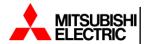

# 9. Scheduler

The scheduler can be accessed by navigating to the following menu.

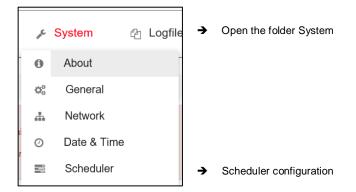

Regardless of all system events the CS141 offers the possibility to run jobs at configurable times.

These so-called scheduled jobs can be used, for example, to send alerts, to shutdown computers, etc.

### Configuration menu for scheduled jobs

There are no factory default configurations defined. They need to be defined by administrators or engineers

Press + to start the scheduled task configuration dialog

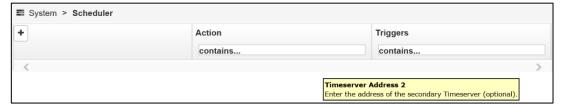

The job configuration dialog is similar to the UPS event job configuration dialog. Timing configuration differs due to the fact these jobs have to be triggered independently to UPS alarm states.

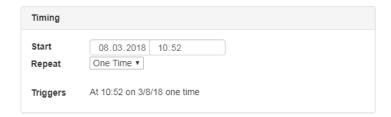

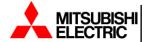

#### **Start**

Enter the date and time the job will be executed for the first time.

## Repeat

Toggles the job repeating behavior.

The following values are valid:

One Time - Only once at the specified system time

Daily - Every day depending on system time

Weekly - Once a week depending on system time

Monthly - Once a month depending on system time

Page Number:

71

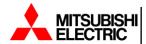

# 10. Webserver

#### 10.1 Webserver Settings

The webserver settings can be accessed by navigating to the following menu.

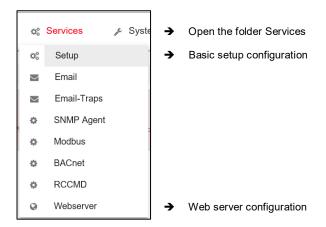

Note: If possible do not disable the web server!

In order to adhere to some high security conditions, it may be desirable that the web interface of CS141 be switched off after configuration work. The CS141 will continue to operate as normal, however the webserver will no longer be available to make setting changes.

For security reasons there is no console access. Configuration work must be done via the web interface.

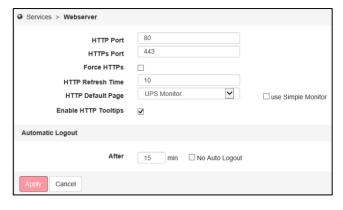

- → Define the port for HTTP access
- Define the port for HTTPs access
- → Deny HTTP access / HTTPs access only
- → Refresh time of the web server in seconds
- Select start page after login
- → Enable / disable the Tooltip
- → Automatic logout function
- → Save settings / cancel configuration

72

#### **HTTP Port**

The international standard for web access is port 80 and normally this port does not have to be changed. If your IT infrastructure uses a setting that differs you may change this setting to fit to your port number.

Please note if you use a custom port setting you need to name the according port for web access.

192.168.3.1:85

In this example, the CS141 will only be accessible at the IP 192.168.3.1 and the port 85. With port 80 you would run into an error message that is generated by your web browser.

#### **HTTPs Port**

In case of using HTTPs the standard port is port 443. Like the HTTP port you may use this setting to define custom ports for HTTPs access.

#### **Force HTTPs**

When selected this prevents regular HTTP traffic and enforces the use of HTTPs encrypted traffic.

As soon as force https is active, https:// is mandatory for a direct web access to the CS141.

#### **HTTP Refresh Time**

The CS141 dynamically updates the system status page and by default is set to refresh this screen every 10 seconds. This setting allows you to choose your own refresh time.

#### **HTTP Default Page**

Select the default page that opens when accessing the CS141.

If you plan on accessing the CS141 frequently from a device with a small screen you can enable the Use Simple Monitor option.

#### **Enable HTTP Tool Tips**

Tooltips are context related pop up screens that appear automatically as soon as you move the mouse over a setting option. As a default the tooltips are enabled. Unchecking this box will disable the tooltips.

#### **Automatic Logout**

Set the time for the CS141 to automatically log the user out after no activity or disable automatic logout all together.

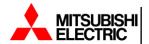

#### 10.2 Disabling the Webserver

Within Services>Setup, the CS141 provides functions to disable the built-in webserver service.

Please note that the complete user interface is linked to the web server. After disabling the webserver, you cannot carry out any further configuration or access the monitoring screens. For access of the user interface resetting the device to factory defaults is mandatory.

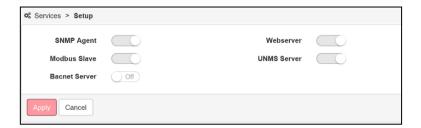

# 10.3 Recovering the Webserver

After switching off the web server you can no longer change the configuration. If you do not have a backup of your configuration you will have to completely reconfigure the CS141 after resetting the configuration.

Even with the web server disabled some functions will still work. One of these functions is the direct call of the update window.

In your web browser enter the following address. HTTP(s)://<your IP address>/update

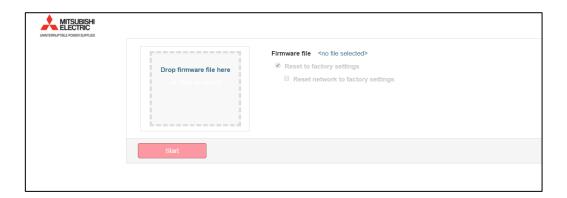

Select the check box for Reset to Factory Settings and hit next. This will delete the basic device configuration but keep the network settings.

After flashing the CS141 will restart and the web interface is available. Open System>Backup and use the drag and drop to place and load the backup file.

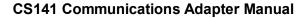

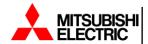

**Note:** If your backup file has the webserver disabled in the options this will also restore that setting and you will not be able to access the user interface.

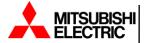

# 11. Diagnostic Status

The CS141 offers several options for diagnosis. The fastest method is a quick visual inspection of the LEDs. To perform a quick inspection, take a look at the two LEDs on the front of the CS141.

| Green LED     | Red LED       | Adapter            |
|---------------|---------------|--------------------|
| OFF           | OFF           | No Power           |
| OFF           | ON            | Boot in progress   |
| OFF           | SLOW BLINKING | Update in progress |
| OFF           | FAST BLINKING | Update failure     |
| ON            | ON            | Communication lost |
| SLOW BLINKING | OFF           | Everything is OK   |

After logging in the CS141 will display a more detailed overview of the current system state:

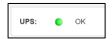

A green marker indicates communication without problems.

Please note when no UPS device is selected the CS141 will show a dummy screen and the LED will also be green.

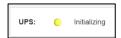

A yellow marker is displayed if:

The device will initialize and the communication is being established

There is a warning behavior. It might be required appropriate intervention in the near future.

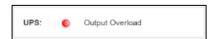

If the LED is red an alarm or critical condition is currently detected.

The type of the alarm is displayed in detail.

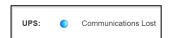

A blue marker indicates that the device was probably configured correctly but no initial communication has been established.

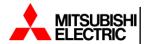

# 12. Logfiles

#### 12.1 Event Log

To access the event log, navigate to the following menu.

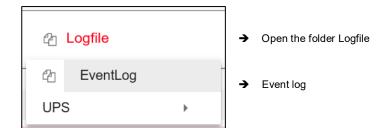

The event log is where all events concerning the CS141 and the UPS are recorded. The event history will be written with any event containing a log job. The most significant jobs are included by default settings. Administrators may create, edit, and delete default settings as well as creating custom log entries.

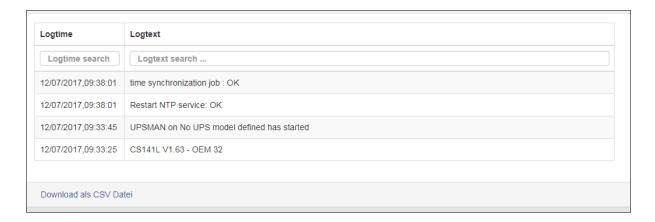

After reboot the first entry is a message by CS141 with its ID.

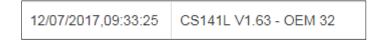

Please note the latest entry is always on top of the list.

Download as CSV file creates a CSV file from this event log and stores it locally on your hard disk.

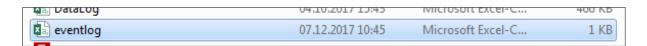

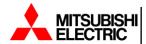

Any program that can deal with CSV files can be used to open the event log.

| A | 12 • E × • f <sub>x</sub>                                       |   |
|---|-----------------------------------------------------------------|---|
| 4 | A                                                               | В |
| 1 | 12/07/2017,09:33:25, CS141L V1.63 - OEM 32                      |   |
| 2 | 12/07/2017,09:33:45, UPSMAN on No UPS model defined has started |   |
| 3 | 12/07/2017,09:38:01, Restart NTP service: OK                    |   |
| 4 | 12/07/2017,09:38:01, time synchronization job : OK              |   |
| 5 |                                                                 |   |
| 6 |                                                                 |   |

In case the event log memory is full the CS141 will open an archive file and move the current event log. This archive file will be provided for both downloading as well as instant view.

**Note:** Depending on the configuration the system events in the event log are kept for up to three months. As soon as the running memory for the current event log file is full the files are stored alternately in up to two archive files. This generally provides a monitored period of up to 9 months from initial startup.

#### Navigate between log files

By default, the current event log is displayed. Administrators are able to toggle between the two logs by clicking the button "Show archived Logfiles" in the upper right corner.

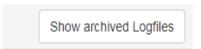

By doing so the label of this button will change. To return to the active log file press the button now labeled "Show active log file".

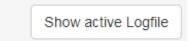

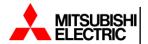

#### 12.2 Data Log

To access the data log navigate to the following menu.

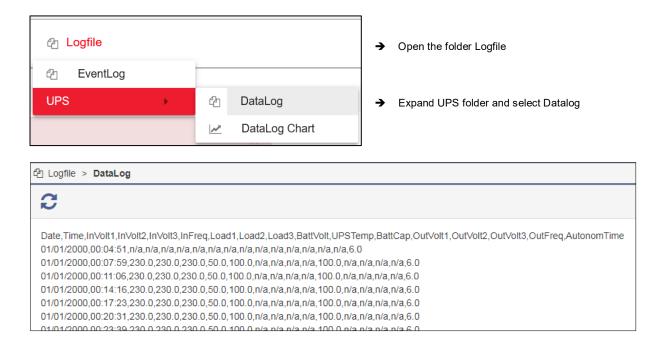

The data log recognizes the measurement data of the UPS.

Due to the fact these are provided with a time stamp, they can be combined with the event log and analysts can build event chains with additional UPS data.

Like the event log, the data log can be exported as CSV file as data backup. The data log stores the entries every 3 minutes and keeps the entries 8 weeks as the current data log file. After that the actual data log will be moved to an archive file and a new data log for the current data is opened.

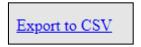

The CS141 provides for storing up to 2 independent archive files.

In addition to the current period there are up to 24 weeks available. After that time the oldest archive file is replaced.

As with the event log, administrators can toggle between active log and achieved log files.

**Note:** The UPS Event Recorder polls the current list from the UPS with each call. These log data will not be cached or saved by CS141.

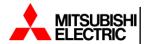

#### 12.3 Data Log Diagram

To access the data log chart, navigate to the following menu.

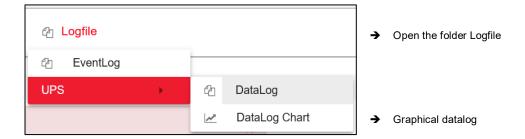

With data log chart the CS141 provides a graphical presentation of the history.

This feature allows you to examine all entries within the data log exclusively. Single entries can be selected by using checkboxes.

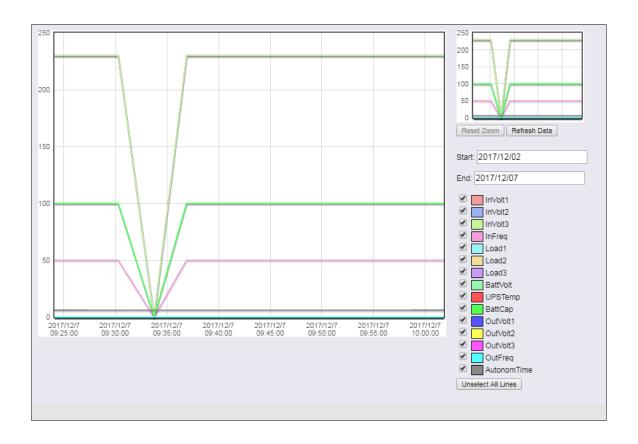

In addition to the current values the CS141 provides selecting specific values from current databases.

As a default all check marks are set when called. You can use the Unselect All Lines function to remove them and set the relevant checkmarks.

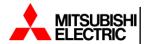

#### How to use the calendar

The calendar feature provides a quick overview of existing time periods that are selectable. Click the date field to bring up the calendar.

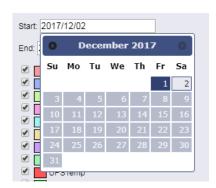

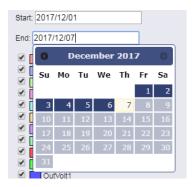

The dates of the corresponding period are automatically loaded and displayed inside the main window.

#### Zoom the chart

The CS141 has the ability of zooming in on the data to obtain a detailed view within the displayed measurement data.

To refine the display, drag a frame inside the small window. The main window will automatically show a detailed view and provide a customized timeline.

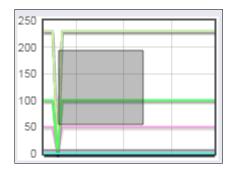

The zoom function allows the user 2X zoom on the graph elements.

To reset the zoom back to the original, click the Reset Zoom button.

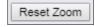

To update the current data shown and refocus the timeline click the Refresh Data button.

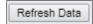

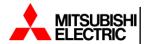

# 13. Tools

The tools are a collection of useful utilities to help in case of diagnostic problems. To ensure authorized access only this menu requires administrative credentials.

To access the tools navigate to the following menu.

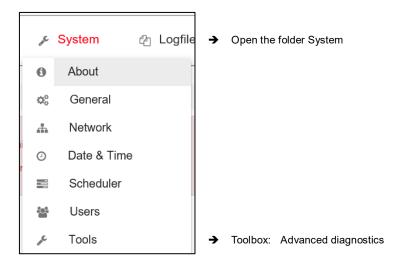

#### 13.1 Reboot

Due to the fact the CS141 accept changes inside the configuration and starts or restarts the corresponding system services in real time a complete restart is an exceptional situation.

A reboot of the CS141 does not affect the UPS.

To prevent an accidental triggered reboot this feature was deliberately placed inside Tools.

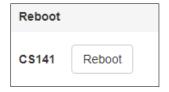

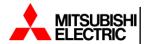

#### 13.2 Tracer

The Tracer is a comprehensive diagnostic tool for verifying communication between the CS141 and the connected devices as well as for identifying network problems.

To track a device, open the context menu and select the device you want to monitor. As the screenshot illustrates the CS141 provides COM 1 / UPS

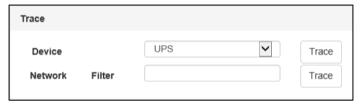

#### **COM 1/UPS**

The tracer will screen the current communication running at the serial RS232 port. Faults or faulty communication are displayed in real time and can be saved for later evaluation.

The button labeled with Trace starts the process. Depending on your browser's configuration a new tab will be opened to show the data stream of the communication between the device and the CS141.

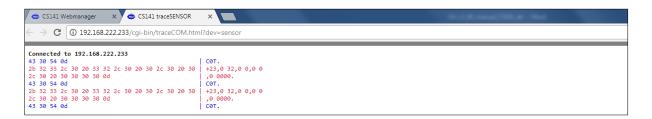

The trace ends automatically by closing this tab. Please note that the data will be discarded. To save the data select it with the left mouse button and copy the content with CTRL + C, and insert the information with CTRL + V to a text file.

#### Available tracing tool control options

Clear trace log - Deletes the current display. The information cannot be recovered

afterwards.

Save trace log - This will transfer the current browser content into a standard text file.

**Note:** The telemetry data file is placed in real time inside the memory of the web browser. By closing this window, the trace data file is automatically terminated and lost. Ensure saving data before closing the window of the web browser.

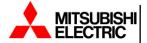

#### 13.3 Network Scan

As special feature the CS141 provides is an integrated network scanner to examine the LAN for issues and errors. The network scan provides extensive information for evaluation about the network the CS141 is connected to. All data packets are collected in a log file. After a network scan the network log can be downloaded for evaluation.

**Note:** Since the network scan records all traffic in the network segment the CS141 is connected to an evaluation with a corresponding network tool can be used to find errors.

Furthermore, extensive insight into the network traffic are available, e.g. to log the user behavior.

Technicians should inform the responsible person before use of the network scan tool.

To perform a network scan, click on the Trace button in the Network line. The tracer will confirm tracing activity with a status bar.

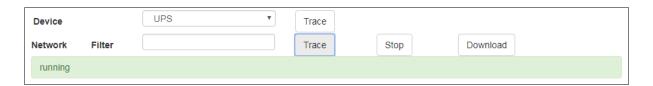

The Tracer logs packet data within the LAN segment in real-time and stores it locally on the CS141. The tracer can be stopped by either pressing the stop button or rebooting the CS141.

After finishing the data will be downloaded in the form of a packed archive for later evaluation.

#### 13.4 Delete Log Files

The CS141 collects and logs a large amount of data and uses non-volatile memory to store it. This data can then be retrieved via a web browser or evaluated by diagnostic tools. Since the log files may contain very sensitive information about a network state it is recommended to delete all data before re-using the CS141.

You can select which type of log to delete individually.

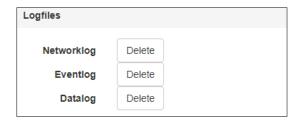

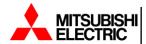

Note: Once deleted, the log files are permanently erased. Normally the CS141 provides enough space to store the data of a complete lifetime cycles. If in doubt ensure a backup of the data files is available.

Please note, there is no option to recover data on the device itself.

#### 13.4.1 **Complete Data Deletion**

The exact data collected by the CS141 depends on the hardware connected to it as well as its configuration. However, as this data may contain both very sensitive information about the security of the IT infrastructure and a complete chain of events, complete data deletion is recommended.

#### Where are log files stored?

The log files can be found in two places.

In regular operating mode -The current log files are created in real time and managed

accordingly. If you intentionally delete these files via the toolbox

they are lost and data recovery is not possible

As soon as you perform a system update in any form the In rescue mode -

> existing data and configurations are stored in the Rescue Mode as "last known good". The regular operating mode is set back to initial state and starts after a successful flashing with a new set

of log files. Due to this fact the CS141 provides even an emergency data rescue option. After an accidental flash the rescue mode will allow to access log files as well as the last

existing configuration since the previous planned firmware flash.

#### Complete removal of all data

To completely erase all data first set the slide switch to the center position to enable the configuration mode and its hard-coded IP address of 10.10.10.10 and the subnet mask of 255.255.255.0. Make sure that you have assigned a suitable IP address to your computer or enter a corresponding route to access the CS141. Carry out two flash updates in a row and ensure both the checkboxes are selected: Factory default and network reset.

The first flash update transfers data and configuration from the regular operating mode to the Rescue mode and deletes all data during the subsequent flash process. The second flash update transfers the completely empty configuration from the configuration mode to the rescue mode.

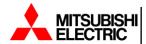

# 14. Data Backup and Firmware Update

Data backup and firmware updates can be accessed by navigating to the following menu.

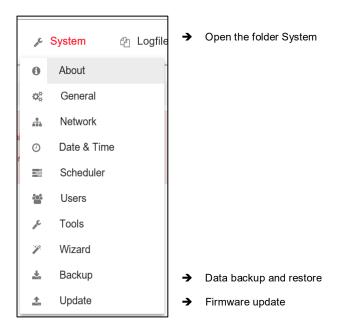

Data backup offers the option to completely back up the current system configuration in order to quickly perform a recovery if required. The backup and restore is done in two steps.

#### 14.1 Perform a Backup

Open backup

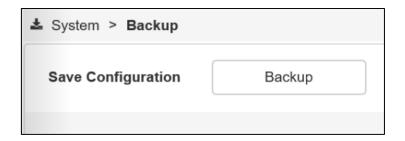

Under Save Configuration click backup to locally save a backup file to your computer. Since the backup function is system critical the CS141 asks for the valid administrator password.

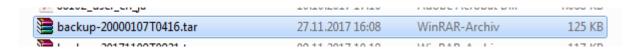

Please note that renaming the backup file is subject to some restrictions that may a lead into an invalid restore procedure.

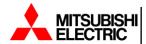

For changing the name of the backup file please note the following:

#### backup-200001707T0416.tar.gz

- You need the packed file as downloaded
- The area marked in red cannot be changed
- No spaces inside the file name
- No special characters

## 14.2 Restore the Configuration From a Backup File

Importing a backup file is in the same location as the when performing a backup.

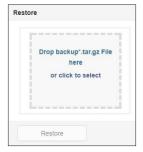

Use drag & drop to place the packed file into the box or left click on the box to open a file browser and double-click on the desired backup file. With Restore, the recovery process will be triggered. During the recovery process the CS141 unpacks the file and automatically takes over as a current configuration. After completing the process, you will automatically be logged out and have to relogin with credentials according to the backup.

#### 14.3 Restore Network Data

Restore network settings

If you back up multiple identically configured CS141s you can exclude IP address settings from recovery. By doing this previously configured IP address entries will remain while restoring all other configurations.

Please note that backups from a CS141 are compatible with any CS141 of the same or later firmware. If you use the backup on a CS141 with an older firmware, problems may arise. This behavior is due to general improvements as well as new features included in the new firmware that older firmware versions cannot work with properly. In some cases, it is possible the backup does not work.

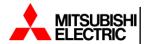

#### 14.4 Firmware Updates

Updated firmware is only available from Mitsubishi Electric Power Products, Inc. and should be performed by a qualified service technician.

Note: Firmware update files do not need unpacked.

To access the firmware update menu, select the System menu and then Update.

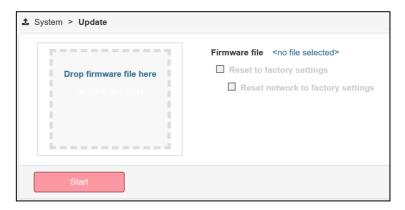

Drag the update file directly to the provided window. Selecting Start will trigger the update process.

Before triggering the update with Start button you can select the following additional options:

Reset to factory settings - This option deletes all configurations during the update

and returns the device to the delivery state.

Reset the network to factory settings - This option also resets the network and IP settings to

factory defaults.

**Note:** These two options are independent to each other to ensure not losing the IP settings. Due to this a factory reset using remote access to the CS141 is possible. Please note reset network to factory settings needs to be de-selected if the CS141 needs to keep its IP settings.

The update is interactive so please remain on the page until you are prompted to restart the device.

Under system open the about menu to check the success of the update.

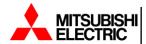

The current firmware installed will show in the left side panel once logged into the CS141.

# Location: Model: Mitsubishi 9900CX Version: CS141-SNMP V1.87.51 191220

## 14.5 Recovery of the System

The CS141 comes with two possible options if a problem causes a need to reinitialize the firmware or reset the device to factory defaults.

#### 14.5.1 Interface is Available

If the CS141 does not allow a login or the interface shows a faulty display but still can be reached regularly administrators may try the following:

http://<IP address>/reboot

This option allows you to force a restart of the CS141 directly.

http://<IP address>/update

This option takes administrators directly to the update screen without the need for logging in.

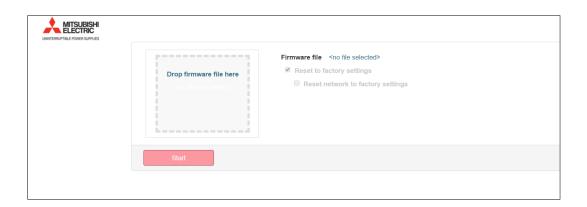

From here you can select the desired firmware package by drag & drop or by clicking the button. Please note that this function is a rescue system, the CS141 will reset all settings except the IP address. All configurations are deleted and the device is set to startup configuration.

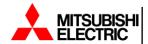

Enter the password for the administrator account if you are not in configuration mode.

The process starts and after successful flashing the standard login screen will be shown.

**Note:** If you have lost the administrator password move the sliding switch to the center position. After cold boot it is possible to flash the device directly. Enter the following line in your web browser:

http://10.10.10.10/update

The administrative password will be set to default setting.

#### 14.5.2 Rescue System

If the web interface is not available the CS141 offers second option.

During flashing the CS141 saves a complete backup including the configuration of the "last known: good".

This version can be activated by setting the following jumper:

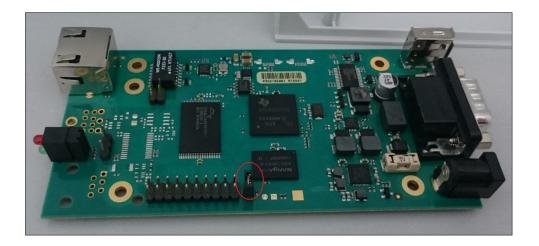

If the jumper is set and the adapter boots the CS141 will run this version as a rescue system based on the last firmware version.

Inside the About menu the firmware version will add the word RESCUE to show its current operational mode

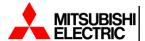

# **Appendix**

#### A. Hardware Layout of the CS141

- 1. Slide-Switch for network configuration
- 2. Network Interface
- 4. COM2 Phoenix Connector for RS485
- Green and Red Status LED
- 7. PoE Header
- 8. Debug Adapter
- 9. Rescue Jumper: Open = Normal Boot, Close = Rescue Boot
- 10. NAND Flash
- 11. CPU
- 12. RAM
- 13. USB Interface
- 14. COM1
- 16. Power Supply
- 18. Fuse

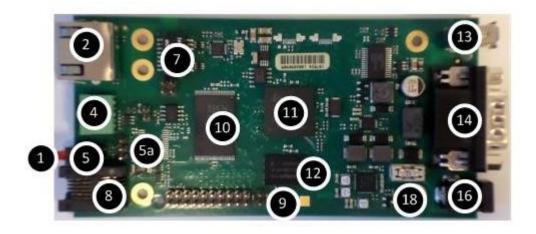

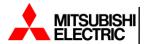

## Interface Description

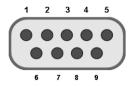

## External D-SUB 9- plug male:

Pin1: DCD Pin6: DSR Pin2: **RxD** Pin7: RTS Pin3 TxD Pin8: CTS Pin4 DTR RΙ Pin9:

Pin5 GND

#### RS-485:

Pin1: -> GND

Pin2: -> RS485/A Pin3: -> RS485/B(-)

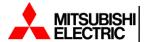

#### B. Modbus Addresses

The Modbus registers are as follows for each Mitsubishi UPS unit. This is to allow ease of retrofitting the CS141 in place of the Mitsubishi LookUPS communication board without having to adjust your building management or monitoring software.

## B.1 9900AEGIS/B/C/CX/D/SUMMIT Register List

| Register<br>Address | Item                     | R/W | Description    | Note                                     |
|---------------------|--------------------------|-----|----------------|------------------------------------------|
|                     |                          |     |                |                                          |
| 0000-000F           | Manufacturer             | R   | string(32)     |                                          |
| 0010-001F           | Model                    | R   | string(32)     |                                          |
| 0020-002F           | Ups Software Version     | R   | string(32)     |                                          |
| 0030-003F           | Agent Software Version   | R   | string(32)     | CS141 board software version if possible |
| 0050                | Nominal Input Voltage    | R   | 0.1V           |                                          |
| 0051                | Nominal Input Frequency  | R   | 0.1Hz          |                                          |
| 0052                | Nominal Output Voltage   | R   | 0.1V           |                                          |
| 0053                | Nominal Output Frequency | R   | 0.1Hz          |                                          |
| 0054                | Nominal Output Capacity  | R   | 0.1kVA         |                                          |
| 0055                | Nominal Output Power     | R   | 0.1kW          |                                          |
| 0056                | UPS Communication        | R   | NOT USED       |                                          |
| 0057                | Battery Status           | R   | normal(0),     |                                          |
|                     |                          |     | lowbattery(1)  |                                          |
|                     |                          |     | ,depleted(2)   |                                          |
| 0058                | Battery Charge           | R   | Floating(0),   |                                          |
|                     |                          |     | Charging(1)    |                                          |
|                     |                          |     | Resting(2),    |                                          |
|                     |                          |     | Discharging(3) |                                          |
| 0059                | Seconds On Battery       | R   | second         |                                          |
| 005B                | Estimated Charge         | R   | 0.1%           |                                          |
|                     | Remaining                |     | 0.170          |                                          |
| 005C                | Battery Voltage          | R   | 0.1V           |                                          |
| 005D                | Battery Current          | R   | 0.1A           |                                          |
| 005F                | Input Line Bads          | R   |                |                                          |
| 0060                | Input Num Lines          | R   |                |                                          |
| 0061                | Input Frequency          | R   | 0.1Hz          |                                          |
| 0062                | Input Voltage 1          | R   | 0.1V           |                                          |
| 0065                | Input Voltage 2          | R   | 0.1V           |                                          |
| 0068                | Input Voltage 3          | R   | 0.1V           |                                          |
| 006B                | Output Source            | R   | inverter(0),   |                                          |
|                     |                          |     | battery(1)     |                                          |
|                     |                          |     | bypass(2),     |                                          |
|                     |                          |     | other(5)       |                                          |

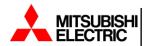

| 006C | Output Frequency      | R | 0.1Hz                      |  |
|------|-----------------------|---|----------------------------|--|
| 006D | Output Num Lines      | R |                            |  |
| 006E | Output Voltage 1      | R | 0.1V                       |  |
| 006F | Output Current 1      | R | 0.1A                       |  |
| 0070 | Output Power 1        | R | 0.1kW                      |  |
| 0071 | Output Percent Load 1 | R | 0.1%                       |  |
| 0072 | Output Voltage 2      | R | 0.1V                       |  |
| 0073 | Output Current 2      | R | 0.1A                       |  |
| 0074 | Synchronous Status    | R | inverter off(0)            |  |
|      |                       |   | synchronous(1)             |  |
|      |                       |   | asynchronous(2)            |  |
| 0075 | Output Percent Load 2 | R | 0.1%                       |  |
| 0076 | Output Voltage 3      | R | 0.1V                       |  |
| 0077 | Output Current 3      | R | 0.1A                       |  |
| 0079 | Output Percent Load 3 | R | 0.1%                       |  |
| 007E | Load Power Factor     | R | NOT USED                   |  |
| 007F | Bypass Frequency      | R | 0.1Hz                      |  |
| 0080 | Bypass Num Lines      | R |                            |  |
| 0081 | Bypass Voltage 1      | R | 0.1V                       |  |
| 0084 | Bypass Voltage 2      | R | 0.1V                       |  |
| 0087 | Bypass Voltage 3      | R | 0.1V                       |  |
| 008E | Alarm Temperature     | R | non active(0),active(1)    |  |
| 008F | Alarm Input Bad       | R | non active(0),active(1)    |  |
| 0090 | Alarm Output Bad      | R | non active(0),active(1)    |  |
| 0091 | Alarm Overload        | R | non active(0),active(1)    |  |
| 0092 | Alarm Bypass Bad      | R | non active(0),active(1)    |  |
| 0093 | Alarm Output Off      | R | non active(0),active(1)    |  |
| 0095 | Alarm Charger Failure | R | non active(0),active(1)    |  |
| 0096 | Alarm System Off      | R | non active(0),active(1)    |  |
| 0097 | Alarm Fan Failure     | R | non active(0),active(1)    |  |
| 0099 | Alarm General Fault   | R | non active(0),active(1)    |  |
| 009A | Alarm Awaiting Power  | R | non active(0),active(1)    |  |
| 009D | Current Alarm Number  | R |                            |  |
| 009E | Current Alarm Item 1  | R | *Refer to Alarm Flag Table |  |
| 009F | Current Alarm Item 2  | R | *Refer to Alarm Flag Table |  |
| 00A0 | Current Alarm Item 3  | R | *Refer to Alarm Flag Table |  |
| 00A1 | Current Alarm Item 4  | R | *Refer to Alarm Flag Table |  |
| 00A2 | Current Alarm Item 5  | R | *Refer to Alarm Flag Table |  |
| 00A3 | Current Alarm Item 6  | R | *Refer to Alarm Flag Table |  |
| 00A4 | Current Alarm Item 7  | R | *Refer to Alarm Flag Table |  |
| 00A5 | Current Alarm Item 8  | R | *Refer to Alarm Flag Table |  |
| 00A6 | Current Alarm Item 9  | R | *Refer to Alarm Flag Table |  |
| 00A7 | Current Alarm Item 10 | R | *Refer to Alarm Flag Table |  |

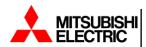

# **CS141 Communications Adapter Manual**

Page Number: 94

| 8A00 | Failure Flag 1 | R | NOT USED                   |  |
|------|----------------|---|----------------------------|--|
| 00A9 | Status Flag 1  | R | NOT USED                   |  |
| 00AA | Status Flag 2  | R | NOT USED                   |  |
| 00AB | Alarm Flag 1   | R | *Refer to Alarm Flag Table |  |
| 00AC | Alarm Flag 2   | R | *Refer to Alarm Flag Table |  |
| 00AD | Alarm Flag 3   | R | *Refer to Alarm Flag Table |  |
| 00AE | Alarm Flag 4   | R | *Refer to Alarm Flag Table |  |
| 00AF | Alarm Flag 5   | R | *Refer to Alarm Flag Table |  |
| 00B0 | Alarm Flag 6   | R | *Refer to Alarm Flag Table |  |
| 00B1 | Alarm Flag 7   | R | *Refer to Alarm Flag Table |  |
| 00B2 | Alarm Flag 8   | R | *Refer to Alarm Flag Table |  |
| 00B3 | Alarm Flag 9   | R | *Refer to Alarm Flag Table |  |
| 00B4 | Alarm Flag 10  | R | *Refer to Alarm Flag Table |  |
| 00B5 | Alarm Flag 11  | R | *Refer to Alarm Flag Table |  |
| 00B6 | Alarm Flag 12  | R | *Refer to Alarm Flag Table |  |

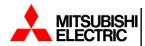

# B.2 9900AEGIS/B Alarm Flag Table

| Device | Bit | Failure<br>Code | Display<br>Code | ltem                            |
|--------|-----|-----------------|-----------------|---------------------------------|
|        | D0  |                 |                 |                                 |
|        | D1  | 2               | UF001           | INPUT CIRCUIT ABNORMAL          |
|        | D2  | 4               | UF002           | CONVERTER OVERCURRENT           |
|        | D3  | 6               | UF003           | CONVERTER ABNORMAL              |
|        | D4  | 8               | UF006           | CONVERTER ABNORMAL              |
|        | D5  | 10              | UF011           | CB1 ABNORMAL                    |
|        | D6  | 12              | UF052           | CB1 ABNORMAL                    |
|        | D7  | 14              | UF055           | CONVERTER ABNORMAL              |
| Alarm1 | D8  | 16              | UF056           | CONVERTER OVERCURRENT           |
|        | D9  | 18              | UF059           | INPUT CIRCUIT ABNORMAL          |
|        | D10 | 20              | UF102           | DC OVERVOLTAGE                  |
|        | D11 | 22              | UF103           | DC UNDERVOLTAGE                 |
|        | D12 | 24              | UF108           | CHOPPER OVERCURRENT             |
|        | D13 | 26              | UF109           | DC UNBALANCED                   |
|        | D14 | 28              | UF110           | ZERO PHASE OVERCURRENT          |
|        | D15 | 30              | UF111           | UPS CONTROL CIRCUIT ERROR       |
|        | D0  | 32              | UF112           | DC CIRCUIT ABNORMAL             |
|        | D1  | 34              | UF128           | CONTROL POWER SUPPLY ABNORMAL   |
|        | D2  | 36              | UF119           | GROUND FAULT                    |
|        | D3  | 38              | UF159           | GROUND FAULT                    |
|        | D4  | 40              | UF179           | GROUND FAULT                    |
|        | D5  | 42              | UF151           | BATTERY VOLTAGE ABNORMAL        |
|        | D6  | 44              | UF152           | BATTERY VOLTAGE ABNORMAL        |
| Alarm2 | D7  |                 |                 |                                 |
| Alarmz | D8  | 48              | UF154           | CB2 ABNORMAL                    |
|        | D9  | 50              | UF156           | CHG.STOPPED(BATTERY OVERTEMP.)  |
|        | D10 | 52              | UF157           | BATTERY OVERTEMPERATURE         |
|        | D11 | 54              | UF158           | BATTERY LIQUID LOW              |
|        | D12 | 56              | UF160           | UPS CONTROL CIRCUIT ERROR       |
|        | D13 | 58              | UF161           | CHG.STOPPED(BATTERY VOLT.ABNL.) |
|        | D14 | 60              | UF162           | BATTERY ABNORMAL                |
|        | D15 | 62              | UF163           | BATTERY VOLTAGE ABNORMAL        |

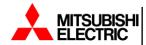

| D0 64 UF170 VDB SEBSOR ABNORMAL                                                                                                    |  |
|----------------------------------------------------------------------------------------------------|--|
| D1 66 UF171 UPS CONTROL CIRCUIT ERROR                                                                                                    |  |
| D2 68 UF172 CHG.STOPPED(DEVICE STATUS)                                                                                                    |  |
| D3 70 UF057 CONVERTER OVERCURRENT                                                                                                    |  |
| D4 72 UF201 INVERTER OVERVOLTAGE                                                                                                    |  |
| D5 74 UF202 INVERTER UNDERVOLTAGE                                                                                                    |  |
| D6 76 UF203 INVERTER OVERCURRENT                                                                                                    |  |
| D7 78 UF204 OUTPUT CIRCUIT ABNORMAL                                                                                                    |  |
| D8 80 UF206 UPS CONTROL CIRCUIT ERROR                                                                                                    |  |
| D9 82 UF207 ZERO PHASE OVERCURRENT                                                                                                    |  |
|                                                                                                    |  |
| D10 84 UF208 UPS CONTROL CIRCUIT ERROR                                                                                                    |  |
| D10         84         UF208         UPS CONTROL CIRCUIT ERROR           D11         86         UF209         52C ABNORMAL                                                                                                    |  |
|                                                                                                    |  |
| D11 86 UF209 52C ABNORMAL                                                                                                    |  |
| D11         86         UF209         52C ABNORMAL           D12         88         UF210         52C ABNORMAL                                                                                                    |  |
| D11         86         UF209         52C ABNORMAL           D12         88         UF210         52C ABNORMAL           D13         90         UF211         52C ABNORMAL                                                                                                    |  |
| D11         86         UF209         52C ABNORMAL           D12         88         UF210         52C ABNORMAL           D13         90         UF211         52C ABNORMAL           D14         92         UF004         CONVERTER OVERCURRENT                                                                                                    |  |
| D11         86         UF209         52C ABNORMAL           D12         88         UF210         52C ABNORMAL           D13         90         UF211         52C ABNORMAL           D14         92         UF004         CONVERTER OVERCURRENT           D15         94         UF214         COOLING FAN ABNORMAL                                                                                                    |  |
| D11         86         UF209         52C ABNORMAL           D12         88         UF210         52C ABNORMAL           D13         90         UF211         52C ABNORMAL           D14         92         UF004         CONVERTER OVERCURRENT           D15         94         UF214         COOLING FAN ABNORMAL           D0         96         UF213         OVERTEMPERATURE                                                                                                    |  |
| D11         86         UF209         52C ABNORMAL           D12         88         UF210         52C ABNORMAL           D13         90         UF211         52C ABNORMAL           D14         92         UF004         CONVERTER OVERCURRENT           D15         94         UF214         COOLING FAN ABNORMAL           D0         96         UF213         OVERTEMPERATURE           D1         98         UF230         ZERO PHASE OVERCURRENT                                                                                                    |  |
| D11         86         UF209         52C ABNORMAL           D12         88         UF210         52C ABNORMAL           D13         90         UF211         52C ABNORMAL           D14         92         UF004         CONVERTER OVERCURRENT           D15         94         UF214         COOLING FAN ABNORMAL           D0         96         UF213         OVERTEMPERATURE           D1         98         UF230         ZERO PHASE OVERCURRENT           D2         100         UF217         INVERTER OVERVOLTAGE                                                                                                    |  |
| D11         86         UF209         52C ABNORMAL           D12         88         UF210         52C ABNORMAL           D13         90         UF211         52C ABNORMAL           D14         92         UF004         CONVERTER OVERCURRENT           D15         94         UF214         COOLING FAN ABNORMAL           D0         96         UF213         OVERTEMPERATURE           D1         98         UF230         ZERO PHASE OVERCURRENT           D2         100         UF217         INVERTER OVERVOLTAGE           D3         102         UF253         UPS CONTROL CIRCUIT ERROR                                                                                                    |  |
| D11         86         UF209         52C ABNORMAL           D12         88         UF210         52C ABNORMAL           D13         90         UF211         52C ABNORMAL           D14         92         UF004         CONVERTER OVERCURRENT           D15         94         UF214         COOLING FAN ABNORMAL           D0         96         UF213         OVERTEMPERATURE           D1         98         UF230         ZERO PHASE OVERCURRENT           D2         100         UF217         INVERTER OVERVOLTAGE           D3         102         UF253         UPS CONTROL CIRCUIT ERROR           D4         104         UF256         OUTPUT VOLTAGE ABNORMAL                                                                                                    |  |
| D11         86         UF209         52C ABNORMAL           D12         88         UF210         52C ABNORMAL           D13         90         UF211         52C ABNORMAL           D14         92         UF004         CONVERTER OVERCURRENT           D15         94         UF214         COOLING FAN ABNORMAL           D0         96         UF213         OVERTEMPERATURE           D1         98         UF230         ZERO PHASE OVERCURRENT           D2         100         UF217         INVERTER OVERVOLTAGE           D3         102         UF253         UPS CONTROL CIRCUIT ERROR           D4         104         UF256         OUTPUT VOLTAGE ABNORMAL           D5         106         UF257         52C ABNORMAL           D6         108         UF258         LOAD ABNORMAL           D7         110         UF259         ANOTHER UPS ABNORMAL |  |
| D11         86         UF209         52C ABNORMAL           D12         88         UF210         52C ABNORMAL           D13         90         UF211         52C ABNORMAL           D14         92         UF004         CONVERTER OVERCURRENT           D15         94         UF214         COOLING FAN ABNORMAL           D0         96         UF213         OVERTEMPERATURE           D1         98         UF230         ZERO PHASE OVERCURRENT           D2         100         UF217         INVERTER OVERVOLTAGE           D3         102         UF253         UPS CONTROL CIRCUIT ERROR           D4         104         UF256         OUTPUT VOLTAGE ABNORMAL           D5         106         UF257         52C ABNORMAL           D6         108         UF258         LOAD ABNORMAL                                                                     |  |
| D11                                                                                                    |  |
| D11                                                                                                    |  |
| D11   86                                                                                                    |  |
| D11                                                                                                    |  |
| D11   86                                                                                                    |  |
| D11   86                                                                                                    |  |

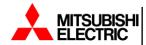

| D0                                                                                                    |          |                                            |                                                      |                                                                      |                                                                                                    |
|----------------------------------------------------------------------------------------------------|----------|--------------------------------------------|------------------------------------------------------|----------------------------------------------------------------------|----------------------------------------------------------------------------------------------------|
| D2   132                                                                                                    |          | D0                                         | 128                                                  | UF310                                                                | CONTROL POWER SUPPLY ABNORMAL                                                                                                    |
| D3   134                                                                                                    |          | D1                                         | 130                                                  | UF320                                                                | UPS CONTROL CIRCUIT ERROR                                                                                                    |
| D4                                                                                                    |          | D2                                         | 132                                                  | UF331                                                                | UPS CONTROL CIRCUIT ERROR                                                                                                    |
| D5                                                                                                    |          | D3                                         | 134                                                  | UF332                                                                | UPS CONTROL CIRCUIT ERROR                                                                                                    |
| D6                                                                                                    |          | D4                                         | 136                                                  | UF333                                                                | UPS CONTROL CIRCUIT ERROR                                                                                                    |
| D7                                                                                                    |          | D5                                         | 138                                                  | UF334                                                                | UPS CONTROL CIRCUIT ERROR                                                                                                    |
| Alarm5                                                                                                    |          | D6                                         | 140                                                  | UF352                                                                | CONTROL POWER SUPPLY ABNORMAL                                                                                                    |
| D8                                                                                                    | Alexan F | D7                                         | 142                                                  | UF363                                                                | UPS CONTROL CIRCUIT ERROR                                                                                                    |
| D10                                                                                                    | Alarmo   | D8                                         | 144                                                  | UF372                                                                | UPS CONTROL CIRCUIT ERROR                                                                                                    |
| D11                                                                                                    |          | D9                                         | 146                                                  | UF374                                                                | UPS CONTROL CIRCUIT ERROR                                                                                                    |
| D12   152                                                                                                    |          | D10                                        | 148                                                  | UF375                                                                | UPS CONTROL CIRCUIT ERROR                                                                                                    |
| D13                                                                                                    |          | D11                                        | 150                                                  | UF376                                                                | UPS CONTROL CIRCUIT ERROR                                                                                                    |
| D14   156                                                                                                    |          | D12                                        | 152                                                  | UF377                                                                | UPS CONTROL CIRCUIT ERROR                                                                                                    |
| D15   158                                                                                                    |          | D13                                        | 154                                                  | UF378                                                                | UPS CONTROL CIRCUIT ERROR                                                                                                    |
| D0                                                                                                    |          | D14                                        | 156                                                  | UF379                                                                | UPS CONTROL CIRCUIT ERROR                                                                                                    |
| D1                                                                                                    |          | D15                                        | 158                                                  | UF371                                                                | UPS CONTROL CIRCUIT ERROR                                                                                                    |
| D2                                                                                                    |          |                                            |                                                      |                                                                      |                                                                                                    |
| D3                                                                                                    |          | D0                                         | 160                                                  | UF401                                                                | 52S ABNORMAL                                                                                                    |
| Alarm6 D4 168 UF451 52S ABNORMAL  D5 170 UF452 CB3 ABNORMAL  D6 D7 D8 D9 D10 180 UA801 AC INPUT VOLTAGE OUT OF RANGE  D11 182 UA802 AC INPUT FREQUENCY OUT OF RANGE  D12 184 UA803 AC INPUT PHASE ROTATION ERROR  D13 186 UA804 CONVERTER OPE. INHIBITED  D14 188 UA805 INVERTER OVERLOAD                                                                                    |          |                                            |                                                      |                                                                      |                                                                                                    |
| Alarm6 D5 170 UF452 CB3 ABNORMAL  D6 D7 D8 D9 D10 180 UA801 AC INPUT VOLTAGE OUT OF RANGE  D11 182 UA802 AC INPUT FREQUENCY OUT OF RANGE  D12 184 UA803 AC INPUT PHASE ROTATION ERROR  D13 186 UA804 CONVERTER OPE. INHIBITED  D14 188 UA805 INVERTER OVERLOAD                                                                                                    |          | D1                                         | 162                                                  | UF402                                                                | 52S ABNORMAL                                                                                                    |
| Alarm6 D6 D7 D8 D8 D9 D10 180 UA801 AC INPUT VOLTAGE OUT OF RANGE D11 182 UA802 AC INPUT FREQUENCY OUT OF RANGE D12 184 UA803 AC INPUT PHASE ROTATION ERROR D13 186 UA804 CONVERTER OPE. INHIBITED D14 188 UA805 INVERTER OVERLOAD                                                                                                    |          | D1                                         | 162                                                  | UF402                                                                | 52S ABNORMAL                                                                                                    |
| Alarm6  D7  D8  D9  D10  180  UA801  AC INPUT VOLTAGE OUT OF RANGE  D11  182  UA802  AC INPUT FREQUENCY OUT OF RANGE  D12  184  UA803  AC INPUT PHASE ROTATION ERROR  D13  186  UA804  CONVERTER OPE. INHIBITED  D14  188  UA805  INVERTER OVERLOAD                                                                                                    |          | D1 D2 D3                                   | 162                                                  | UF402<br>UF420                                                       | 52S ABNORMAL 52L OPERATION ERROR                                                                                                    |
| D8                                                                                                    |          | D1 D2 D3 D4                                | 162<br>164<br>168                                    | UF402<br>UF420<br>UF451                                              | 52S ABNORMAL  52L OPERATION ERROR  52S ABNORMAL                                                                                                    |
| D8       D9         D10       180       UA801       AC INPUT VOLTAGE OUT OF RANGE         D11       182       UA802       AC INPUT FREQUENCY OUT OF RANGE         D12       184       UA803       AC INPUT PHASE ROTATION ERROR         D13       186       UA804       CONVERTER OPE. INHIBITED         D14       188       UA805       INVERTER OVERLOAD                   |          | D1 D2 D3 D4 D5                             | 162<br>164<br>168                                    | UF402<br>UF420<br>UF451                                              | 52S ABNORMAL  52L OPERATION ERROR  52S ABNORMAL                                                                                                    |
| D10         180         UA801         AC INPUT VOLTAGE OUT OF RANGE           D11         182         UA802         AC INPUT FREQUENCY OUT OF RANGE           D12         184         UA803         AC INPUT PHASE ROTATION ERROR           D13         186         UA804         CONVERTER OPE. INHIBITED           D14         188         UA805         INVERTER OVERLOAD | Marms    | D1 D2 D3 D4 D5 D6                          | 162<br>164<br>168                                    | UF402<br>UF420<br>UF451                                              | 52S ABNORMAL  52L OPERATION ERROR  52S ABNORMAL                                                                                                    |
| D11         182         UA802         AC INPUT FREQUENCY OUT OF RANGE           D12         184         UA803         AC INPUT PHASE ROTATION ERROR           D13         186         UA804         CONVERTER OPE. INHIBITED           D14         188         UA805         INVERTER OVERLOAD                                                                               | Alarm6   | D1 D2 D3 D4 D5 D6 D7                       | 162<br>164<br>168                                    | UF402<br>UF420<br>UF451                                              | 52S ABNORMAL  52L OPERATION ERROR  52S ABNORMAL                                                                                                    |
| D12         184         UA803         AC INPUT PHASE ROTATION ERROR           D13         186         UA804         CONVERTER OPE. INHIBITED           D14         188         UA805         INVERTER OVERLOAD                                                                                                    | Alarm6   | D1 D2 D3 D4 D5 D6 D7 D8                    | 162<br>164<br>168                                    | UF402<br>UF420<br>UF451                                              | 52S ABNORMAL  52L OPERATION ERROR  52S ABNORMAL                                                                                                    |
| D13 186 UA804 CONVERTER OPE. INHIBITED  D14 188 UA805 INVERTER OVERLOAD                                                                                                    | Alarm6   | D1 D2 D3 D4 D5 D6 D7 D8 D9                 | 162<br>164<br>168<br>170                             | UF402<br>UF420<br>UF451<br>UF452                                     | 52S ABNORMAL  52L OPERATION ERROR  52S ABNORMAL  CB3 ABNORMAL                                                                                                    |
| D14 188 UA805 INVERTER OVERLOAD                                                                                                    | Alarm6   | D1 D2 D3 D4 D5 D6 D7 D8 D9 D10             | 162<br>164<br>168<br>170                             | UF402<br>UF420<br>UF451<br>UF452<br>UA801                            | 52S ABNORMAL  52L OPERATION ERROR  52S ABNORMAL  CB3 ABNORMAL  AC INPUT VOLTAGE OUT OF RANGE                                                                                           |
|                                                                                                    | Alarm6   | D1 D2 D3 D4 D5 D6 D7 D8 D9 D10 D11         | 162<br>164<br>168<br>170<br>180<br>182               | UF402<br>UF420<br>UF451<br>UF452<br>UA801<br>UA802                   | 52S ABNORMAL  52L OPERATION ERROR  52S ABNORMAL  CB3 ABNORMAL  AC INPUT VOLTAGE OUT OF RANGE  AC INPUT FREQUENCY OUT OF RANGE                                                          |
| D15 190 UA806 INVERTER OVERLOAD                                                                                                    | Alarm6   | D1 D2 D3 D4 D5 D6 D7 D8 D9 D10 D11 D12     | 162<br>164<br>168<br>170<br>180<br>182<br>184        | UF402<br>UF420<br>UF451<br>UF452<br>UA801<br>UA802<br>UA803          | 52S ABNORMAL  52L OPERATION ERROR  52S ABNORMAL  CB3 ABNORMAL  AC INPUT VOLTAGE OUT OF RANGE  AC INPUT FREQUENCY OUT OF RANGE  AC INPUT PHASE ROTATION ERROR                           |
|                                                                                                    | Alarm6   | D1 D2 D3 D4 D5 D6 D7 D8 D9 D10 D11 D12 D13 | 162<br>164<br>168<br>170<br>180<br>182<br>184<br>186 | UF402<br>UF420<br>UF451<br>UF452<br>UA801<br>UA802<br>UA803<br>UA804 | 52S ABNORMAL  52L OPERATION ERROR  52S ABNORMAL  CB3 ABNORMAL  AC INPUT VOLTAGE OUT OF RANGE  AC INPUT FREQUENCY OUT OF RANGE  AC INPUT PHASE ROTATION ERROR  CONVERTER OPE. INHIBITED |

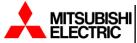

| -        | D0                                        | 192                                                         | UA807                                                                                  | INVERTER OVERLOAD                                                                                                    |
|----------|-------------------------------------------|-------------------------------------------------------------|----------------------------------------------------------------------------------------|----------------------------------------------------------------------------------------------------|
| _        | D1                                        | 194                                                         | UA808                                                                                  | INVERTER OVERLOAD                                                                                                    |
| _        | D2                                        |                                                             |                                                                                        |                                                                                                    |
|          | D3                                        | 198                                                         | UA810                                                                                  | INVERTER OVERLOAD                                                                                                    |
|          | D4                                        | 200                                                         | UA870                                                                                  | BALANCER OVERLOAD                                                                                                    |
|          | D5                                        | 202                                                         | UA812                                                                                  | BYPASS VOLTAGE OUT OF RANGE                                                                                                    |
| _        | D6                                        | 204                                                         | UA813                                                                                  | BYPASS PHASE ROTATION ERROR                                                                                                    |
| Alarm7   | D7                                        | 206                                                         | UA814                                                                                  | BYPASS FREQUENCY OUT OF RANGE                                                                                                    |
| Alailiii | D8                                        | 208                                                         | UA815                                                                                  | TRANSFER INHIBITED                                                                                                    |
|          | D9                                        |                                                             |                                                                                        |                                                                                                    |
|          | D10                                       | 212                                                         | UA817                                                                                  | EMERGENCY STOP ACTIVATED                                                                                                    |
|          | D11                                       | 214                                                         | UA821                                                                                  | TRANSFER INHIBITED                                                                                                    |
|          | D12                                       | 216                                                         | UA822                                                                                  | TRANSFER INHIBITED                                                                                                    |
|          | D13                                       | 218                                                         | UA824                                                                                  | CB2 OPEN                                                                                                    |
|          | D14                                       | 220                                                         | UA827                                                                                  | 52C OPERATION INHIBITED                                                                                                    |
|          | D15                                       | 222                                                         | UA831                                                                                  | EMERGENCY BYPASS SWITCH ON                                                                                                    |
|          |                                           |                                                             |                                                                                        |                                                                                                    |
|          | D0                                        |                                                             |                                                                                        |                                                                                                    |
|          |                                           | 226                                                         | UA833                                                                                  | 52L OPEN                                                                                                    |
|          | D0                                        |                                                             |                                                                                        | 52L OPEN  BATTERY DEPLETED/AC OUT STOPPED                                                                                                    |
|          | D0<br>D1                                  | 226                                                         | UA833                                                                                  |                                                                                                    |
|          | D0<br>D1<br>D2                            | 226<br>228                                                  | UA833<br>UA834                                                                         | BATTERY DEPLETED/AC OUT STOPPED                                                                                                    |
|          | D0 D1 D2 D3                               | 226<br>228<br>230                                           | UA833<br>UA834<br>UA835                                                                | BATTERY DEPLETED/AC OUT STOPPED TRANSFER INHIBITED                                                                                                    |
|          | D0 D1 D2 D3 D4                            | 226<br>228<br>230<br>232                                    | UA833<br>UA834<br>UA835<br>UA860                                                       | BATTERY DEPLETED/AC OUT STOPPED  TRANSFER INHIBITED  REMOTE BUTTON CLOSE                                                                                                    |
| Alores 2 | D0 D1 D2 D3 D4 D5                         | 226<br>228<br>230<br>232<br>234                             | UA833<br>UA834<br>UA835<br>UA860<br>UA861                                              | BATTERY DEPLETED/AC OUT STOPPED  TRANSFER INHIBITED  REMOTE BUTTON CLOSE  LOCAL BUTTON ABNORMAL                                                                                                    |
| Alarm8   | D0 D1 D2 D3 D4 D5 D6                      | 226<br>228<br>230<br>232<br>234<br>236                      | UA833<br>UA834<br>UA835<br>UA860<br>UA861<br>UA890                                     | BATTERY DEPLETED/AC OUT STOPPED  TRANSFER INHIBITED  REMOTE BUTTON CLOSE  LOCAL BUTTON ABNORMAL  EXTERNAL ALARM                                                                                                    |
| Alarm8   | D0 D1 D2 D3 D4 D5 D6 D7                   | 226<br>228<br>230<br>232<br>234<br>236<br>238               | UA833<br>UA834<br>UA835<br>UA860<br>UA861<br>UA890<br>UA841                            | BATTERY DEPLETED/AC OUT STOPPED  TRANSFER INHIBITED  REMOTE BUTTON CLOSE  LOCAL BUTTON ABNORMAL  EXTERNAL ALARM  CONVERTER OPE. INHIBITED                                                                               |
| Alarm8   | D0 D1 D2 D3 D4 D5 D6 D7 D8                | 226<br>228<br>230<br>232<br>234<br>236<br>238               | UA833<br>UA834<br>UA835<br>UA860<br>UA861<br>UA890<br>UA841                            | BATTERY DEPLETED/AC OUT STOPPED  TRANSFER INHIBITED  REMOTE BUTTON CLOSE  LOCAL BUTTON ABNORMAL  EXTERNAL ALARM  CONVERTER OPE. INHIBITED                                                                               |
| Alarm8   | D0 D1 D2 D3 D4 D5 D6 D7 D8 D9             | 226<br>228<br>230<br>232<br>234<br>236<br>238<br>240        | UA833<br>UA834<br>UA835<br>UA860<br>UA861<br>UA890<br>UA841<br>UA828                   | BATTERY DEPLETED/AC OUT STOPPED  TRANSFER INHIBITED  REMOTE BUTTON CLOSE  LOCAL BUTTON ABNORMAL  EXTERNAL ALARM  CONVERTER OPE. INHIBITED  COOLING FAN ABNORMAL                                                         |
| Alarm8   | D0 D1 D2 D3 D4 D5 D6 D7 D8 D9 D10         | 226<br>228<br>230<br>232<br>234<br>236<br>238<br>240        | UA833<br>UA834<br>UA835<br>UA860<br>UA861<br>UA890<br>UA841<br>UA828                   | BATTERY DEPLETED/AC OUT STOPPED  TRANSFER INHIBITED  REMOTE BUTTON CLOSE  LOCAL BUTTON ABNORMAL  EXTERNAL ALARM  CONVERTER OPE. INHIBITED  COOLING FAN ABNORMAL  ESTS CONTROL CIRCUIT ERROR                             |
| Alarm8   | D0 D1 D2 D3 D4 D5 D6 D7 D8 D9 D10 D11     | 226<br>228<br>230<br>232<br>234<br>236<br>238<br>240        | UA833<br>UA834<br>UA835<br>UA860<br>UA861<br>UA890<br>UA841<br>UA828                   | BATTERY DEPLETED/AC OUT STOPPED  TRANSFER INHIBITED  REMOTE BUTTON CLOSE  LOCAL BUTTON ABNORMAL  EXTERNAL ALARM  CONVERTER OPE. INHIBITED  COOLING FAN ABNORMAL  ESTS CONTROL CIRCUIT ERROR                             |
| Alarm8   | D0 D1 D2 D3 D4 D5 D6 D7 D8 D9 D10 D11 D12 | 226<br>228<br>230<br>232<br>234<br>236<br>238<br>240<br>244 | UA833<br>UA834<br>UA835<br>UA860<br>UA861<br>UA890<br>UA841<br>UA828<br>UF380<br>UF381 | BATTERY DEPLETED/AC OUT STOPPED  TRANSFER INHIBITED  REMOTE BUTTON CLOSE  LOCAL BUTTON ABNORMAL  EXTERNAL ALARM  CONVERTER OPE. INHIBITED  COOLING FAN ABNORMAL  ESTS CONTROL CIRCUIT ERROR  ESTS CONTROL CIRCUIT ERROR |

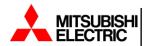

# B.3 9900C/CX Alarm Flag Table

| Device      | Bit | Failure | Display | Item                 |
|-------------|-----|---------|---------|----------------------|
|             |     | Code    | Code    |                      |
|             | D0  | 805     | UA805   | OVERLOAD             |
|             | D1  | 806     | UA806   | INVERTER OVERLOAD    |
|             | D2  | 807     | UA807   | INVERTER OVERLOAD    |
|             | D3  | 808     | UA808   | OVERLOAD             |
|             | D4  | 810     | UA810   | OVERLOAD             |
|             | D5  | 812     | UA812   | BYPS.VOLT.OUT RNG    |
|             | D6  | 813     | UA813   | BYPS.PHASE ABNL      |
| Alarm 1     | D7  | 814     | UA814   | BYPS.FREQ.OUT RNG    |
| 7 tidiiii 1 | D8  | 815     | UA815   | TRANSFER PROHIBITION |
|             | D9  | 817     | UA817   | EMERG.STOP ACTIV.    |
|             | D10 | 821     | UA821   | REM.BUTTON CLOSE     |
|             | D11 | 822     | UA822   | LOC.BUTTON ABNL.     |
|             | D12 | 824     | UA824   | CB2 OPEN             |
|             | D13 | 830     | UA830   | INTERLOCK SWITCH ON  |
|             | D14 | 831     | UA831   | EMERG.BYPS.SW.ON     |
|             | D15 | 833     | UA833   | 52L OPEN             |
|             | D0  | 834     | UA834   | BATTERY DEPLETED     |
|             | D1  | 835     | UA835   | TRANS.INHIBITED      |
|             | D2  | 861     | UA861   | MODULE ALARM         |
|             | D3  | 862     | UA862   | MODULE MINOR FAULT   |
|             | D4  | 863     | UA863   | MOD.IN.VOLT.         |
|             | D5  | 864     | UA864   | MODULE OVERLOAD      |
|             | D6  | 865     | UA865   | MOD.BAT.END          |
|             | D7  | 866     | UA866   | BATT.END WA          |
| Alarm 2     | D8  | 890     | UA890   | EXTERNAL ALARM       |
|             | D9  | 6       | UF006   | CONVERTER ABNORMAL   |
|             | D10 | 55      | UF055   | CONVERTER ABNORMAL   |
|             | D11 | 151     | UF151   | BAT.VOLTAGE ABNL.    |
|             | D12 | 152     | UF152   | BAT.VOLTAGE ABNL.    |
|             | D13 | 156     | UF156   | CHG.STOPPED          |
|             | D14 | 157     | UF157   | BATTERY OVERTEMP.    |
|             | D15 | 158     | UF158   | BATTERY LIQUID LOW   |

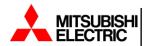

| D0                                                                                                    |         |                                      |                                                                           |                                                                               |                                                                                                    |
|----------------------------------------------------------------------------------------------------|---------|--------------------------------------|---------------------------------------------------------------------------|-------------------------------------------------------------------------------|----------------------------------------------------------------------------------------------------|
| D2                                                                                                    |         | D0                                   | 161                                                                       | UF161                                                                         | CHG.STOPPED                                                                                                    |
| D3                                                                                                    |         | D1                                   | 162                                                                       | UF162                                                                         | BATTERY ABNORMAL                                                                                                    |
| D4   202   UF202   INVERTER UV.                                                                                                    |         | D2                                   | 163                                                                       | UF163                                                                         | BAT.VOLTAGE ABNL.                                                                                                    |
| Alarm 3 D5 253 UF253 CTRLCIRCUIT ERR.  D6 254 UF256 O/P VOLTAGE ABNL.  D7 256 UF256 O/P VOLTAGE ABNL.  D8 258 UF258 LOAD ABNORMAL  D9 301 UF301 CTRLCIRCUIT ERR.  D10 302 UF302 CTRLCIRCUIT ERR.  D11 303 UF303 CTRLCIRCUIT ERR.  D12 305 UF305 CTRLCIRCUIT ERR.  D13 306 UF306 CTRLCIRCUIT ERR.  D14 320 UF320 CTRLCIRCUIT ERR.  D15 321 UF321 CTRLCIRCUIT ERR.  D0 322 UF322 CTRLCIRCUIT ERR.  D1 323 UF323 CTRLCIRCUIT ERR.  D1 323 UF323 CTRLCIRCUIT ERR.  D1 323 UF323 CTRLCIRCUIT ERR.  D2 324 UF324 CTRLCIRCUIT ERR.  D3 325 UF325 CTRLCIRCUIT ERR.  D4 326 UF326 CTRLCIRCUIT ERR.  D5 327 UF327 CTRLCIRCUIT ERR.  D6 340 UF340 MODULE MINOR FAULT  D7 341 UF341 #1 MAJOR FAULT  D8 342 UF342 #2 MAJOR FAULT  D9 343 UF343 #3 MAJOR FAULT  D10 344 UF344 #4 MAJOR FAULT  D11 349 UF349 MODULE MAJOR FAULT  D12 353 UF353 EXTERNAL IF FOB ABNORMAL  D13 371 UF371 CTRLCIRCUIT ERR.  CTRLCIRCUIT ERR. |         | D3                                   | 172                                                                       | UF172                                                                         | BATTERY ABNORMAL                                                                                                    |
| Alarm 3  D6 254 UF254 CTRL.CIRCUIT ERR.  D7 256 UF256 O/P VOLTAGE ABNL.  D8 258 UF258 LOAD ABNORMAL  D9 301 UF301 CTRL.CIRCUIT ERR.  D10 302 UF302 CTRL.CIRCUIT ERR.  D11 303 UF303 CTRL.CIRCUIT ERR.  D12 305 UF305 CTRL.CIRCUIT ERR.  D13 306 UF306 CTRL.CIRCUIT ERR.  D14 320 UF320 CTRL.CIRCUIT ERR.  D15 321 UF321 CTRL.CIRCUIT ERR.  D16 322 UF322 CTRL.CIRCUIT ERR.  D1 323 UF323 CTRL.CIRCUIT ERR.  D1 323 UF323 CTRL.CIRCUIT ERR.  D2 324 UF324 CTRL.CIRCUIT ERR.  D3 325 UF325 CTRL.CIRCUIT ERR.  D4 326 UF326 CTRL.CIRCUIT ERR.  D5 327 UF327 CTRL.CIRCUIT ERR.  D6 340 UF340 MODULE MINOR FAULT  D7 341 UF341 #1 MAJOR FAULT  D8 342 UF342 #2 MAJOR FAULT  D9 343 UF343 #3 MAJOR FAULT  D1 349 UF349 MODULE MAJOR FAULT  D11 349 UF349 MODULE MAJOR FAULT  D12 353 UF353 EXTERNAL IF PCB ABNORMAL  D13 371 UF371 CTRL.CIRCUIT ERR.  CTRL.CIRCUIT ERR.  CTRL.CIRCUIT ERR.  D10 344 UF344 #4 MAJOR FAULT  D11 349 UF349 MODULE MAJOR FAULT  D12 353 UF353 EXTERNAL IF PCB ABNORMAL  D13 371 UF371 CTRL.CIRCUIT ERR.                                                                                                    |         | D4                                   | 202                                                                       | UF202                                                                         | INVERTER UV.                                                                                                    |
| Alarm 3 D7 256 UF256 O/PVOLTAGE ABNL.  D8 258 UF258 LOAD ABNORMAL D9 301 UF301 CTRL CIRCUIT ERR. D10 302 UF302 CTRL CIRCUIT ERR. D11 303 UF303 CTRL CIRCUIT ERR. D12 305 UF305 CTRL CIRCUIT ERR. D13 306 UF306 CTRL CIRCUIT ERR. D14 320 UF320 CTRL CIRCUIT ERR. D15 321 UF321 CTRL CIRCUIT ERR. D0 322 UF322 CTRL CIRCUIT ERR. D1 323 UF323 CTRL CIRCUIT ERR. D1 323 UF323 CTRL CIRCUIT ERR. D2 324 UF324 CTRL CIRCUIT ERR. D3 325 UF325 CTRL CIRCUIT ERR. D4 326 UF326 CTRL CIRCUIT ERR. D5 327 UF327 CTRL CIRCUIT ERR. D6 340 UF340 MODULE MINOR FAULT D7 341 UF341 #1 MAJOR FAULT D8 342 UF342 #2 MAJOR FAULT D9 343 UF343 #3 MAJOR FAULT D10 344 UF344 #4 MAJOR FAULT D11 349 UF349 MODULE MAJOR FAULT D12 353 UF353 EXTERNAL IF PCB ABNORMAL D13 371 UF371 CTRL CIRCUIT ERR. CTRL CIRCUIT ERR.                                                                                                    |         | D5                                   | 253                                                                       | UF253                                                                         | CTRL.CIRCUIT ERR.                                                                                                    |
| Alarm 3  D8 258 UF258 LOAD ABNORMAL  D9 301 UF301 CTRL.CIRCUIT ERR.  D10 302 UF302 CTRL.CIRCUIT ERR.  D11 303 UF303 CTRL.CIRCUIT ERR.  D12 305 UF305 CTRL.CIRCUIT ERR.  D13 306 UF306 CTRL.CIRCUIT ERR.  D14 320 UF320 CTRL.CIRCUIT ERR.  D15 321 UF321 CTRL.CIRCUIT ERR.  D0 322 UF322 CTRL.CIRCUIT ERR.  D1 323 UF323 CTRL.CIRCUIT ERR.  D1 324 UF324 CTRL.CIRCUIT ERR.  D2 324 UF324 CTRL.CIRCUIT ERR.  D3 325 UF325 CTRL.CIRCUIT ERR.  D4 326 UF326 CTRL.CIRCUIT ERR.  D5 327 UF327 CTRL.CIRCUIT ERR.  D6 340 UF340 MODULE MINOR FAULT  D7 341 UF341 #1 MAJOR FAULT  D8 342 UF342 #2 MAJOR FAULT  D9 343 UF343 #3 MAJOR FAULT  D10 344 UF344 #4 MAJOR FAULT  D11 349 UF349 MODULE MAJOR FAULT  D12 353 UF353 EXTERNAL IF PCB ABNORMAL  D13 371 UF371 CTRL.CIRCUIT ERR.  CTRL.CIRCUIT ERR.  CTRL.CIRCUIT ERR.  D10 344 UF344 #4 MAJOR FAULT  D11 349 UF349 MODULE MAJOR FAULT  D12 353 UF353 EXTERNAL IF PCB ABNORMAL  D13 371 UF371 CTRL.CIRCUIT ERR.                                                                                                    |         | D6                                   | 254                                                                       | UF254                                                                         | CTRL.CIRCUIT ERR.                                                                                                    |
| D8                                                                                                    | A1 2    | D7                                   | 256                                                                       | UF256                                                                         | O/P VOLTAGE ABNL.                                                                                                    |
| D10   302   UF302   CTRL.CIRCUIT ERR.                                                                                                    | Alarm 3 | D8                                   | 258                                                                       | UF258                                                                         | LOAD ABNORMAL                                                                                                    |
| D11   303                                                                                                    |         | D9                                   | 301                                                                       | UF301                                                                         | CTRL.CIRCUIT ERR.                                                                                                    |
| D12   305                                                                                                    |         | D10                                  | 302                                                                       | UF302                                                                         | CTRL.CIRCUIT ERR.                                                                                                    |
| D13   306                                                                                                    |         | D11                                  | 303                                                                       | UF303                                                                         | CTRL.CIRCUIT ERR.                                                                                                    |
| D14   320   UF320   CTRL.CIRCUIT ERR.                                                                                                    |         | D12                                  | 305                                                                       | UF305                                                                         | CTRL.CIRCUIT ERR.                                                                                                    |
| D15   321   UF321   CTRL.CIRCUIT ERR.                                                                                                    |         | D13                                  | 306                                                                       | UF306                                                                         | CTRL.CIRCUIT ERR.                                                                                                    |
| D0   322   UF322   CTRL.CIRCUIT ERR.                                                                                                    |         | D14                                  | 320                                                                       | UF320                                                                         | CTRL.CIRCUIT ERR.                                                                                                    |
| D1   323   UF323   CTRL.CIRCUIT ERR.                                                                                                    |         | D15                                  | 321                                                                       | UF321                                                                         | CTRL.CIRCUIT ERR.                                                                                                    |
| D2   324    UF324    CTRL.CIRCUIT ERR.                                                                                                    |         | D0                                   | 322                                                                       | UF322                                                                         | CTRL.CIRCUIT ERR.                                                                                                    |
| Alarm 4  D3 325 UF325 CTRL.CIRCUIT ERR.  D4 326 UF326 CTRL.CIRCUIT ERR.  D5 327 UF327 CTRL.CIRCUIT ERR.  D6 340 UF340 MODULE MINOR FAULT  D7 341 UF341 #1 MAJOR FAULT  D8 342 UF342 #2 MAJOR FAULT  D9 343 UF343 #3 MAJOR FAULT  D10 344 UF344 #4 MAJOR FAULT  D11 349 UF349 MODULE MAJOR FAULT  D12 353 UF353 EXTERNAL I/F PCB ABNORMAL  D13 371 UF371 CTRL.CIRCUIT ERR.  D14 372 UF372 CTRL.CIRCUIT ERR.                                                                                                    |         | D1                                   | 323                                                                       | UF323                                                                         | CTRL.CIRCUIT ERR.                                                                                                    |
| Alarm 4  D4 326 UF326 CTRL.CIRCUIT ERR.  D5 327 UF327 CTRL.CIRCUIT ERR.  D6 340 UF340 MODULE MINOR FAULT  D7 341 UF341 #1 MAJOR FAULT  D8 342 UF342 #2 MAJOR FAULT  D9 343 UF343 #3 MAJOR FAULT  D10 344 UF344 #4 MAJOR FAULT  D11 349 UF349 MODULE MAJOR FAULT  D12 353 UF353 EXTERNAL I/F PCB ABNORMAL  D13 371 UF371 CTRL.CIRCUIT ERR.  D14 372 UF372 CTRL.CIRCUIT ERR.                                                                                                    |         |                                      |                                                                           |                                                                               | CTDI CIDCI IIT EDD                                                                                                    |
| Alarm 4  D5 327 UF327 CTRL:CIRCUIT ERR.  D6 340 UF340 MODULE MINOR FAULT  D7 341 UF341 #1 MAJOR FAULT  D8 342 UF342 #2 MAJOR FAULT  D9 343 UF343 #3 MAJOR FAULT  D10 344 UF344 #4 MAJOR FAULT  D11 349 UF349 MODULE MAJOR FAULT  D12 353 UF353 EXTERNAL I/F PCB ABNORMAL  D13 371 UF371 CTRL:CIRCUIT ERR.  D14 372 UF372 CTRL:CIRCUIT ERR.                                                                                                    |         | D2                                   | 324                                                                       | UF324                                                                         | CTRE.GIRCOTT ERR.                                                                                                    |
| Alarm 4  D6 340 UF340 MODULE MINOR FAULT  D7 341 UF341 #1 MAJOR FAULT  D8 342 UF342 #2 MAJOR FAULT  D9 343 UF343 #3 MAJOR FAULT  D10 344 UF344 #4 MAJOR FAULT  D11 349 UF349 MODULE MAJOR FAULT  D12 353 UF353 EXTERNAL I/F PCB ABNORMAL  D13 371 UF371 CTRL.CIRCUIT ERR.  D14 372 UF372 CTRL.CIRCUIT ERR.                                                                                                    |         |                                      |                                                                           |                                                                               |                                                                                                    |
| Alarm 4  D7 341 UF341 #1 MAJOR FAULT  D8 342 UF342 #2 MAJOR FAULT  D9 343 UF343 #3 MAJOR FAULT  D10 344 UF344 #4 MAJOR FAULT  D11 349 UF349 MODULE MAJOR FAULT  D12 353 UF353 EXTERNAL I/F PCB ABNORMAL  D13 371 UF371 CTRL.CIRCUIT ERR.  D14 372 UF372 CTRL.CIRCUIT ERR.                                                                                                    |         | D3                                   | 325                                                                       | UF325                                                                         | CTRL.CIRCUIT ERR.                                                                                                    |
| Alarm 4  D8 342 UF342 #2 MAJOR FAULT  D9 343 UF343 #3 MAJOR FAULT  D10 344 UF344 #4 MAJOR FAULT  D11 349 UF349 MODULE MAJOR FAULT  D12 353 UF353 EXTERNAL I/F PCB ABNORMAL  D13 371 UF371 CTRL.CIRCUIT ERR.  D14 372 UF372 CTRL.CIRCUIT ERR.                                                                                                    |         | D3                                   | 325<br>326                                                                | UF325<br>UF326                                                                | CTRL.CIRCUIT ERR. CTRL.CIRCUIT ERR.                                                                                                    |
| D8       342       UF342       #2 MAJOR FAULT         D9       343       UF343       #3 MAJOR FAULT         D10       344       UF344       #4 MAJOR FAULT         D11       349       UF349       MODULE MAJOR FAULT         D12       353       UF353       EXTERNAL I/F PCB ABNORMAL         D13       371       UF371       CTRL.CIRCUIT ERR.         D14       372       UF372       CTRL.CIRCUIT ERR.                                                                                                    |         | D3 D4 D5                             | 325<br>326<br>327                                                         | UF325<br>UF326<br>UF327                                                       | CTRL.CIRCUIT ERR.  CTRL.CIRCUIT ERR.  CTRL.CIRCUIT ERR.                                                                                                    |
| D10         344         UF344         #4 MAJOR FAULT           D11         349         UF349         MODULE MAJOR FAULT           D12         353         UF353         EXTERNAL I/F PCB ABNORMAL           D13         371         UF371         CTRL.CIRCUIT ERR.           D14         372         UF372         CTRL.CIRCUIT ERR.                                                                                                    | Alama   | D3 D4 D5 D6                          | 325<br>326<br>327<br>340                                                  | UF325<br>UF326<br>UF327<br>UF340                                              | CTRL.CIRCUIT ERR.  CTRL.CIRCUIT ERR.  CTRL.CIRCUIT ERR.  MODULE MINOR FAULT                                                                                                    |
| D11         349         UF349         MODULE MAJOR FAULT           D12         353         UF353         EXTERNAL I/F PCB ABNORMAL           D13         371         UF371         CTRL.CIRCUIT ERR.           D14         372         UF372         CTRL.CIRCUIT ERR.                                                                                                    | Alarm 4 | D3 D4 D5 D6 D7                       | 325<br>326<br>327<br>340<br>341                                           | UF325<br>UF326<br>UF327<br>UF340<br>UF341                                     | CTRL.CIRCUIT ERR.  CTRL.CIRCUIT ERR.  CTRL.CIRCUIT ERR.  MODULE MINOR FAULT  #1 MAJOR FAULT                                                                                                    |
| D12         353         UF353         EXTERNAL I/F PCB ABNORMAL           D13         371         UF371         CTRL.CIRCUIT ERR.           D14         372         UF372         CTRL.CIRCUIT ERR.                                                                                                    | Alarm 4 | D3 D4 D5 D6 D7 D8                    | 325<br>326<br>327<br>340<br>341<br>342                                    | UF325<br>UF326<br>UF327<br>UF340<br>UF341<br>UF342                            | CTRL.CIRCUIT ERR.  CTRL.CIRCUIT ERR.  CTRL.CIRCUIT ERR.  MODULE MINOR FAULT  #1 MAJOR FAULT  #2 MAJOR FAULT                                                                                                   |
| D13         371         UF371         CTRL.CIRCUIT ERR.           D14         372         UF372         CTRL.CIRCUIT ERR.                                                                                                    | Alarm 4 | D3 D4 D5 D6 D7 D8 D9                 | 325<br>326<br>327<br>340<br>341<br>342<br>343                             | UF325<br>UF326<br>UF327<br>UF340<br>UF341<br>UF342<br>UF343                   | CTRL.CIRCUIT ERR.  CTRL.CIRCUIT ERR.  CTRL.CIRCUIT ERR.  MODULE MINOR FAULT  #1 MAJOR FAULT  #2 MAJOR FAULT  #3 MAJOR FAULT                                                                                   |
| D14 372 UF372 CTRL.CIRCUIT ERR.                                                                                                    | Alarm 4 | D3 D4 D5 D6 D7 D8 D9 D10             | 325<br>326<br>327<br>340<br>341<br>342<br>343<br>344                      | UF325<br>UF326<br>UF327<br>UF340<br>UF341<br>UF342<br>UF343<br>UF344          | CTRL.CIRCUIT ERR.  CTRL.CIRCUIT ERR.  CTRL.CIRCUIT ERR.  MODULE MINOR FAULT  #1 MAJOR FAULT  #2 MAJOR FAULT  #3 MAJOR FAULT  #4 MAJOR FAULT                                                                   |
|                                                                                                    | Alarm 4 | D3 D4 D5 D6 D7 D8 D9 D10 D11         | 325<br>326<br>327<br>340<br>341<br>342<br>343<br>344<br>349               | UF325<br>UF326<br>UF327<br>UF340<br>UF341<br>UF342<br>UF343<br>UF344<br>UF349 | CTRL.CIRCUIT ERR.  CTRL.CIRCUIT ERR.  CTRL.CIRCUIT ERR.  MODULE MINOR FAULT  #1 MAJOR FAULT  #2 MAJOR FAULT  #3 MAJOR FAULT  #4 MAJOR FAULT  MODULE MAJOR FAULT                                               |
| D15 374 UF374 CTRL.CIRCUIT ERR.                                                                                                    | Alarm 4 | D3 D4 D5 D6 D7 D8 D9 D10 D11 D12     | 325<br>326<br>327<br>340<br>341<br>342<br>343<br>344<br>349<br>353        | UF325 UF326 UF327 UF340 UF341 UF342 UF343 UF344 UF349 UF353                   | CTRL.CIRCUIT ERR.  CTRL.CIRCUIT ERR.  CTRL.CIRCUIT ERR.  MODULE MINOR FAULT  #1 MAJOR FAULT  #2 MAJOR FAULT  #3 MAJOR FAULT  #4 MAJOR FAULT  MODULE MAJOR FAULT  EXTERNAL I/F PCB ABNORMAL                    |
|                                                                                                    | Alarm 4 | D3 D4 D5 D6 D7 D8 D9 D10 D11 D12 D13 | 325<br>326<br>327<br>340<br>341<br>342<br>343<br>344<br>349<br>353<br>371 | UF325 UF326 UF327 UF340 UF341 UF342 UF343 UF344 UF349 UF353 UF371             | CTRL.CIRCUIT ERR.  CTRL.CIRCUIT ERR.  CTRL.CIRCUIT ERR.  MODULE MINOR FAULT  #1 MAJOR FAULT  #2 MAJOR FAULT  #3 MAJOR FAULT  #4 MAJOR FAULT  MODULE MAJOR FAULT  EXTERNAL I/F PCB ABNORMAL  CTRL.CIRCUIT ERR. |

# **CS141 Communications Adapter Manual**

Page Number: 101

|         | D0                                        | 375 | UF375 | CTRL.CIRCUIT ERR.  |
|---------|-------------------------------------------|-----|-------|--------------------|
|         | D1                                        | 376 | UF376 | CTRL.CIRCUIT ERR.  |
|         | D2                                        | 377 | UF377 | CTRL.CIRCUIT ERR.  |
|         | D3                                        | 378 | UF378 | CTRL.CIRCUIT ERR.  |
|         | D4                                        | 381 | UF381 | CTRL.CIRCUIT ERR.  |
|         | D5                                        | 382 | UF382 | CTRL.CIRCUIT ERR.  |
|         | D6                                        | 383 | UF383 | CTRL.CIRCUIT ERR.  |
| A1 5    | D7                                        | 384 | UF384 | CTRL.CIRCUIT ERR.  |
| Alarm 5 | D8                                        | 385 | UF385 | CTRL.CIRCUIT ERR.  |
|         | D9                                        | 401 | UF401 | 52S ABNORMAL       |
|         | D10                                       | 402 | UF402 | 52S ABNORMAL       |
|         | D11                                       | 420 | UF420 | 52L OPERATION ERR. |
|         | D12                                       | 451 | UF451 | 52S ABNORMAL       |
|         | D13                                       | 452 | UF452 | CB3 ABNORMAL       |
|         | D14                                       |     |       |                    |
|         | D15                                       |     |       |                    |
|         | D 10                                      |     |       |                    |
|         | D0                                        |     |       |                    |
|         |                                           |     |       |                    |
|         | D0                                        |     |       |                    |
|         | D0                                        |     |       |                    |
|         | D0<br>D1<br>D2                            |     |       |                    |
|         | D0 D1 D2 D3                               |     |       |                    |
|         | D0 D1 D2 D3 D4                            |     |       |                    |
|         | D0 D1 D2 D3 D4 D5                         |     |       |                    |
| Alarm 7 | D0 D1 D2 D3 D4 D5 D6                      |     |       |                    |
| Alarm 7 | D0 D1 D2 D3 D4 D5 D6 D7                   |     |       |                    |
| Alarm 7 | D0 D1 D2 D3 D4 D5 D6 D7 D8                |     |       |                    |
| Alarm 7 | D0 D1 D2 D3 D4 D5 D6 D7 D8 D9             |     |       |                    |
| Alarm 7 | D0 D1 D2 D3 D4 D5 D6 D7 D8 D9 D10         | 868 | UA868 | CPMC OPEN          |
| Alarm 7 | D0 D1 D2 D3 D4 D5 D6 D7 D8 D9 D10 D11     | 868 | UA868 | CPMC OPEN          |
| Alarm 7 | D0 D1 D2 D3 D4 D5 D6 D7 D8 D9 D10 D11 D12 | 868 | UA868 | CPMC OPEN          |

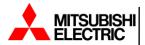

# B.4 9900D Alarm Flag Table

| Device | Bit | Failure | Display | ltem                 |
|--------|-----|---------|---------|----------------------|
|        |     | Code    | Code    |                      |
| Alarm1 | D0  | 805     | UA805   | OVERLOAD             |
|        | D1  | 806     | UA806   | INVERTER OVERLOAD    |
|        | D2  | 807     | UA807   | INVERTER OVERLOAD    |
|        | D3  | 808     | UA808   | OVERLOAD             |
|        | D4  | 810     | UA810   | OVERLOAD             |
|        | D5  | 812     | UA812   | BYPS.VOLT.OUT RNG    |
|        | D6  | 813     | UA813   | BYPS.PHASE ABNL      |
|        | D7  | 814     | UA814   | BYPS.FREQ.OUT RNG    |
|        | D8  | 815     | UA815   | TRANSFER PROHIBITION |
|        | D9  | 817     | UA817   | EMERG.STOP ACTIV.    |
|        | D10 | 821     | UA821   | REM.BUTTON CLOSE     |
|        | D11 | 822     | UA822   | LOC.BUTTON ABNL.     |
|        | D12 | 824     | UA824   | CB2 OPEN             |
|        | D13 | 830     | UA830   | INTERLOCK SWITCH ON  |
|        | D14 | 831     | UA831   | EMERG.BYPS.SW.ON     |
|        | D15 | 833     | UA833   | 52L OPEN             |
|        | D0  | 834     | UA834   | BATTERY DEPLETED     |
|        | D1  | 835     | UA835   | TRANS.INHIBITED      |
|        | D2  | 861     | UA861   | MODULE ALARM         |
|        | D3  | 862     | UA862   | MODULE MINOR FAULT   |
|        | D4  | 863     | UA863   | MOD.IN.VOLT.         |
|        | D5  | 864     | UA864   | MODULE OVERLOAD      |
|        | D6  | 865     | UA865   | MOD.BAT.END          |
| Alarma | D7  | 866     | UA866   | BATT.END WA          |
| Alarm2 | D8  | 890     | UA890   | EXTERNAL ALARM       |
|        | D9  | 6       | UF006   | CONVERTER ABNORMAL   |
|        | D10 | 55      | UF055   | CONVERTER ABNORMAL   |
|        | D11 | 151     | UF151   | BAT.VOLTAGE ABNL.    |
|        | D12 | 152     | UF152   | BAT.VOLTAGE ABNL.    |
|        | D13 | 156     | UF156   | CHG.STOPPED          |
|        | D14 | 157     | UF157   | BATTERY OVERTEMP.    |
|        | D15 | 158     | UF158   | BATTERY LIQUID LOW   |

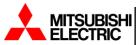

| Device    | Bit | Failure | Display | Item                      |
|-----------|-----|---------|---------|---------------------------|
|           |     | Code    | Code    |                           |
| Alarm3    | D0  | 161     | UF161   | CHG.STOPPED               |
|           | D1  | 162     | UF162   | BATTERY ABNORMAL          |
|           | D2  | 163     | UF163   | BAT.VOLTAGE ABNL.         |
|           | D3  | 172     | UF172   | BATTERY ABNORMAL          |
|           | D4  | 202     | UF202   | INVERTER UV.              |
|           | D5  | 253     | UF253   | CTRL.CIRCUIT ERR.         |
|           | D6  | 254     | UF254   | CTRL.CIRCUIT ERR.         |
|           | D7  | 256     | UF256   | O/P VOLTAGE ABNL.         |
|           | D8  | 258     | UF258   | LOAD ABNORMAL             |
|           | D9  | 301     | UF301   | CTRL.CIRCUIT ERR.         |
|           | D10 | 302     | UF302   | CTRL.CIRCUIT ERR.         |
|           | D11 | 303     | UF303   | CTRL.CIRCUIT ERR.         |
|           | D12 | 305     | UF305   | CTRL.CIRCUIT ERR.         |
|           | D13 | 306     | UF306   | CTRL.CIRCUIT ERR.         |
|           | D14 | 320     | UF320   | CTRL.CIRCUIT ERR.         |
|           | D15 | 321     | UF321   | CTRL.CIRCUIT ERR.         |
|           | D0  | 322     | UF322   | CTRL.CIRCUIT ERR.         |
|           | D1  | 323     | UF323   | CTRL.CIRCUIT ERR.         |
|           | D2  | 324     | UF324   | CTRL.CIRCUIT ERR.         |
|           | D3  | 325     | UF325   | CTRL.CIRCUIT ERR.         |
|           | D4  | 326     | UF326   | CTRL.CIRCUIT ERR.         |
|           | D5  | 327     | UF327   | CTRL.CIRCUIT ERR.         |
|           | D6  | 340     | UF340   | MODULE MINOR FAULT        |
| Alarm4    | D7  | 341     | UF341   | #1 MAJOR FAULT            |
| Alai III4 | D8  | 342     | UF342   | #2 MAJOR FAULT            |
|           | D9  | 343     | UF343   | #3 MAJOR FAULT            |
|           | D10 | 344     | UF344   | #4 MAJOR FAULT            |
|           | D11 | 349     | UF349   | MODULE MAJOR FAULT        |
|           | D12 | 353     | UF353   | EXTERNAL I/F PCB ABNORMAL |
|           | D13 | 371     | UF371   | CTRL.CIRCUIT ERR.         |
|           | D14 | 372     | UF372   | CTRL.CIRCUIT ERR.         |
|           | D15 | 374     | UF374   | CTRL.CIRCUIT ERR.         |

# **CS141 Communications Adapter Manual**

Page Number: 104

| Device | Bit | Failure | Display | Item               |
|--------|-----|---------|---------|--------------------|
|        |     | Code    | Code    |                    |
|        | D0  | 375     | UF375   | CTRL.CIRCUIT ERR.  |
|        | D1  | 376     | UF376   | CTRL.CIRCUIT ERR.  |
|        | D2  | 377     | UF377   | CTRL.CIRCUIT ERR.  |
|        | D3  | 378     | UF378   | CTRL.CIRCUIT ERR.  |
|        | D4  | 381     | UF381   | CTRL.CIRCUIT ERR.  |
|        | D5  | 382     | UF382   | CTRL.CIRCUIT ERR.  |
|        | D6  | 383     | UF383   | CTRL.CIRCUIT ERR.  |
| Alarm5 | D7  | 384     | UF384   | CTRL.CIRCUIT ERR.  |
| Alaims | D8  | 385     | UF385   | CTRL.CIRCUIT ERR.  |
|        | D9  | 401     | UF401   | 52S ABNORMAL       |
|        | D10 | 402     | UF402   | 52S ABNORMAL       |
|        | D11 | 420     | UF420   | 52L OPERATION ERR. |
|        | D12 | 451     | UF451   | 52S ABNORMAL       |
|        | D13 | 452     | UF452   | CB3 ABNORMAL       |
|        | D14 |         |         |                    |
|        | D15 |         |         |                    |
|        | D0  |         |         |                    |
|        | D1  |         |         |                    |
|        | D2  |         |         |                    |
|        | D3  |         |         |                    |
|        | D4  |         |         |                    |
|        | D5  |         |         |                    |
|        | D6  |         |         |                    |
| Alarm6 | D7  |         |         |                    |
| Alaimo | D8  |         |         |                    |
|        | D9  |         |         |                    |
|        | D10 |         |         |                    |
|        | D11 |         |         |                    |
|        | D12 |         |         |                    |
|        | D13 |         |         |                    |
|        | D14 |         |         |                    |
|        | D15 |         |         |                    |

# **CS141 Communications Adapter Manual**

Page Number: 105

| Device  | Bit | Failure | Display | Item                      |
|---------|-----|---------|---------|---------------------------|
|         |     | Code    | Code    |                           |
|         | D0  |         |         |                           |
|         | D1  |         |         |                           |
|         | D2  |         |         |                           |
|         | D3  |         |         |                           |
|         | D4  |         |         |                           |
|         | D5  |         |         |                           |
|         | D6  |         |         |                           |
| Alarm7  | D7  |         |         |                           |
| Alarm?  | D8  |         |         |                           |
|         | D9  |         |         |                           |
|         | D10 |         |         |                           |
|         | D11 |         |         |                           |
|         | D12 | 868     | UA868   | CPMC OPEN                 |
|         | D13 | 386     | UF386   | LCD FAULT                 |
|         | D14 | 363     | UF363   | UPS CONTROL CIRCUIT ERROR |
|         | D15 | 891     | UA891   | CHARGER PROHIBITED        |
|         | D0  | 892     | UA892   | DISCHARGE PROHIBITED      |
|         | D1  | 893     | UA893   | BATTERY ABNORMAL          |
|         | D2  | 816     | UA816   | BYP.VOLT.OUT RNG.2        |
|         | D3  | 373     | UF373   | STS CONT.CIR.ERR.         |
|         | D4  | 453     | UF453   | STS TEMP. ABNOMAL         |
|         | D5  | 345     | UF345   | #5 MAJOR FAULT            |
|         | D6  | 346     | UF346   | #6 MAJOR FAULT            |
| Alorm 0 | D7  |         |         |                           |
| Alarm8  | D8  |         |         |                           |
|         | D9  |         |         |                           |
|         | D10 |         |         |                           |
|         | D11 |         |         |                           |
|         | D12 |         |         |                           |
|         | D13 |         |         |                           |
|         | D14 |         |         |                           |
|         | D15 | 818     | UA818   | MODULE STOP               |

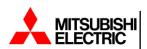

# **CS141 Communications Adapter Manual**

Page Number: 106

| Device | Bit | Failure<br>Code | Display<br>Code | ltem              |
|--------|-----|-----------------|-----------------|-------------------|
|        | D0  | 837             | UA837           | BATTERY DEPLETED2 |
|        | D1  |                 |                 |                   |
|        | D2  |                 |                 |                   |
|        | D3  |                 |                 |                   |
|        | D4  |                 |                 |                   |
|        | D5  |                 |                 |                   |
|        | D6  |                 |                 |                   |
| A10    | D7  |                 |                 |                   |
| Alarm9 | D8  |                 |                 |                   |
|        | D9  |                 |                 |                   |
|        | D10 |                 |                 |                   |
|        | D11 |                 |                 |                   |
|        | D12 |                 |                 |                   |
|        | D13 |                 |                 |                   |
|        | D14 |                 |                 |                   |
|        | D15 |                 |                 |                   |

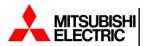

### **B.5 SUMMIT Alarm Flag Table**

| Device  | Bit | Failure | Display | Item                           |
|---------|-----|---------|---------|--------------------------------|
|         |     | Code    | Code    |                                |
|         | D0  |         |         |                                |
|         | D1  | 2       | UF001   | INPUT CIRCUIT ABNORMAL         |
|         | D2  | 4       | UF002   | CONVERTER OVERCURRENT          |
|         | D3  | 6       | UF003   | CONVERTER ABNORMAL             |
|         | D4  | 8       | UF006   | CONVERTER ABNORMAL             |
|         | D5  | 10      | UF011   | CB1 ABNORMAL                   |
|         | D6  | 12      | UF052   | CB1 ABNORMAL                   |
| Alarm1  | D7  | 14      | UF055   | CONVERTER ABNORMAL             |
| Alailii | D8  | 16      | UF056   | CONVERTER OVERCURRENT          |
|         | D9  | 18      | UF059   | INPUT CIRCUIT ABNORMAL         |
|         | D10 | 20      | UF102   | DC OVERVOLTAGE                 |
|         | D11 | 22      | UF103   | DC UNDERVOLTAGE                |
|         | D12 | 24      | UF108   | CHOPPER OVERCURRENT            |
|         | D13 | 26      | UF109   | DC UNBALANCED                  |
|         | D14 | 28      | UF110   | ZERO PHASE OVERCURRENT         |
|         | D15 | 30      | UF111   | UPS CONTROL CIRCUIT ERROR      |
|         | D0  | 32      | UF112   | DC CIRCUIT ABNORMAL            |
|         | D1  | 34      | UF128   | CONTROL POWER SUPPLY ABNORMAL  |
|         | D2  | 36      | UF119   | DC GROUND FAULT                |
|         | D3  | 38      | UF159   | DC GROUND FAULT                |
|         | D4  |         |         |                                |
|         | D5  | 42      | UF151   | DC VOLTAGE ABNORMAL            |
|         | D6  | 44      | UF152   | DC VOLTAGE ABNORMAL            |
| Alama O | D7  |         |         |                                |
| Alarm2  | D8  | 48      | UF154   | CB2 ABNORMAL                   |
|         | D9  | 50      | UF156   | CHG.STOPPED(BATTERYOVERTEMP.)  |
|         | D10 | 52      | UF157   | BATTERY OVERTEMPERATURE        |
|         | D11 | 54      | UF158   | BATTERY LIQUID LOW             |
|         | D12 | 56      | UF160   | UPS CONTROL CIRCUIT ERROR      |
|         | D13 | 58      | UF161   | CHG.STOPPED(DC VOLT. ABNORMAL) |
|         | D14 | 60      | UF162   | BATTERY ABNORMAL               |
|         | D15 | 62      | UF163   | BATTERY VOLTAGE ABNORMAL       |

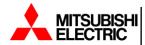

|        | D0                                        | 64                                                                                    | UF170                                                                                                    | VDB SENSOR ABNORMAL                                                                                                    |  |
|--------|-------------------------------------------|---------------------------------------------------------------------------------------|----------------------------------------------------------------------------------------------------|----------------------------------------------------------------------------------------------------|--|
|        | D1                                        | 66                                                                                    | UF171                                                                                                    | UPS CONTROL CIRCUIT ERROR                                                                                                    |  |
|        | D2                                        | 68                                                                                    | UF172                                                                                                    | CHG.STOPPED                                                                                                    |  |
|        | D3 70<br>D4 72                            |                                                                                       | UF057                                                                                                    | CONVERTER OVERCURRENT                                                                                                    |  |
|        |                                           |                                                                                       | UF201                                                                                                    | INVERTER OVERVOLTAGE                                                                                                    |  |
|        | D5                                        | 74                                                                                    | UF202                                                                                                    | INVERTER UNDERVOLTAGE                                                                                                    |  |
|        | D6                                        | 76                                                                                    | UF203                                                                                                    | INVERTER OVERCURRENT                                                                                                    |  |
| Alarm3 | D7                                        | 78                                                                                    | UF204                                                                                                    | OUTPUT CIRCUIT ABNORMAL                                                                                                    |  |
| Alamis | D8                                        | 80                                                                                    | UF206                                                                                                    | UPS CONTROL CIRCUIT ERROR                                                                                                    |  |
|        | D9                                        | 82                                                                                    | UF207                                                                                                    | ZERO PHASE OVERCURRENT                                                                                                    |  |
|        | D10                                       | 84                                                                                    | UF208                                                                                                    | UPS CONTROL CIRCUIT ERROR                                                                                                    |  |
|        | D11                                       | 86                                                                                    | UF209                                                                                                    | 52C ABNORMAL                                                                                                    |  |
|        | D12                                       | 88                                                                                    | UF210                                                                                                    | 52C ABNORMAL                                                                                                    |  |
|        | D13                                       | 90                                                                                    | UF211                                                                                                    | 52C ABNORMAL                                                                                                    |  |
|        | D14                                       | 92                                                                                    | UF004                                                                                                    | CONVERTER OVERCURRENT                                                                                                    |  |
|        | D45                                       | 0.4                                                                                   | LIE944                                                                                                    | COOLING FAN ARNORMAL                                                                                                    |  |
|        | D15                                       | 94                                                                                    | UF214                                                                                                    | COOLING FAN ABNORMAL                                                                                                    |  |
|        | D15                                       | 96                                                                                    | UF214                                                                                                    | OVERTEMPERATURE OVERTEMPERATURE                                                                                                    |  |
|        |                                           |                                                                                       |                                                                                                    |                                                                                                    |  |
|        | D0                                        | 96                                                                                    | UF213                                                                                                    | OVERTEMPERATURE                                                                                                    |  |
|        | D0                                        | 96<br>98                                                                              | UF213<br>UF230                                                                                                    | OVERTEMPERATURE  ZERO PHASE OVERCURRENT                                                                                                    |  |
|        | D0 D1 D2                                  | 96<br>98<br>100                                                                       | UF213<br>UF230<br>UF217                                                                                           | OVERTEMPERATURE  ZERO PHASE OVERCURRENT  INVERTER OVERVOLTAGE                                                                                                    |  |
|        | D0 D1 D2 D3                               | 96<br>98<br>100<br>102                                                                | UF213<br>UF230<br>UF217<br>UF253                                                                                  | OVERTEMPERATURE  ZERO PHASE OVERCURRENT  INVERTER OVERVOLTAGE  UPS CONTROL CIRCUIT ERROR                                                                                                    |  |
|        | D0 D1 D2 D3 D4                            | 96<br>98<br>100<br>102<br>104                                                         | UF213<br>UF230<br>UF217<br>UF253<br>UF256                                                                         | OVERTEMPERATURE  ZERO PHASE OVERCURRENT  INVERTER OVERVOLTAGE  UPS CONTROL CIRCUIT ERROR  OUTPUT VOLTAGE ABNORMAL                                                                                                    |  |
| Marma  | D0 D1 D2 D3 D4 D5                         | 96<br>98<br>100<br>102<br>104<br>106                                                  | UF213<br>UF230<br>UF217<br>UF253<br>UF256<br>UF257                                                                | OVERTEMPERATURE  ZERO PHASE OVERCURRENT  INVERTER OVERVOLTAGE  UPS CONTROL CIRCUIT ERROR  OUTPUT VOLTAGE ABNORMAL  52C ABNORMAL                                                                                                    |  |
| Alarm4 | D0 D1 D2 D3 D4 D5 D6                      | 96<br>98<br>100<br>102<br>104<br>106<br>108                                           | UF213<br>UF230<br>UF217<br>UF253<br>UF256<br>UF257<br>UF258                                                       | OVERTEMPERATURE  ZERO PHASE OVERCURRENT  INVERTER OVERVOLTAGE  UPS CONTROL CIRCUIT ERROR  OUTPUT VOLTAGE ABNORMAL  52C ABNORMAL  LOAD ABNORMAL                                                                                                    |  |
| Alarm4 | D0 D1 D2 D3 D4 D5 D6 D7                   | 96<br>98<br>100<br>102<br>104<br>106<br>108                                           | UF213<br>UF230<br>UF217<br>UF253<br>UF256<br>UF257<br>UF258<br>UF259                                              | OVERTEMPERATURE  ZERO PHASE OVERCURRENT  INVERTER OVERVOLTAGE  UPS CONTROL CIRCUIT ERROR  OUTPUT VOLTAGE ABNORMAL  52C ABNORMAL  LOAD ABNORMAL  ANOTHER UPS ABNORMAL                                                                                                    |  |
| Alarm4 | D0 D1 D2 D3 D4 D5 D6 D7 D8                | 96<br>98<br>100<br>102<br>104<br>106<br>108<br>110<br>112                             | UF213<br>UF230<br>UF217<br>UF253<br>UF256<br>UF257<br>UF258<br>UF259<br>UF113                                     | OVERTEMPERATURE  ZERO PHASE OVERCURRENT  INVERTER OVERVOLTAGE  UPS CONTROL CIRCUIT ERROR  OUTPUT VOLTAGE ABNORMAL  52C ABNORMAL  LOAD ABNORMAL  ANOTHER UPS ABNORMAL  DC CIRCUIT ABNORMAL                                                                                                    |  |
| Alarm4 | D0 D1 D2 D3 D4 D5 D6 D7 D8 D9             | 96<br>98<br>100<br>102<br>104<br>106<br>108<br>110<br>112<br>114                      | UF213<br>UF230<br>UF217<br>UF253<br>UF256<br>UF257<br>UF258<br>UF259<br>UF113<br>UF301                            | OVERTEMPERATURE  ZERO PHASE OVERCURRENT  INVERTER OVERVOLTAGE  UPS CONTROL CIRCUIT ERROR  OUTPUT VOLTAGE ABNORMAL  52C ABNORMAL  LOAD ABNORMAL  ANOTHER UPS ABNORMAL  DC CIRCUIT ABNORMAL  UPS CONTROL CIRCUIT ERROR                                                                                  |  |
| Alarm4 | D0 D1 D2 D3 D4 D5 D6 D7 D8 D9 D10         | 96<br>98<br>100<br>102<br>104<br>106<br>108<br>110<br>112<br>114<br>116               | UF213<br>UF230<br>UF217<br>UF253<br>UF256<br>UF257<br>UF258<br>UF259<br>UF113<br>UF301<br>UF302                   | OVERTEMPERATURE  ZERO PHASE OVERCURRENT  INVERTER OVERVOLTAGE  UPS CONTROL CIRCUIT ERROR  OUTPUT VOLTAGE ABNORMAL  52C ABNORMAL  LOAD ABNORMAL  ANOTHER UPS ABNORMAL  DC CIRCUIT ABNORMAL  UPS CONTROL CIRCUIT ERROR  UPS CONTROL CIRCUIT ERROR                                                       |  |
| Alarm4 | D0 D1 D2 D3 D4 D5 D6 D7 D8 D9 D10 D11     | 96<br>98<br>100<br>102<br>104<br>106<br>108<br>110<br>112<br>114<br>116<br>118        | UF213<br>UF230<br>UF217<br>UF253<br>UF256<br>UF257<br>UF258<br>UF259<br>UF113<br>UF301<br>UF302<br>UF303          | OVERTEMPERATURE  ZERO PHASE OVERCURRENT  INVERTER OVERVOLTAGE  UPS CONTROL CIRCUIT ERROR  OUTPUT VOLTAGE ABNORMAL  52C ABNORMAL  LOAD ABNORMAL  ANOTHER UPS ABNORMAL  DC CIRCUIT ABNORMAL  UPS CONTROL CIRCUIT ERROR  UPS CONTROL CIRCUIT ERROR  UPS CONTROL CIRCUIT ERROR                            |  |
| Alarm4 | D0 D1 D2 D3 D4 D5 D6 D7 D8 D9 D10 D11 D12 | 96<br>98<br>100<br>102<br>104<br>106<br>108<br>110<br>112<br>114<br>116<br>118<br>120 | UF213<br>UF230<br>UF217<br>UF253<br>UF256<br>UF257<br>UF258<br>UF259<br>UF113<br>UF301<br>UF302<br>UF303<br>UF303 | OVERTEMPERATURE  ZERO PHASE OVERCURRENT  INVERTER OVERVOLTAGE  UPS CONTROL CIRCUIT ERROR  OUTPUT VOLTAGE ABNORMAL  52C ABNORMAL  LOAD ABNORMAL  ANOTHER UPS ABNORMAL  DC CIRCUIT ABNORMAL  UPS CONTROL CIRCUIT ERROR  UPS CONTROL CIRCUIT ERROR  UPS CONTROL CIRCUIT ERROR  UPS CONTROL CIRCUIT ERROR |  |

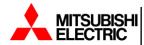

| D0                                                                                                    |        |                                            |                                                      |                                                                      |                                                                                                    |
|----------------------------------------------------------------------------------------------------|--------|--------------------------------------------|------------------------------------------------------|----------------------------------------------------------------------|----------------------------------------------------------------------------------------------------|
| D2   132                                                                                                    |        | D0                                         | 128                                                  | UF310                                                                | CONTROL POWER SUPPLY ABNORMAL                                                                                                    |
| D3                                                                                                    |        | D1                                         | 130                                                  | UF320                                                                | UPS CONTROL CIRCUIT ERROR                                                                                                    |
| D4                                                                                                    |        | D2                                         | 132                                                  | UF331                                                                | UPS CONTROL CIRCUIT ERROR                                                                                                    |
| D5                                                                                                    |        | D3                                         | 134                                                  | UF332                                                                | UPS CONTROL CIRCUIT ERROR                                                                                                    |
| D6                                                                                                    |        | D4                                         | 136                                                  | UF333                                                                | UPS CONTROL CIRCUIT ERROR                                                                                                    |
| D7                                                                                                    |        | D5                                         | 138                                                  | UF334                                                                | UPS CONTROL CIRCUIT ERROR                                                                                                    |
| D8                                                                                                    |        | D6                                         | 140                                                  | UF352                                                                | CONTROL POWER SUPPLY ABNORMAL                                                                                                    |
| D8                                                                                                    | A1 5   | D7                                         | 142                                                  | UF363                                                                | UPS CONTROL CIRCUIT ERROR                                                                                                    |
| D10                                                                                                    | Alarm5 | D8                                         | 144                                                  | UF372                                                                | UPS CONTROL CIRCUIT ERROR                                                                                                    |
| D11                                                                                                    |        | D9                                         | 146                                                  | UF374                                                                | UPS CONTROL CIRCUIT ERROR                                                                                                    |
| D12   152                                                                                                    |        | D10                                        | 148                                                  | UF375                                                                | UPS CONTROL CIRCUIT ERROR                                                                                                    |
| D13                                                                                                    |        | D11                                        | 150                                                  | UF376                                                                | UPS CONTROL CIRCUIT ERROR                                                                                                    |
| D14                                                                                                    |        | D12                                        | 152                                                  | UF377                                                                | UPS CONTROL CIRCUIT ERROR                                                                                                    |
| D15   158                                                                                                    |        | D13                                        | 154                                                  | UF378                                                                | UPS CONTROL CIRCUIT ERROR                                                                                                    |
| D0                                                                                                    |        | D14 156 UF3                                |                                                      | UF379                                                                | UPS CONTROL CIRCUIT ERROR                                                                                                    |
| D1                                                                                                    |        | D15                                        | 158                                                  | UF371                                                                | UPS CONTROL CIRCUIT ERROR                                                                                                    |
| D2                                                                                                    |        |                                            |                                                      | 1                                                                    |                                                                                                    |
| D3                                                                                                    |        | D0                                         | 160                                                  | UF401                                                                | 52S ABNORMAL                                                                                                    |
| Alarm6 D4 168 UF451 52S ABNORMAL D5 170 UF452 CB3 ABNORMAL D6 D7 D8 D9 D10 180 UA801 AC INPUT VOLTAGE OUT OF RANGE D11 182 UA802 AC INPUT FREQUENCY OUT OF RANGE D12 184 UA803 AC INPUT PHASE ROTATION ERROR D13 186 UA804 CONVERTER OPE. PROHIBITION D14 188 UA805 INVERTER OVERLOAD                                                                                          |        |                                            |                                                      |                                                                      |                                                                                                    |
| Alarm6 D5 170 UF452 CB3 ABNORMAL  D6 D7 D8 D8 D9 D10 180 UA801 AC INPUT VOLTAGE OUT OF RANGE  D11 182 UA802 AC INPUT FREQUENCY OUT OF RANGE  D12 184 UA803 AC INPUT PHASE ROTATION ERROR  D13 186 UA804 CONVERTER OPE. PROHIBITION  D14 188 UA805 INVERTER OVERLOAD                                                                                                    |        | D1                                         | 162                                                  | UF402                                                                | 52S ABNORMAL                                                                                                    |
| Alarm6 D6 D7 D8 D8 D9 D10 180 UA801 AC INPUT VOLTAGE OUT OF RANGE D11 182 UA802 AC INPUT FREQUENCY OUT OF RANGE D12 184 UA803 AC INPUT PHASE ROTATION ERROR D13 186 UA804 CONVERTER OPE. PROHIBITION D14 188 UA805 INVERTER OVERLOAD                                                                                                    |        | D1                                         | 162                                                  | UF402                                                                | 52S ABNORMAL                                                                                                    |
| Alarm6  D7  D8  D9  D10  180  UA801  AC INPUT VOLTAGE OUT OF RANGE  D11  182  UA802  AC INPUT FREQUENCY OUT OF RANGE  D12  184  UA803  AC INPUT PHASE ROTATION ERROR  D13  186  UA804  CONVERTER OPE. PROHIBITION  D14  188  UA805  INVERTER OVERLOAD                                                                                                    |        | D1 D2 D3                                   | 162                                                  | UF402<br>UF420                                                       | 52S ABNORMAL 52L OPERATION ERROR                                                                                                    |
| D8                                                                                                    |        | D1 D2 D3 D4                                | 162<br>164<br>168                                    | UF402<br>UF420<br>UF451                                              | 52S ABNORMAL  52L OPERATION ERROR  52S ABNORMAL                                                                                                    |
| D8       D9         D10       180       UA801       AC INPUT VOLTAGE OUT OF RANGE         D11       182       UA802       AC INPUT FREQUENCY OUT OF RANGE         D12       184       UA803       AC INPUT PHASE ROTATION ERROR         D13       186       UA804       CONVERTER OPE. PROHIBITION         D14       188       UA805       INVERTER OVERLOAD                   |        | D1 D2 D3 D4 D5                             | 162<br>164<br>168                                    | UF402<br>UF420<br>UF451                                              | 52S ABNORMAL  52L OPERATION ERROR  52S ABNORMAL                                                                                                    |
| D10         180         UA801         AC INPUT VOLTAGE OUT OF RANGE           D11         182         UA802         AC INPUT FREQUENCY OUT OF RANGE           D12         184         UA803         AC INPUT PHASE ROTATION ERROR           D13         186         UA804         CONVERTER OPE. PROHIBITION           D14         188         UA805         INVERTER OVERLOAD | Alarra | D1 D2 D3 D4 D5 D6                          | 162<br>164<br>168                                    | UF402<br>UF420<br>UF451                                              | 52S ABNORMAL  52L OPERATION ERROR  52S ABNORMAL                                                                                                    |
| D11         182         UA802         AC INPUT FREQUENCY OUT OF RANGE           D12         184         UA803         AC INPUT PHASE ROTATION ERROR           D13         186         UA804         CONVERTER OPE. PROHIBITION           D14         188         UA805         INVERTER OVERLOAD                                                                               | Alarm6 | D1 D2 D3 D4 D5 D6 D7                       | 162<br>164<br>168                                    | UF402<br>UF420<br>UF451                                              | 52S ABNORMAL  52L OPERATION ERROR  52S ABNORMAL                                                                                                    |
| D12         184         UA803         AC INPUT PHASE ROTATION ERROR           D13         186         UA804         CONVERTER OPE. PROHIBITION           D14         188         UA805         INVERTER OVERLOAD                                                                                                    | Alarm6 | D1 D2 D3 D4 D5 D6 D7 D8                    | 162<br>164<br>168                                    | UF402<br>UF420<br>UF451                                              | 52S ABNORMAL  52L OPERATION ERROR  52S ABNORMAL                                                                                                    |
| D13 186 UA804 CONVERTER OPE. PROHIBITION  D14 188 UA805 INVERTER OVERLOAD                                                                                                    | Alarm6 | D1 D2 D3 D4 D5 D6 D7 D8 D9                 | 162<br>164<br>168<br>170                             | UF402<br>UF420<br>UF451<br>UF452                                     | 52S ABNORMAL  52L OPERATION ERROR  52S ABNORMAL  CB3 ABNORMAL                                                                                                    |
| D14 188 UA805 INVERTER OVERLOAD                                                                                                    | Alarm6 | D1 D2 D3 D4 D5 D6 D7 D8 D9 D10             | 162<br>164<br>168<br>170                             | UF402<br>UF420<br>UF451<br>UF452<br>UA801                            | 52S ABNORMAL  52L OPERATION ERROR  52S ABNORMAL  CB3 ABNORMAL  AC INPUT VOLTAGE OUT OF RANGE                                                                                             |
|                                                                                                    | Alarm6 | D1 D2 D3 D4 D5 D6 D7 D8 D9 D10 D11         | 162<br>164<br>168<br>170<br>180<br>182               | UF402<br>UF420<br>UF451<br>UF452<br>UA801<br>UA802                   | 52S ABNORMAL  52L OPERATION ERROR  52S ABNORMAL  CB3 ABNORMAL  AC INPUT VOLTAGE OUT OF RANGE  AC INPUT FREQUENCY OUT OF RANGE                                                            |
| D15 190 UA806 INVERTER OVERLOAD                                                                                                    | Alarm6 | D1 D2 D3 D4 D5 D6 D7 D8 D9 D10 D11 D12     | 162<br>164<br>168<br>170<br>180<br>182<br>184        | UF402<br>UF420<br>UF451<br>UF452<br>UA801<br>UA802<br>UA803          | 52S ABNORMAL  52L OPERATION ERROR  52S ABNORMAL  CB3 ABNORMAL  AC INPUT VOLTAGE OUT OF RANGE  AC INPUT FREQUENCY OUT OF RANGE  AC INPUT PHASE ROTATION ERROR                             |
|                                                                                                    | Alarm6 | D1 D2 D3 D4 D5 D6 D7 D8 D9 D10 D11 D12 D13 | 162<br>164<br>168<br>170<br>180<br>182<br>184<br>186 | UF402<br>UF420<br>UF451<br>UF452<br>UA801<br>UA802<br>UA803<br>UA804 | 52S ABNORMAL  52L OPERATION ERROR  52S ABNORMAL  CB3 ABNORMAL  AC INPUT VOLTAGE OUT OF RANGE  AC INPUT FREQUENCY OUT OF RANGE  AC INPUT PHASE ROTATION ERROR  CONVERTER OPE. PROHIBITION |

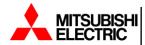

| -        |                                           |                                               |                                                             |                                                                                                    |
|----------|-------------------------------------------|-----------------------------------------------|-------------------------------------------------------------|----------------------------------------------------------------------------------------------------|
|          | D0                                        | 192                                           | UA807                                                       | INVERTER OVERLOAD                                                                                                    |
|          | D1                                        | 194                                           | UA808                                                       | INVERTER OVERLOAD                                                                                                    |
|          | D2                                        |                                               |                                                             |                                                                                                    |
|          | D3                                        | 198                                           | UA810                                                       | INVERTER OVERLOAD                                                                                                    |
|          | D4                                        | 200                                           | UA870                                                       | BALANCER OVERLOAD                                                                                                    |
|          | D5                                        | 202                                           | UA812                                                       | BYPASS VOLTAGE OUT OF RANGE                                                                                                    |
|          | D6                                        | 204                                           | UA813                                                       | BYPASS PHASE ROTATION ERROR                                                                                                    |
| Alarm7   | D7                                        | 206                                           | UA814                                                       | BYPASS FREQUENCY OUT OF RANGE                                                                                                    |
| Alalilii | D8                                        | 208                                           | UA815                                                       | TRANSFER PROHIBITION                                                                                                    |
|          | D9                                        |                                               |                                                             |                                                                                                    |
|          | D10                                       | 212                                           | UA817                                                       | EMERGENCY STOP ACTIVATED                                                                                                    |
|          | D11                                       | 214                                           | UA821                                                       | TRANSFER PROHIBITION                                                                                                    |
|          | D12                                       | 216                                           | UA822                                                       | TRANSFER PROHIBITION                                                                                                    |
|          | D13                                       | 218                                           | UA824                                                       | CB2 OPEN                                                                                                    |
|          | D14                                       | 220                                           | UA827                                                       | 52C OPE. PROHIBITION                                                                                                    |
|          | D15                                       | 222                                           | UA831                                                       | EMERGENCY BYPASS SWITCH ON                                                                                                    |
|          | 2.0                                       |                                               | 071001                                                      | EMERGENCE BITTOS GWITCH GW                                                                                                    |
|          | D0                                        |                                               | 071001                                                      | ZINE ROZIVET B TITIOS OWN OFF ON                                                                                                    |
|          |                                           | 226                                           | UA833                                                       | 52L OPEN                                                                                                    |
|          | D0                                        |                                               |                                                             |                                                                                                    |
|          | D0                                        | 226                                           | UA833                                                       | 52L OPEN                                                                                                    |
|          | D0 D1 D2                                  | 226<br>228                                    | UA833<br>UA834                                              | 52L OPEN  BATTERY DEPLETED/AC OUT STOPPED                                                                                                    |
|          | D0 D1 D2 D3                               | 226<br>228<br>230                             | UA833<br>UA834<br>UA835                                     | 52L OPEN  BATTERY DEPLETED/AC OUT STOPPED  TRANSFER PROHIBITION                                                                                          |
|          | D0 D1 D2 D3 D4                            | 226<br>228<br>230<br>232                      | UA833<br>UA834<br>UA835<br>UA860                            | 52L OPEN  BATTERY DEPLETED/AC OUT STOPPED  TRANSFER PROHIBITION  REMOTE BUTTON ABNORMAL                                                                  |
| Alayan   | D0 D1 D2 D3 D4 D5                         | 226<br>228<br>230<br>232<br>234               | UA833<br>UA834<br>UA835<br>UA860<br>UA861                   | 52L OPEN  BATTERY DEPLETED/AC OUT STOPPED  TRANSFER PROHIBITION  REMOTE BUTTON ABNORMAL  LOCAL BUTTON ABNORMAL                                           |
| Alarm8   | D0 D1 D2 D3 D4 D5 D6                      | 226<br>228<br>230<br>232<br>234<br>236        | UA833<br>UA834<br>UA835<br>UA860<br>UA861<br>UA890          | 52L OPEN  BATTERY DEPLETED/AC OUT STOPPED  TRANSFER PROHIBITION  REMOTE BUTTON ABNORMAL  LOCAL BUTTON ABNORMAL  EXTERNAL ALARM                           |
| Alarm8   | D0 D1 D2 D3 D4 D5 D6 D7                   | 226<br>228<br>230<br>232<br>234<br>236<br>238 | UA833<br>UA834<br>UA835<br>UA860<br>UA861<br>UA890<br>UA841 | 52L OPEN  BATTERY DEPLETED/AC OUT STOPPED  TRANSFER PROHIBITION  REMOTE BUTTON ABNORMAL  LOCAL BUTTON ABNORMAL  EXTERNAL ALARM  CONVERTER OPE. INHIBITED |
| Alarm8   | D0 D1 D2 D3 D4 D5 D6 D7 D8                | 226<br>228<br>230<br>232<br>234<br>236<br>238 | UA833<br>UA834<br>UA835<br>UA860<br>UA861<br>UA890<br>UA841 | 52L OPEN  BATTERY DEPLETED/AC OUT STOPPED  TRANSFER PROHIBITION  REMOTE BUTTON ABNORMAL  LOCAL BUTTON ABNORMAL  EXTERNAL ALARM  CONVERTER OPE. INHIBITED |
| Alarm8   | D0 D1 D2 D3 D4 D5 D6 D7 D8 D9             | 226<br>228<br>230<br>232<br>234<br>236<br>238 | UA833<br>UA834<br>UA835<br>UA860<br>UA861<br>UA890<br>UA841 | 52L OPEN  BATTERY DEPLETED/AC OUT STOPPED  TRANSFER PROHIBITION  REMOTE BUTTON ABNORMAL  LOCAL BUTTON ABNORMAL  EXTERNAL ALARM  CONVERTER OPE. INHIBITED |
| Alarm8   | D0 D1 D2 D3 D4 D5 D6 D7 D8 D9 D10         | 226<br>228<br>230<br>232<br>234<br>236<br>238 | UA833<br>UA834<br>UA835<br>UA860<br>UA861<br>UA890<br>UA841 | 52L OPEN  BATTERY DEPLETED/AC OUT STOPPED  TRANSFER PROHIBITION  REMOTE BUTTON ABNORMAL  LOCAL BUTTON ABNORMAL  EXTERNAL ALARM  CONVERTER OPE. INHIBITED |
| Alarm8   | D0 D1 D2 D3 D4 D5 D6 D7 D8 D9 D10 D11     | 226<br>228<br>230<br>232<br>234<br>236<br>238 | UA833<br>UA834<br>UA835<br>UA860<br>UA861<br>UA890<br>UA841 | 52L OPEN  BATTERY DEPLETED/AC OUT STOPPED  TRANSFER PROHIBITION  REMOTE BUTTON ABNORMAL  LOCAL BUTTON ABNORMAL  EXTERNAL ALARM  CONVERTER OPE. INHIBITED |
| Alarm8   | D0 D1 D2 D3 D4 D5 D6 D7 D8 D9 D10 D11 D12 | 226<br>228<br>230<br>232<br>234<br>236<br>238 | UA833<br>UA834<br>UA835<br>UA860<br>UA861<br>UA890<br>UA841 | 52L OPEN  BATTERY DEPLETED/AC OUT STOPPED  TRANSFER PROHIBITION  REMOTE BUTTON ABNORMAL  LOCAL BUTTON ABNORMAL  EXTERNAL ALARM  CONVERTER OPE. INHIBITED |

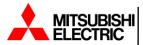

#### B.6 1100 Modbus Register List

| Register<br>Address | Item                     | R/W | Description         | Note                                     |
|---------------------|--------------------------|-----|---------------------|------------------------------------------|
| 0000-000F           | Manufacturer             | R   | string(32)          |                                          |
| 0010-001F           | Model                    | R   | string(32)          |                                          |
| 0020-002F           | Ups Software Version     | R   | string(32)          |                                          |
| 0030-003F           | Agent Software Version   | R   | string(32)          | CS141 board software version if possible |
| 0050                | Nominal Input Voltage    | R   | V                   |                                          |
| 0051                | Nominal Input Frequency  | R   | 0.1Hz               |                                          |
| 0052                | Nominal Output Voltage   | R   | V                   |                                          |
| 0053                | Nominal Output Frequency | R   | 0.1Hz               |                                          |
| 0054                | Nominal Output Capacity  | R   | 0.1kVA              |                                          |
| 0055                | Nominal Output Power     | R   | Fixed: "50" or "80" |                                          |
| 0056                | UPS Communication        | R   | NOT USED            |                                          |
| 0057                | Battery Status           | R   | normal(0),          |                                          |
|                     |                          |     | lowbattery(1)       |                                          |
|                     |                          |     | ,depleted(2)        |                                          |
| 0058                | Battery Charge           | R   | Floating(0),        |                                          |
|                     |                          |     | Charging(1)         |                                          |
|                     |                          |     | Resting(2),         |                                          |
|                     |                          |     | Discharging(3)      |                                          |
| 0059                | Seconds On Battery       | R   | second              |                                          |
| 005B                | Estimated Charge         | R   | %                   |                                          |
|                     | Remaining                |     | ,,                  |                                          |
| 005C                | Battery Voltage          | R   | 0.1V                |                                          |
| 005D                | Battery Current          | R   | 0.1A                |                                          |
| 005F                | Input Line Bads          | R   |                     |                                          |
| 0060                | Input Num Lines          | R   |                     |                                          |
| 0061                | Input Frequency          | R   | 0.1Hz               |                                          |
| 0062                | Input Voltage 1          | R   | 0.1V                |                                          |
| 0065                | Input Voltage 2          | R   | 0.1V                |                                          |
| 0068                | Input Voltage 3          | R   | 0.1V                |                                          |
| 006B                | Output Source            | R   | inverter(0),        |                                          |
|                     |                          |     | battery(1)          |                                          |
|                     |                          |     | bypass(2), other(5) |                                          |
| 006C                | Output Frequency         | R   | 0.1Hz               |                                          |
| 006D                | Output Num Lines         | R   |                     |                                          |
| 006E                | Output Voltage 1         | R   | 0.1V                |                                          |
| 006F                | Output Current 1         | R   | 0.1A                |                                          |
| 0070                | Output Power 1           | R   | 0.1kW               |                                          |

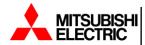

| 0071 | Output Percent Load 1 | R | NOT USED                   |  |
|------|-----------------------|---|----------------------------|--|
| 0072 | Output Voltage 2      | R | 0.1V                       |  |
| 0073 | Output Current 2      | R | 0.1A                       |  |
| 0074 | Synchronous Status    | R | inverter off(0)            |  |
|      |                       |   | synchronous(1)             |  |
|      |                       |   | asynchronous(2)            |  |
| 0075 | Output Percent Load 2 | R | NOT USED                   |  |
| 0076 | Output Voltage 3      | R | 0.1V                       |  |
| 0077 | Output Current 3      | R | 0.1A                       |  |
| 0079 | Output Percent Load 3 | R | NOT USED                   |  |
| 007E | Load Power Factor     | R | NOT USED                   |  |
| 007F | Bypass Frequency      | R | 0.1Hz                      |  |
| 0800 | Bypass Num Lines      | R |                            |  |
| 0081 | Bypass Voltage 1      | R | 0.1V                       |  |
| 0084 | Bypass Voltage 2      | R | 0.1V                       |  |
| 0087 | Bypass Voltage 3      | R | 0.1V                       |  |
| 008E | Alarm Temperature     | R | non active(0),active(1)    |  |
| 008F | Alarm Input Bad       | R | non active(0),active(1)    |  |
| 0090 | Alarm Output Bad      | R | non active(0),active(1)    |  |
| 0091 | Alarm Overload        | R | non active(0),active(1)    |  |
| 0092 | Alarm Bypass Bad      | R | non active(0),active(1)    |  |
| 0093 | Alarm Output Off      | R | non active(0),active(1)    |  |
| 0095 | Alarm Charger Failure | R | non active(0),active(1)    |  |
| 0096 | Alarm System Off      | R | non active(0),active(1)    |  |
| 0097 | Alarm Fan Failure     | R | non active(0),active(1)    |  |
| 0099 | Alarm General Fault   | R | non active(0),active(1)    |  |
| 009A | Alarm Awaiting Power  | R | non active(0),active(1)    |  |
| 009D | Current Alarm Number  | R |                            |  |
| 009E | Current Alarm Item 1  | R | *Refer to Alarm Flag Table |  |
| 009F | Current Alarm Item 2  | R | *Refer to Alarm Flag Table |  |
| 00A0 | Current Alarm Item 3  | R | *Refer to Alarm Flag Table |  |
| 00A1 | Current Alarm Item 4  | R | *Refer to Alarm Flag Table |  |
| 00A2 | Current Alarm Item 5  | R | *Refer to Alarm Flag Table |  |
| 00A3 | Current Alarm Item 6  | R | *Refer to Alarm Flag Table |  |
| 00A4 | Current Alarm Item 7  | R | *Refer to Alarm Flag Table |  |
| 00A5 | Current Alarm Item 8  | R | *Refer to Alarm Flag Table |  |
| 00A6 | Current Alarm Item 9  | R | *Refer to Alarm Flag Table |  |
| 00A7 | Current Alarm Item 10 | R | *Refer to Alarm Flag Table |  |
| 00A8 | Failure Flag 1        | R | NOT USED                   |  |
| 00A9 | Status Flag 1         | R | NOT USED                   |  |
| 00AA | Status Flag 2         | R | NOT USED                   |  |
| 00AB | Alarm Flag 1          | R | *Refer to Alarm Flag Table |  |

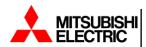

# **CS141 Communications Adapter Manual**

Page Number: 113

| 00AC | Alarm Flag 2  | R | *Refer to Alarm Flag Table |
|------|---------------|---|----------------------------|
| 00AD | Alarm Flag 3  | R | *Refer to Alarm Flag Table |
| 00AE | Alarm Flag 4  | R | *Refer to Alarm Flag Table |
| 00AF | Alarm Flag 5  | R | *Refer to Alarm Flag Table |
| 00B0 | Alarm Flag 6  | R | *Refer to Alarm Flag Table |
| 00B1 | Alarm Flag 7  | R | *Refer to Alarm Flag Table |
| 00B2 | Alarm Flag 8  | R | *Refer to Alarm Flag Table |
| 00B3 | Alarm Flag 9  | R | *Refer to Alarm Flag Table |
| 00B4 | Alarm Flag 10 | R | *Refer to Alarm Flag Table |
| 00B5 | Alarm Flag 11 | R | *Refer to Alarm Flag Table |
| 00B6 | Alarm Flag 12 | R | *Refer to Alarm Flag Table |

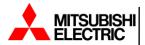

#### B.7 1100 Alarm Flag Table

| Davis  | D:4 | Failure | Display | the con-                        |
|--------|-----|---------|---------|---------------------------------|
| Device | Bit | Code    | Code    | Item                            |
|        | D0  |         |         |                                 |
|        | D1  | 2       | UF303   | UPS CONTROL CIRCUIT ERROR       |
|        | D2  | 4       | UF305   | UPS CONTROL CIRCUIT ERROR       |
|        | D3  | 6       | UF202   | OUTPUT UNDERVOLTAGE             |
|        | D4  | 8       | UF258   | LOAD ABNORMAL                   |
|        | D5  | 10      | UF301   | UPS CONTROL CIRCUIT ERROR       |
|        | D6  | 12      | UF302   | UPS CONTROL CIRCUIT ERROR       |
| A14    | D7  | 14      | UF306   | UPS POWER SUPPLY ABNORMAL       |
| Alarm1 | D8  | 16      | UF320   | UPS CONTROL CIRCUIT ERROR       |
|        | D9  | 18      | UF349   | MODULE MAJOR FAULT              |
|        | D10 | 20      | UF340   | MODULE MINOR FAULT              |
|        | D11 | 22      | UF341   | MODULE 1 MAJOR FAULT            |
|        | D12 | 24      | UF342   | MODULE 2 MAJOR FAULT            |
|        | D13 | 26      | UF343   | MODULE 3 MAJOR FAULT            |
|        | D14 | 28      | UF344   | MODULE 4 MAJOR FAULT            |
|        | D15 | 30      | UF345   | MODULE 5 MAJOR FAULT            |
|        | D0  | 32      | UF401   | 52S ABNORMAL                    |
|        | D1  | 34      | UF402   | 52S ABNORMAL                    |
|        | D2  | 36      | UF055   | CONVERTER ABNORMAL              |
|        | D3  | 38      | UF151   | BATTERY VOLTAGE ABNORMAL        |
|        | D4  | 40      | UF156   | CHG.STOPPED (BATTERY OVERTEMP)  |
|        | D5  | 42      | UF157   | BATTERY OVERTEMPERATURE         |
|        | D6  | 44      | UF158   | BATTERY LIQUID LOW              |
| Alarm2 | D7  | 46      | UF161   | CHG.STOPPED (DC VOLT. ABNORMAL) |
|        | D8  | 48      | UF162   | BATTERY ABNORMAL                |
|        | D9  | 50      | UF163   | BATTERY VOLTAGE ABNORMAL        |
|        | D10 | 52      | UF253   | UPS CONTROL CIRCUIT ERROR       |
|        | D11 | 54      | UF256   | OUTPUT VOLTAGE ABNORMAL         |
|        | D12 | 56      | UF351   | CONTROL POWER SUPPLY ABNORMAL   |
|        | D13 | 58      | UF352   | CONTROL POWER SUPPLY ABNORMAL   |
|        | D14 | 60      | UF372   | UPS CONTROL CIRCUIT ERROR       |
|        | D15 | 62      | UF376   | UPS CONTROL CIRCUIT ERROR       |

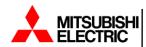

|        | D0                                        | 64                                                                              | UF377                                                                   | UPS CONTROL CIRCUIT ERROR                                                                                                    |
|--------|-------------------------------------------|---------------------------------------------------------------------------------|-------------------------------------------------------------------------|----------------------------------------------------------------------------------------------------|
|        | D1                                        |                                                                                 |                                                                         |                                                                                                    |
|        | D2                                        | 68                                                                              | UF452                                                                   | CB3 ABNORMAL                                                                                                    |
|        | D3                                        | 70                                                                              | UA805                                                                   | OVERLOAD                                                                                                    |
|        | D4                                        | 72                                                                              | UA806                                                                   | INVERTER OVERLOAD                                                                                                    |
|        | D5                                        | 74                                                                              | UA807                                                                   | INVERTER OVERLOAD                                                                                                    |
|        | D6                                        | 76                                                                              | UA808                                                                   | OVERLOAD                                                                                                    |
|        | D7                                        |                                                                                 |                                                                         |                                                                                                    |
| Alarm3 | D8                                        | 80                                                                              | UA812                                                                   | BYPASS VOLTAGE OUT OF RANGE                                                                                                    |
|        | D9                                        | 82                                                                              | UA813                                                                   | BYPASS PHASE ROTATION ERROR                                                                                                    |
|        | D10                                       | 84                                                                              | UA814                                                                   | BYPASS FREQUENCY OUT OF RANGE                                                                                                    |
|        | D11                                       | 86                                                                              | UA817                                                                   | EMERGENCY STOP                                                                                                    |
|        | D12                                       | 88                                                                              | UA819                                                                   | REMOTE BUTTON ABNORMAL                                                                                                    |
|        | D13                                       | 90                                                                              | UA820                                                                   | LOCAL BUTTON ABNORMAL                                                                                                    |
|        | D14                                       |                                                                                 |                                                                         |                                                                                                    |
|        | D15                                       |                                                                                 |                                                                         |                                                                                                    |
|        | D13                                       |                                                                                 |                                                                         |                                                                                                    |
|        | D13                                       | 96                                                                              | UA830                                                                   | INTERLOCK SWITCH ON                                                                                                    |
|        |                                           | 96<br>98                                                                        | UA830<br>UA831                                                          | INTERLOCK SWITCH ON EMERGENCY BYPASS SWITCH ON                                                                                                    |
|        | D0                                        |                                                                                 |                                                                         |                                                                                                    |
|        | D0                                        | 98                                                                              | UA831                                                                   | EMERGENCY BYPASS SWITCH ON                                                                                                    |
|        | D0 D1 D2                                  | 98                                                                              | UA831<br>UA834                                                          | EMERGENCY BYPASS SWITCH ON BATTERY DEPLETED AC OUT STOPPED                                                                                                    |
|        | D0 D1 D2 D3                               | 98<br>100<br>102                                                                | UA831<br>UA834<br>UA835                                                 | EMERGENCY BYPASS SWITCH ON  BATTERY DEPLETED AC OUT STOPPED  TRANSFER INHIBIT                                                                                                    |
|        | D0 D1 D2 D3 D4                            | 98<br>100<br>102<br>104                                                         | UA831<br>UA834<br>UA835<br>UA861                                        | EMERGENCY BYPASS SWITCH ON  BATTERY DEPLETED AC OUT STOPPED  TRANSFER INHIBIT  MODULE ALARM                                                                                                    |
| Alexm4 | D0 D1 D2 D3 D4 D5                         | 98<br>100<br>102<br>104<br>106                                                  | UA831<br>UA834<br>UA835<br>UA861<br>UA862                               | EMERGENCY BYPASS SWITCH ON  BATTERY DEPLETED AC OUT STOPPED  TRANSFER INHIBIT  MODULE ALARM  MODULE MINOR FAULT                                                                                                    |
| Alarm4 | D0 D1 D2 D3 D4 D5 D6                      | 98<br>100<br>102<br>104<br>106<br>108                                           | UA831<br>UA834<br>UA835<br>UA861<br>UA862<br>UA863                      | EMERGENCY BYPASS SWITCH ON  BATTERY DEPLETED AC OUT STOPPED  TRANSFER INHIBIT  MODULE ALARM  MODULE MINOR FAULT  MODULE INPUT VOLT. OUT OF RANGE                                                                                                    |
| Alarm4 | D0 D1 D2 D3 D4 D5 D6 D7                   | 98<br>100<br>102<br>104<br>106<br>108                                           | UA831<br>UA834<br>UA835<br>UA861<br>UA862<br>UA863<br>UA864             | EMERGENCY BYPASS SWITCH ON  BATTERY DEPLETED AC OUT STOPPED  TRANSFER INHIBIT  MODULE ALARM  MODULE MINOR FAULT  MODULE INPUT VOLT. OUT OF RANGE  MODULE OVERLOAD                                                                                                    |
| Alarm4 | D0 D1 D2 D3 D4 D5 D6 D7 D8                | 98<br>100<br>102<br>104<br>106<br>108<br>110                                    | UA831<br>UA834<br>UA835<br>UA861<br>UA862<br>UA863<br>UA864<br>UA865    | EMERGENCY BYPASS SWITCH ON  BATTERY DEPLETED AC OUT STOPPED  TRANSFER INHIBIT  MODULE ALARM  MODULE MINOR FAULT  MODULE INPUT VOLT. OUT OF RANGE  MODULE OVERLOAD  MODULE BATTERY DEPLETED                                                                                                  |
| Alarm4 | D0 D1 D2 D3 D4 D5 D6 D7 D8 D9             | 98<br>100<br>102<br>104<br>106<br>108<br>110<br>112<br>114                      | UA831 UA834 UA835 UA861 UA862 UA863 UA864 UA865 UA890                   | EMERGENCY BYPASS SWITCH ON  BATTERY DEPLETED AC OUT STOPPED  TRANSFER INHIBIT  MODULE ALARM  MODULE MINOR FAULT  MODULE INPUT VOLT. OUT OF RANGE  MODULE OVERLOAD  MODULE BATTERY DEPLETED  EXTERNAL ALARM                                                                                  |
| Alarm4 | D0 D1 D2 D3 D4 D5 D6 D7 D8 D9 D10         | 98<br>100<br>102<br>104<br>106<br>108<br>110<br>112<br>114<br>116               | UA831 UA834 UA835 UA861 UA862 UA863 UA864 UA865 UA890 UF323             | EMERGENCY BYPASS SWITCH ON  BATTERY DEPLETED AC OUT STOPPED  TRANSFER INHIBIT  MODULE ALARM  MODULE MINOR FAULT  MODULE INPUT VOLT. OUT OF RANGE  MODULE OVERLOAD  MODULE BATTERY DEPLETED  EXTERNAL ALARM  UPS CONTROL CIRCUIT ERROR                                                       |
| Alarm4 | D0 D1 D2 D3 D4 D5 D6 D7 D8 D9 D10 D11     | 98<br>100<br>102<br>104<br>106<br>108<br>110<br>112<br>114<br>116<br>118        | UA831 UA834 UA835 UA861 UA862 UA863 UA864 UA865 UA890 UF323 UF353       | EMERGENCY BYPASS SWITCH ON  BATTERY DEPLETED AC OUT STOPPED  TRANSFER INHIBIT  MODULE ALARM  MODULE MINOR FAULT  MODULE INPUT VOLT. OUT OF RANGE  MODULE OVERLOAD  MODULE BATTERY DEPLETED  EXTERNAL ALARM  UPS CONTROL CIRCUIT ERROR  EXTERNAL I/F PCB ABNORMAL                            |
| Alarm4 | D0 D1 D2 D3 D4 D5 D6 D7 D8 D9 D10 D11 D12 | 98<br>100<br>102<br>104<br>106<br>108<br>110<br>112<br>114<br>116<br>118<br>120 | UA831 UA834 UA835 UA861 UA862 UA863 UA864 UA865 UA890 UF323 UF353 UF254 | EMERGENCY BYPASS SWITCH ON  BATTERY DEPLETED AC OUT STOPPED  TRANSFER INHIBIT  MODULE ALARM  MODULE MINOR FAULT  MODULE INPUT VOLT. OUT OF RANGE  MODULE OVERLOAD  MODULE BATTERY DEPLETED  EXTERNAL ALARM  UPS CONTROL CIRCUIT ERROR  EXTERNAL I/F PCB ABNORMAL  UPS CONTROL CIRCUIT ERROR |

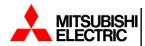

|        | 1   | ı   | ı     |                      |
|--------|-----|-----|-------|----------------------|
|        | D0  | 128 | UF347 | MODULE 7 MAJOR FAULT |
|        | D1  | 130 | UF348 | MODULE 8 MAJOR FAULT |
|        | D2  |     |       |                      |
|        | D3  |     |       |                      |
|        | D4  |     |       |                      |
|        | D5  |     |       |                      |
|        | D6  |     |       |                      |
| A15    | D7  |     |       |                      |
| Alarm5 | D8  |     |       |                      |
|        | D9  |     |       |                      |
|        | D10 |     |       |                      |
|        | D11 |     |       |                      |
|        | D12 |     |       |                      |
|        | D13 |     |       |                      |
|        | D14 |     |       |                      |
|        | D15 |     |       |                      |

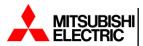

### B.8 7011B Modbus Register List

| Address   |                               | R/W | Description                                         | Note                                     |
|-----------|-------------------------------|-----|-----------------------------------------------------|------------------------------------------|
|           |                               |     |                                                     |                                          |
| 0000-000F | Manufacturer                  | R   | string(32)                                          |                                          |
| 0010-001F | Model                         | R   | string(32)                                          |                                          |
| 0020-002F | Ups Software Version          | R   | string(32)                                          |                                          |
| 0030-003F | Agent Software Version        | R   | string(32)                                          | CS141 board software version if possible |
| 0050      | Nominal Input Voltage         | R   | V                                                   |                                          |
|           | Nominal Input<br>Frequency    | R   | 0.1Hz                                               |                                          |
| 0052      | Nominal Output Voltage        | R   | V                                                   |                                          |
|           | Nominal Output Frequency      | R   | 0.1Hz                                               |                                          |
|           | Nominal Output Capacity       | R   | 0.1kVA                                              |                                          |
| 0055      | Nominal Output Power          | R   | 0.1kW                                               |                                          |
| 0056      | UPS Communication             | R   | NOT USED                                            |                                          |
| 0057      | Battery Status                | R   | normal(0), lowbattery(1) ,depleted(2)               |                                          |
| 0058      | Battery Charge                | R   | Floating(0), Charging(1) Resting(2), Discharging(3) |                                          |
| 0059      | Seconds On Battery            | R   | second                                              |                                          |
|           | Estimated Charge<br>Remaining | R   | %                                                   |                                          |
| 005C      | Battery Voltage               | R   | 0.1V                                                |                                          |
| 005D      | Battery Current               | R   | 0.1A                                                |                                          |
| 005F      | Input Line Bads               | R   | NOT USED                                            |                                          |
| 0060      | Input Num Lines               | R   |                                                     |                                          |
| 0061      | Input Frequency               | R   | 0.1Hz                                               |                                          |
| 0062      | Input Voltage 1               | R   | 0.1V                                                |                                          |
| 0065      | Input Voltage 2               | R   | 0.1V                                                |                                          |
| 0068      | Input Voltage 3               | R   | 0.1V                                                |                                          |
| 006B      | Output Source                 | R   | inverter(0), battery(1) bypass(2), other(5)         |                                          |
| 006C      | Output Frequency              | R   | 0.1Hz                                               |                                          |

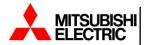

| 006D | Output Num Lines      | R |                         |  |
|------|-----------------------|---|-------------------------|--|
| 006E | Output Voltage 1      | R | 0.1V                    |  |
| 006F | Output Current 1      | R | 0.1A                    |  |
| 0070 | Output Power 1        | R | 0.1kW                   |  |
| 0071 | Output Percent Load 1 | R | %                       |  |
| 0072 | Output Voltage 2      | R | 0.1V                    |  |
| 0073 | Output Current 2      | R | 0.1A                    |  |
| 0074 | Synchronous Status    | R | NOT USED                |  |
| 0075 | Output Percent Load 2 | R | %                       |  |
| 0076 | Output Voltage 3      | R | 0.1V                    |  |
| 0077 | Output Current 3      | R | 0.1A                    |  |
| 0079 | Output Percent Load 3 | R | %                       |  |
| 007E | Load Power Factor     | R | NOT USED                |  |
| 007F | Bypass Frequency      | R | 0.1Hz                   |  |
| 0800 | Bypass Num Lines      | R | NOT USED                |  |
| 0081 | Bypass Voltage 1      | R | 0.1V                    |  |
| 0084 | Bypass Voltage 2      | R | 0.1V                    |  |
| 0087 | Bypass Voltage 3      | R | 0.1V                    |  |
| 008E | Alarm Temperature     | R | non active(0),active(1) |  |
| 008F | Alarm Input Bad       | R | non active(0),active(1) |  |
| 0090 | Alarm Output Bad      | R | non active(0),active(1) |  |
| 0091 | Alarm Overload        | R | non active(0),active(1) |  |
| 0092 | Alarm Bypass Bad      | R | non active(0),active(1) |  |
| 0093 | Alarm Output Off      | R | non active(0),active(1) |  |
| 0095 | Alarm Charger Failure | R | non active(0),active(1) |  |
| 0096 | Alarm System Off      | R | non active(0),active(1) |  |
| 0097 | Alarm Fan Failure     | R | non active(0),active(1) |  |
| 0099 | Alarm General Fault   | R | non active(0),active(1) |  |
| 009A | Alarm Awaiting Power  | R | non active(0),active(1) |  |
| 009D | Current Alarm Number  | R |                         |  |
| 009E | Current Alarm Item 1  | R | *Refer to Alarm Flag    |  |
|      |                       |   | Table                   |  |
| 009F | Current Alarm Item 2  | R | *Refer to Alarm Flag    |  |
|      |                       |   | Table                   |  |
| 00A0 | Current Alarm Item 3  | R | *Refer to Alarm Flag    |  |
|      |                       |   | Table                   |  |
| 00A1 | Current Alarm Item 4  | R | *Refer to Alarm Flag    |  |
|      |                       |   | Table                   |  |
| 00A2 | Current Alarm Item 5  | R | *Refer to Alarm Flag    |  |
|      |                       |   | Table                   |  |
| 00A3 | Current Alarm Item 6  | R | *Refer to Alarm Flag    |  |
|      |                       |   | Table                   |  |

# **CS141 Communications Adapter Manual**

Page Number: 119

|      |                       | 1 |                      |  |
|------|-----------------------|---|----------------------|--|
| 00A4 | Current Alarm Item 7  | R | *Refer to Alarm Flag |  |
|      |                       |   | Table                |  |
| 00A5 | Current Alarm Item 8  | R | *Refer to Alarm Flag |  |
|      |                       |   | Table                |  |
| 00A6 | Current Alarm Item 9  | R | *Refer to Alarm Flag |  |
|      |                       |   | Table                |  |
| 00A7 | Current Alarm Item 10 | R | *Refer to Alarm Flag |  |
|      |                       |   | Table                |  |
| 00A8 | Failure Flag 1        | R | NOT USED             |  |
| 00A9 | Status Flag 1         | R | NOT USED             |  |
| 00AA | Status Flag 2         | R | NOT USED             |  |
| 00AB | Alarm Flag 1          | R | *Refer to Alarm Flag |  |
|      |                       |   | Table                |  |
| 00AC | Alarm Flag 2          | R | *Refer to Alarm Flag |  |
|      |                       |   | Table                |  |
| 00AD | Alarm Flag 3          | R | *Refer to Alarm Flag |  |
|      |                       |   | Table                |  |
| 00AE | Alarm Flag 4          | R | *Refer to Alarm Flag |  |
|      |                       |   | Table                |  |
| 00AF | Alarm Flag 5          | R | *Refer to Alarm Flag |  |
|      |                       |   | Table                |  |
| 00B0 | Alarm Flag 6          | R | *Refer to Alarm Flag |  |
|      |                       |   | Table                |  |
| 00B1 | Alarm Flag 7          | R | *Refer to Alarm Flag |  |
|      |                       |   | Table                |  |
| 00B2 | Alarm Flag 8          | R | *Refer to Alarm Flag |  |
|      |                       |   | Table                |  |
| 00B3 | Alarm Flag 9          | R | *Refer to Alarm Flag |  |
|      |                       |   | Table                |  |
| 00B4 | Alarm Flag 10         | R | *Refer to Alarm Flag |  |
|      |                       |   | Table                |  |
| 00B5 | Alarm Flag 11         | R | *Refer to Alarm Flag |  |
|      |                       |   | Table                |  |
| 00B6 | Alarm Flag 12         | R | *Refer to Alarm Flag |  |
|      |                       |   | Table                |  |

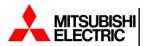

#### B.9 7011B Alarm Flag Table

| Device | Bit | Failure | Display |                                 |  |
|--------|-----|---------|---------|---------------------------------|--|
|        |     | Code    | Code    | Item                            |  |
|        | D0  |         |         |                                 |  |
|        | D1  | 2       | UF003   | PRECHARGE FAULT                 |  |
|        | D2  | 4       | UF102   | DC OVERVOLTAGE                  |  |
|        | D3  | 6       | UF103   | DC UNDERVOLTAGE                 |  |
|        | D4  | 8       | UF109   | DC UNBALANCED                   |  |
|        | D5  | 10      | UF112   | DC CIRCUIT ABNORMAL             |  |
|        | D6  | 12      | UF201   | AC OUTPUT OVERVOLTAGE           |  |
| A1 4   | D7  | 14      | UF202   | AC OUTPUT UNDERVOLTAGE          |  |
| Alarm1 | D8  | 16      | UF218   | UPS CONTROL CIRCUIT ERROR       |  |
|        | D9  | 18      | UF230   | UPS CONTROL CIRCUIT ERROR       |  |
|        | D10 | 20      | UF301   | UPS CONTROL CIRCUIT ERROR       |  |
|        | D11 | 22      | UF302   | UPS CONTROL CIRCUIT ERROR       |  |
|        | D12 | 24      | UF303   | UPS CONTROL CIRCUIT ERROR       |  |
|        | D13 | 26      | UF305   | UPS CONTROL CIRCUIT ERROR       |  |
|        | D14 | 28      | UF306   | CONTROL POWER SUPPLY ABNORMAL   |  |
|        | D15 | 30      | UF323   | UPS CONTROL CIRCUIT ERROR       |  |
|        | D0  | 32      | UF349   | ALL MODULE FAULT                |  |
|        | D1  | 34      | UF401   | 52S ABNORMAL                    |  |
|        | D2  | 36      | UF402   | 52S ABNORMAL                    |  |
|        | D3  | 38      | UF552   | DUMMY FAULT                     |  |
|        | D4  | 40      | UF061   | MOD. 1 CONV. ABNORMAL           |  |
|        | D5  | 42      | UF062   | MOD. 2 CONV. ABNORMAL           |  |
|        | D6  | 44      | UF063   | MOD. 3 CONV. ABNORMAL           |  |
| Alarm2 | D7  | 46      | UF064   | MOD. 4 CONV. ABNORMAL           |  |
| Alaimz | D8  | 48      | UF104   | DISCHARGE FAULT                 |  |
|        | D9  | 50      | UF151   | DC VOLTAGE ABNORMAL             |  |
|        | D10 |         |         |                                 |  |
|        | D11 | 54      | UF156   | CHG.STOPPED (BATTERY OVERTEMP)  |  |
|        | D12 | 56      | UF157   | BATTERY OVERTEMPERATURE         |  |
|        | D13 | 58      | UF161   | CHG.STOPPED (DC VOLT. ABNORMAL) |  |
|        | D14 | 60      | UF162   | BATTERY ABNORMAL                |  |
|        | D15 | 62      | UF163   | BATTERY VOLTAGE ABNORMAL        |  |

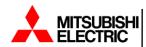

|          | 1   | Ī          | 1              |                                                          |
|----------|-----|------------|----------------|----------------------------------------------------------|
|          | D0  | 64         |                | BATTERY WARNING                                          |
|          | D1  | 66         |                | BATTERY UPDATE                                           |
|          | D2  | 68         |                | BATTERY CUTOFF                                           |
|          | D3  | 70         | UF181          | MOD. 1 CHOP. ABNORMAL                                    |
|          | D4  | 72         | UF182          | MOD. 2 CHOP. ABNORMAL                                    |
|          | D5  |            |                |                                                          |
|          | D6  |            |                |                                                          |
| Alarm3   | D7  | 78         | UF191          | MOD. 1 DC OVERVOLTAGE                                    |
| Alaillis | D8  | 80         | UF192          | MOD. 2 DC OVERVOLTAGE                                    |
|          | D9  |            |                |                                                          |
|          | D10 |            |                |                                                          |
|          | D11 | 86         | UF254          | UPS CONTROL CIRCUIT ERROR                                |
|          | D12 | 88         | UF256          | AC OUTPUT VOLTAGE ABNORMAL                               |
|          | D13 | 90         | UF258          | LOAD ABNORMAL                                            |
|          | D14 | 92         | UF261          | MOD. 1 INVERTER ABNORMAL                                 |
|          | D15 | 94         | UF262          | MOD. 2 INVERTER ABNORMAL                                 |
|          | D0  |            |                |                                                          |
|          | D1  |            |                |                                                          |
|          | D2  | 100        | UF271          | MOD. 1 INVERTER OVERCURRENT                              |
|          | D3  | 102        | UF272          | MOD. 2 INVERTER OVERCURRENT                              |
|          | D4  |            |                |                                                          |
|          | D5  |            |                |                                                          |
|          | D6  | 108        | UF281          | MOD. 1 OVERTEMPERATURE                                   |
| Alarm4   | D7  | 110        | UF282          | MOD. 2 OVERTEMPERATURE                                   |
| Alam4    | D8  |            |                |                                                          |
|          | D9  |            |                |                                                          |
|          |     |            |                |                                                          |
|          | D10 | 116        |                | UPS UPDATE                                               |
|          | D10 | 116<br>118 | UF352          | CONTROL POWER SUPPLY ABNORMAL                            |
|          |     |            | UF352<br>UF371 |                                                          |
|          | D11 | 118        |                | CONTROL POWER SUPPLY ABNORMAL                            |
|          | D11 | 118<br>120 | UF371          | CONTROL POWER SUPPLY ABNORMAL  UPS CONTROL CIRCUIT ERROR |

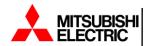

|         | D0                                  | 128                      | UA801                                     | AC INPUT VOLTAGE OUT OF RANGE 2                                                                   |
|---------|-------------------------------------|--------------------------|-------------------------------------------|---------------------------------------------------------------------------------------------------|
|         | D1                                  | 130                      | UA802                                     | AC INPUT FREQUENCY OUT OF RANGE 2                                                                 |
|         | D2                                  | 132                      | UA803                                     | AC INPUT PHASE ROTATION ERROR                                                                     |
|         | D3                                  | 134                      | UA806                                     | OVERLOAD                                                                                          |
|         | D4                                  | 136                      | UA807                                     | POWER OVERLOAD                                                                                    |
|         | D5                                  | 138                      | UA808                                     | OVERLOAD ALARM                                                                                    |
|         | D6                                  | 140                      | UA809                                     | POWER OVERLOAD ALARM                                                                              |
| Alorm F | D7                                  | 142                      | UA810                                     | INSTANT OVERLOAD                                                                                  |
| Alarm5  | D8                                  | 144                      | UA812                                     | AC INPUT VOLTAGE OUT OF RANGE 1                                                                   |
|         | D9                                  | 146                      | UA814                                     | AC INPUT FREQUENCY OUT OF RANGE 1                                                                 |
|         | D10                                 | 148                      | UA817                                     | EMERGENCY STOP ACTIVATED                                                                          |
|         | D11                                 | 150                      | UA831                                     | EMERGENCY BYPASS SWITCH ON                                                                        |
|         | D12                                 | 152                      | UA834                                     | BATTERY DEPLETED                                                                                  |
|         | D13                                 | 154                      | UA835                                     | BATTERY DEPLETED ALARM                                                                            |
|         | D14                                 | 156                      | UA840                                     | SHUTDOWN 1                                                                                        |
|         | D15                                 | 158                      | UA841                                     | SHUTDOWN 2                                                                                        |
|         | D0                                  | 160                      | UA860                                     | REMOTE BUTTON ABNORMAL                                                                            |
|         |                                     |                          |                                           |                                                                                                   |
|         | D1                                  | 162                      | UA861                                     | LOCAL BUTTON ABNORMAL                                                                             |
|         | D1<br>D2                            | 162<br>164               |                                           | LOCAL BUTTON ABNORMAL  UPS CONTROL CIRCUIT ERROR                                                  |
|         |                                     |                          | UA861                                     |                                                                                                   |
|         | D2                                  |                          | UA861                                     |                                                                                                   |
|         | D2<br>D3                            | 164                      | UA861<br>UA845                            | UPS CONTROL CIRCUIT ERROR                                                                         |
|         | D2<br>D3<br>D4                      | 164                      | UA861<br>UA845<br>UA816                   | UPS CONTROL CIRCUIT ERROR  LOAD ON BYPASS LONG TIME                                               |
| Alarm6  | D2<br>D3<br>D4<br>D5                | 164<br>168<br>170        | UA861<br>UA845<br>UA816<br>UF071          | UPS CONTROL CIRCUIT ERROR  LOAD ON BYPASS LONG TIME  MOD. 1 CONV. ABNORMAL                        |
| Alarm6  | D2 D3 D4 D5 D6                      | 164<br>168<br>170        | UA861<br>UA845<br>UA816<br>UF071          | UPS CONTROL CIRCUIT ERROR  LOAD ON BYPASS LONG TIME  MOD. 1 CONV. ABNORMAL                        |
| Alarm6  | D2 D3 D4 D5 D6 D7                   | 164<br>168<br>170        | UA861<br>UA845<br>UA816<br>UF071          | UPS CONTROL CIRCUIT ERROR  LOAD ON BYPASS LONG TIME  MOD. 1 CONV. ABNORMAL                        |
| Alarm6  | D2 D3 D4 D5 D6 D7 D8                | 164<br>168<br>170<br>172 | UA861<br>UA845<br>UA816<br>UF071<br>UF072 | UPS CONTROL CIRCUIT ERROR  LOAD ON BYPASS LONG TIME  MOD. 1 CONV. ABNORMAL  MOD. 3 CONV. ABNORMAL |
| Alarm6  | D2 D3 D4 D5 D6 D7 D8 D9             | 164<br>168<br>170<br>172 | UA861<br>UA845<br>UA816<br>UF071<br>UF072 | UPS CONTROL CIRCUIT ERROR  LOAD ON BYPASS LONG TIME  MOD. 1 CONV. ABNORMAL  MOD. 3 CONV. ABNORMAL |
| Alarm6  | D2 D3 D4 D5 D6 D7 D8 D9 D10         | 164<br>168<br>170<br>172 | UA861<br>UA845<br>UA816<br>UF071<br>UF072 | UPS CONTROL CIRCUIT ERROR  LOAD ON BYPASS LONG TIME  MOD. 1 CONV. ABNORMAL  MOD. 3 CONV. ABNORMAL |
| Alarm6  | D2 D3 D4 D5 D6 D7 D8 D9 D10 D11     | 164<br>168<br>170<br>172 | UA861<br>UA845<br>UA816<br>UF071<br>UF072 | UPS CONTROL CIRCUIT ERROR  LOAD ON BYPASS LONG TIME  MOD. 1 CONV. ABNORMAL  MOD. 3 CONV. ABNORMAL |
| Alarm6  | D2 D3 D4 D5 D6 D7 D8 D9 D10 D11 D12 | 164<br>168<br>170<br>172 | UA861<br>UA845<br>UA816<br>UF071<br>UF072 | UPS CONTROL CIRCUIT ERROR  LOAD ON BYPASS LONG TIME  MOD. 1 CONV. ABNORMAL  MOD. 3 CONV. ABNORMAL |

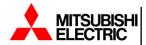

# C. BACnet Objects

| Object Type  | Object ID | Object Name                  |  |  |  |
|--------------|-----------|------------------------------|--|--|--|
| Analog Input | 0         | Output Voltage Phase 1       |  |  |  |
| Analog Input | 1         | Output Voltage Phase 2       |  |  |  |
| Analog Input | 2         | Output Voltage Phase 3       |  |  |  |
| Analog Input | 3         | Output Power Percent 1       |  |  |  |
| Analog Input | 4         | Output Power Percent 2       |  |  |  |
| Analog Input | 5         | Output Power Percent 3       |  |  |  |
| Analog Input | 6         | Battery Capacity             |  |  |  |
| Analog Input | 7         | Input Voltage Phase 1        |  |  |  |
| Analog Input | 8         | Input Voltage Phase 2        |  |  |  |
| Analog Input | 9         | Input Voltage Phase 3        |  |  |  |
| Analog Input | 12        | UPS Status (see table below) |  |  |  |
| Analog Input | 13        | Battery Voltage              |  |  |  |
| Analog Input | 14        | Input Frequency              |  |  |  |
| Binary Input | 0         | Alarm: Battery Bad           |  |  |  |
| Binary Input | 1         | Alarm: On Battery            |  |  |  |
| Binary Input | 2         | Alarm: Battery Low           |  |  |  |
| Binary Input | 3         | Alarm: Battery Depleted      |  |  |  |
| Binary Input | 4         | Alarm: Over Temperature      |  |  |  |
| Binary Input | 5         | Alarm: Input Bad             |  |  |  |
| Binary Input | 6         | Alarm: Output Bad            |  |  |  |
| Binary Input | 7         | Alarm: Output Overload       |  |  |  |
| Binary Input | 8         | Alarm: On Bypass             |  |  |  |
| Binary Input | 9         | Alarm: Bypass Bad            |  |  |  |
| Binary Input | 10        | Alarm: Output Off by Request |  |  |  |
| Binary Input | 11        | Alarm: UPS Off by Request    |  |  |  |
| Binary Input | 12        | Alarm: Charger Failed        |  |  |  |
| Binary Input | 13        | Alarm: UPS Output Off        |  |  |  |
| Binary Input | 14        | Alarm: UPS System Off        |  |  |  |
| Binary Input | 15        | Alarm: Fan Failure           |  |  |  |
| Binary Input | 16        | Alarm: Fuse Failure          |  |  |  |
| Binary Input | 17        | Alarm: General Fault         |  |  |  |
| Binary Input | 18        | Alarm: Diagnose Test Failed  |  |  |  |
| Binary Input | 19        | Alarm: Communication Lost    |  |  |  |
| Binary Input | 20        | Alarm: Awaiting Power        |  |  |  |
| Binary Input | 21        | Alarm: Shutdown Pending      |  |  |  |
| Binary Input | 22        | Alarm: Shutdown Imminent     |  |  |  |
| Binary Input | 23        | Alarm: Test in Progress      |  |  |  |

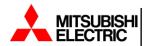

| UPS Status Register   |           |           |                         |  |  |  |
|-----------------------|-----------|-----------|-------------------------|--|--|--|
| UPS Status            | Hex Value | Dec Value | Description             |  |  |  |
| UPS Bypass Mode       | 0x0001    | 1         | UPS on Bypass           |  |  |  |
| UPS Shutdown          | 0x0002    | 2         | UPS shutdown            |  |  |  |
| UPS On Inverter       | 0x0004    | 4         | UPS on Inverter         |  |  |  |
| UPS On Battery        | 8000x0    | 8         | UPS on Battery          |  |  |  |
| UPS Low Battery Error | 0x0010    | 16        | UPS low battery failure |  |  |  |
| UPS Over Temp Error   | 0x0020    | 32        | UPS over temp failure   |  |  |  |
| UPS Test in Progress  | 0x0040    | 64        | UPS test in progress    |  |  |  |
| UPS Over Power Error  | 0x0080    | 128       | UPS over power failure  |  |  |  |
| UPS Overload Error    | 0x0100    | 256       | UPS overload            |  |  |  |
| UPS Inverter Error    | 0x0200    | 512       | UPS Inverter failure    |  |  |  |
| UPS Battery Error     | 0x0400    | 1024      | UPS Battery failure     |  |  |  |
| UPS Eco Mode          | 0x0800    | 2048      | UPS eco mode            |  |  |  |
| UPS Inverter Warn     | 0x1000    | 4096      | UPS Inverter warning    |  |  |  |
| UPS Failed            | 0x2000    | 8192      | UPS failed              |  |  |  |
| UPS Comm Lost         | 0x4000    | 16384     | UPS comm lost           |  |  |  |

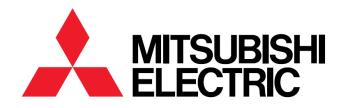